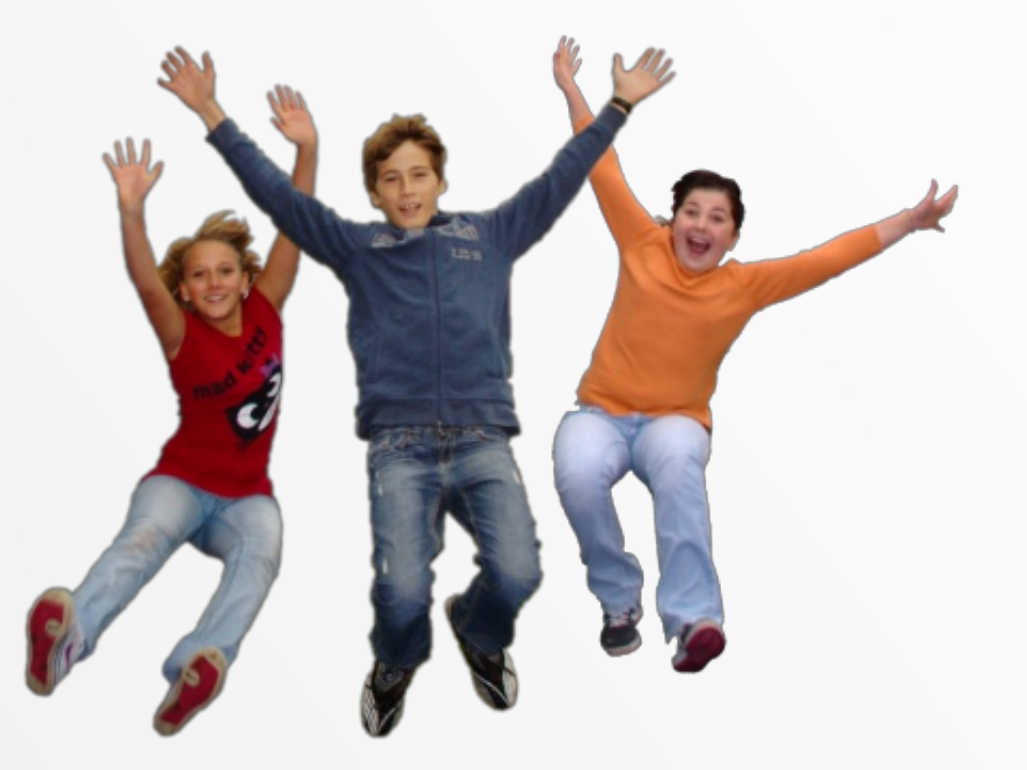

#### free software for you

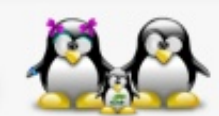

13. März 2012, TGM - Die Schule der Technik, Wien

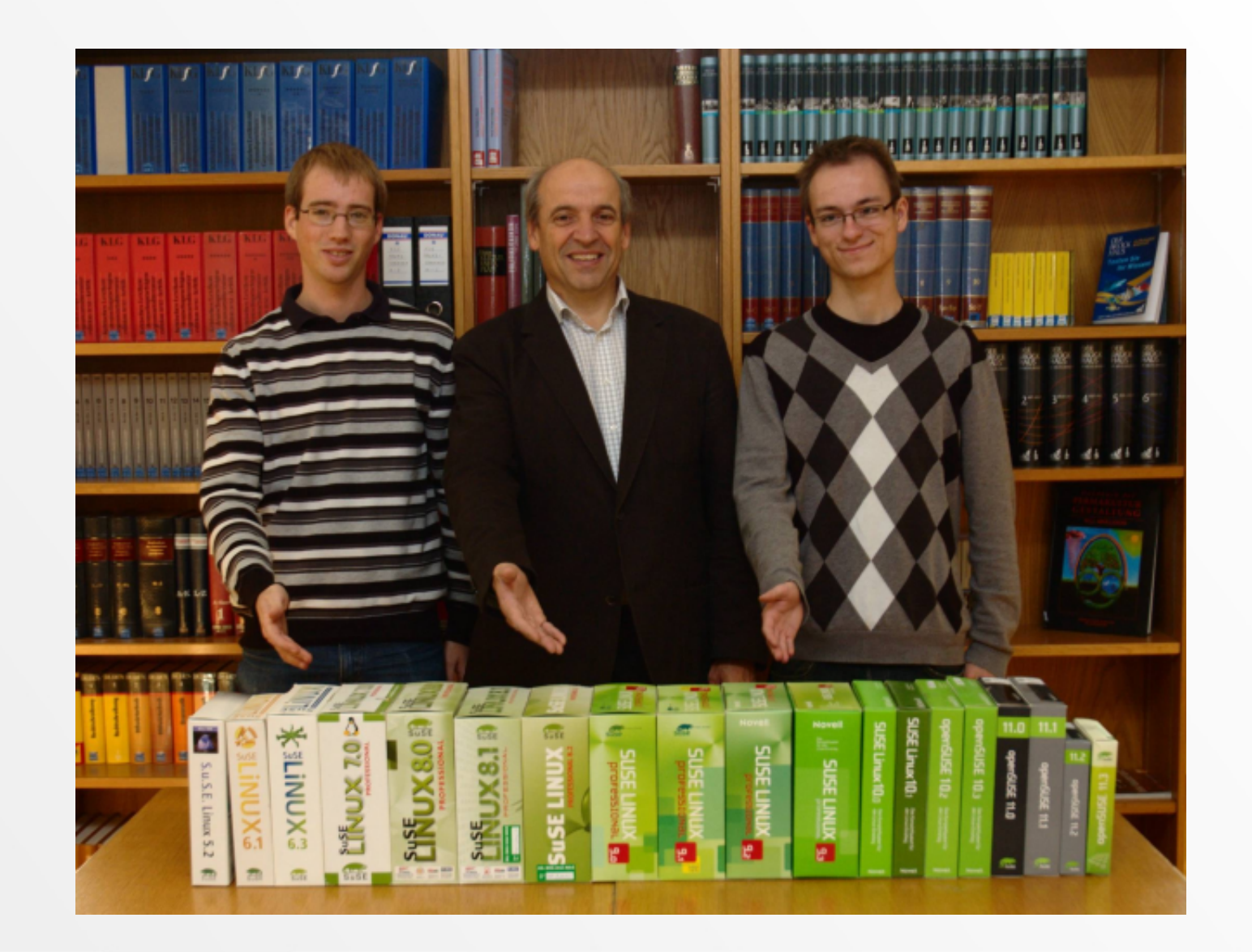

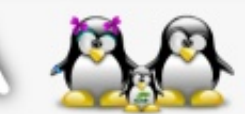

13. März 2012, TGM - Die Schule der Technik, Wien

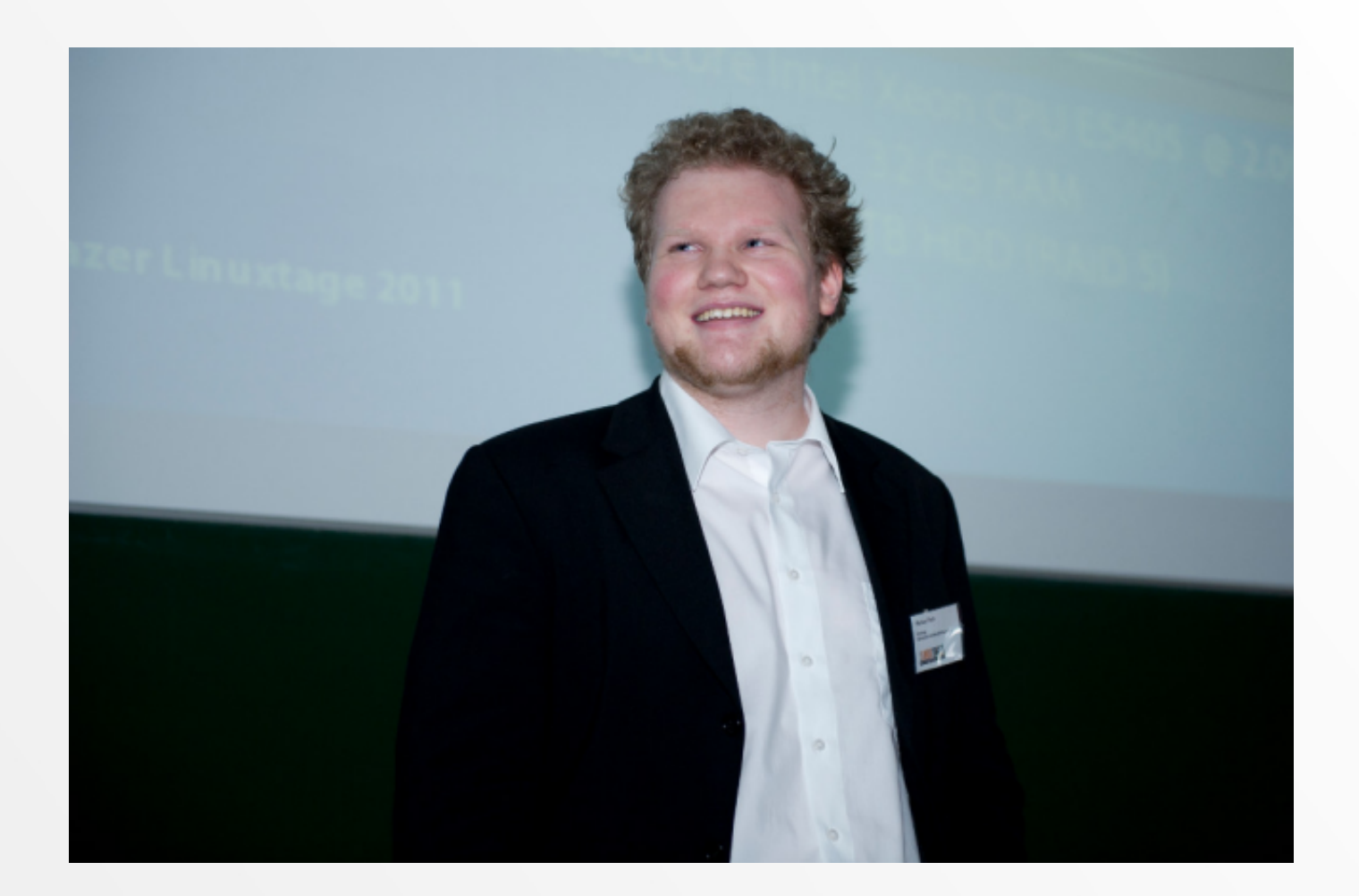

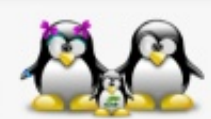

13. März 2012, TGM - Die Schule der Technik, Wien

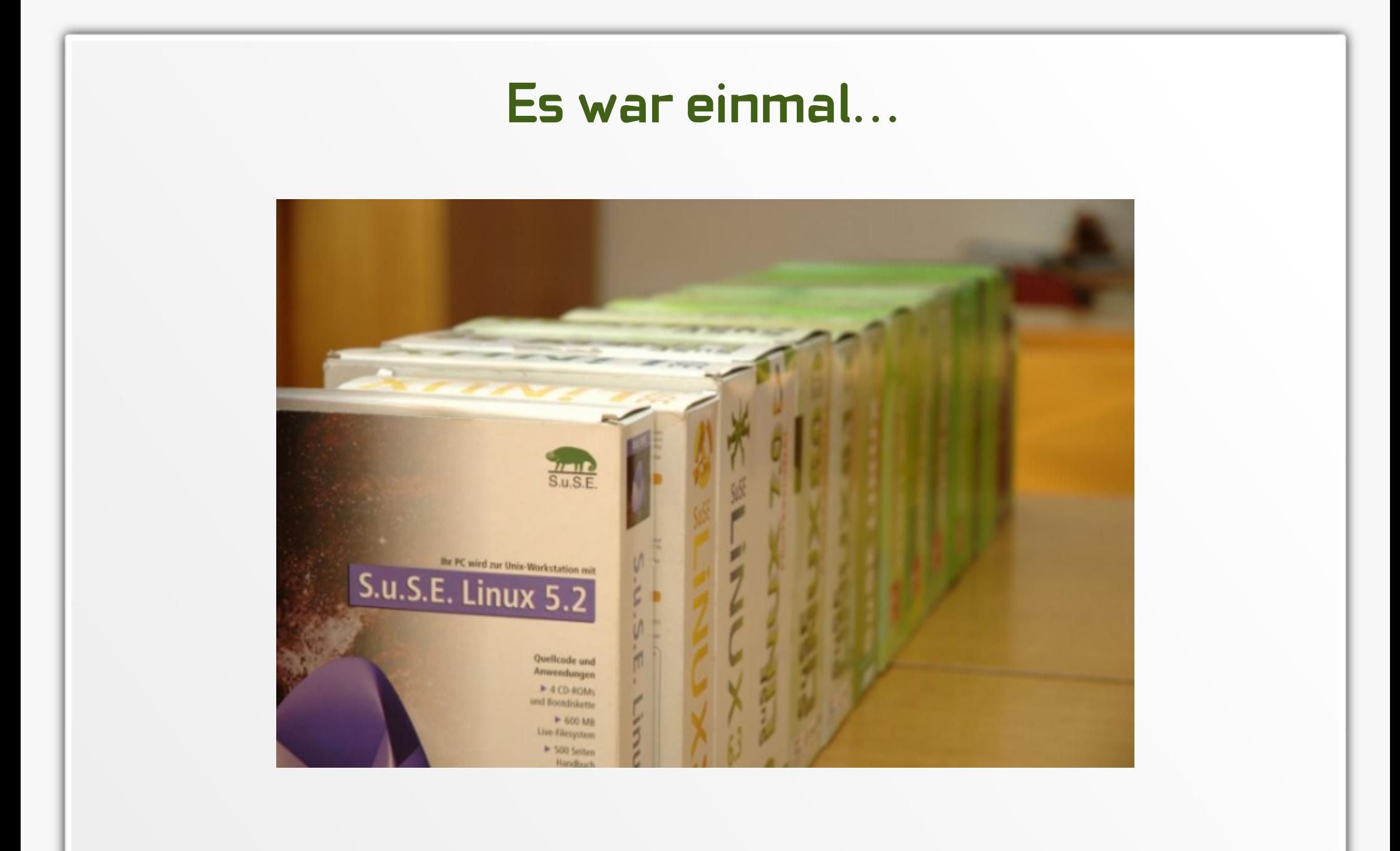

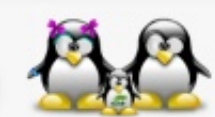

13. März 2012, TGM - Die Schule der Technik, Wien

• Was ist desktop4education?

- Schülerarbeitsplatz auf der Basis freier Software
- Volksschulen Universitäten
- Einfache Installation via DVD und anderen Medien
- Was ist server4education?
	- Server für Schulen unter Verwendung freier Software
- Echte Alternative zu proprietären Lösungen
	- Am BG/BRG Weiz seit 2003 im Einsatz

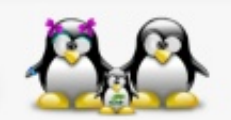

13. März 2012, TGM - Die Schule der Technik, Wien

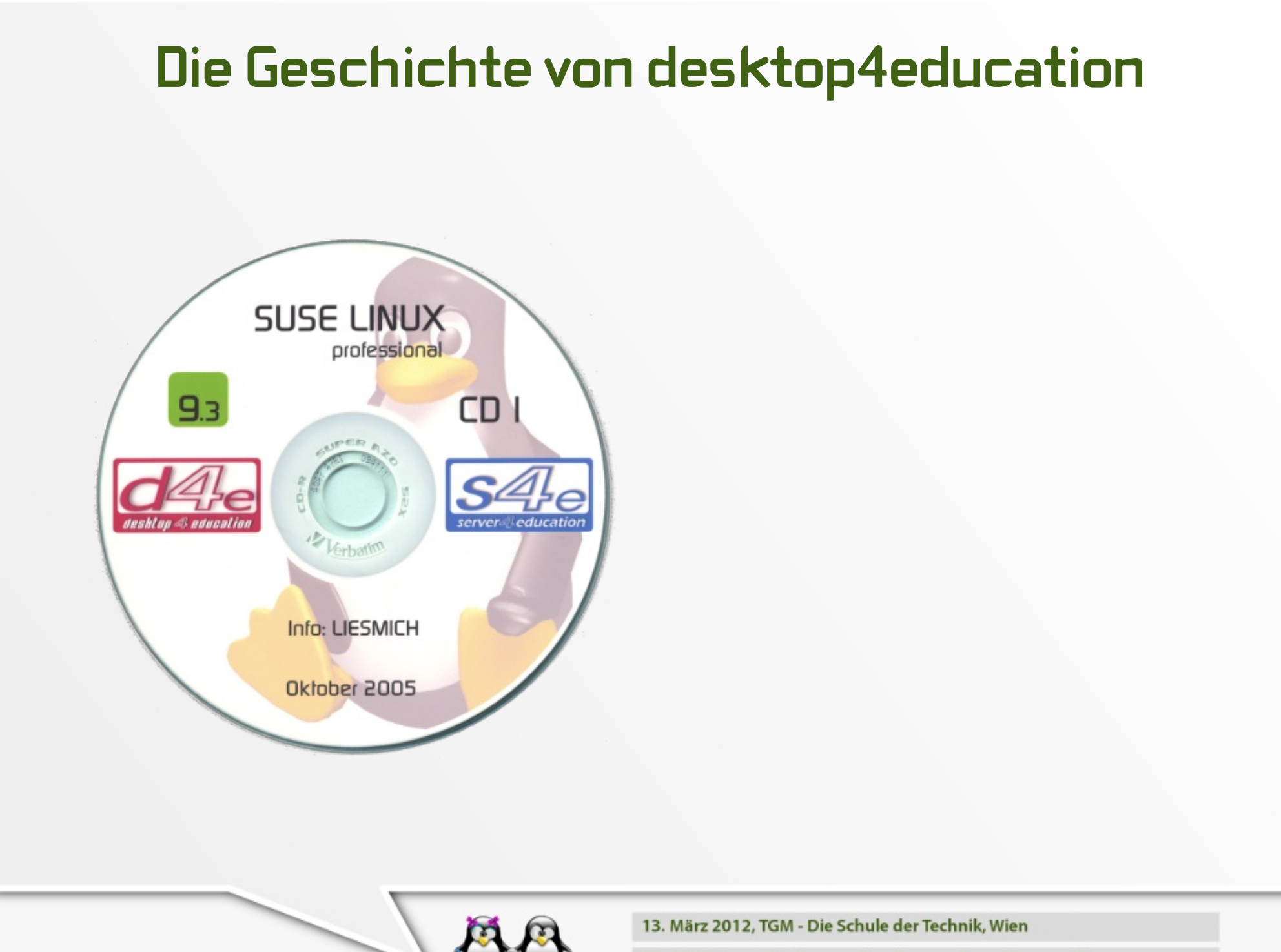

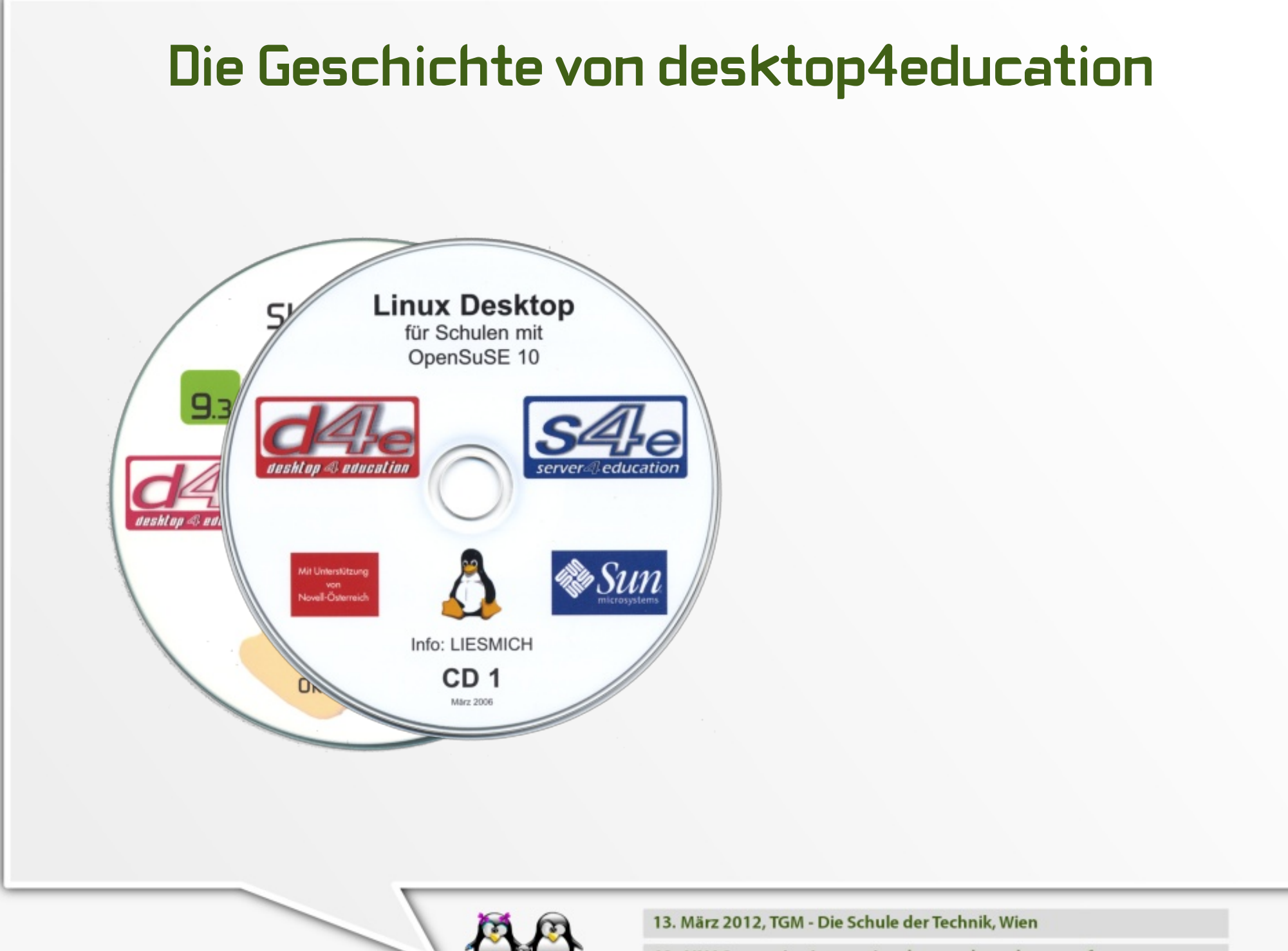

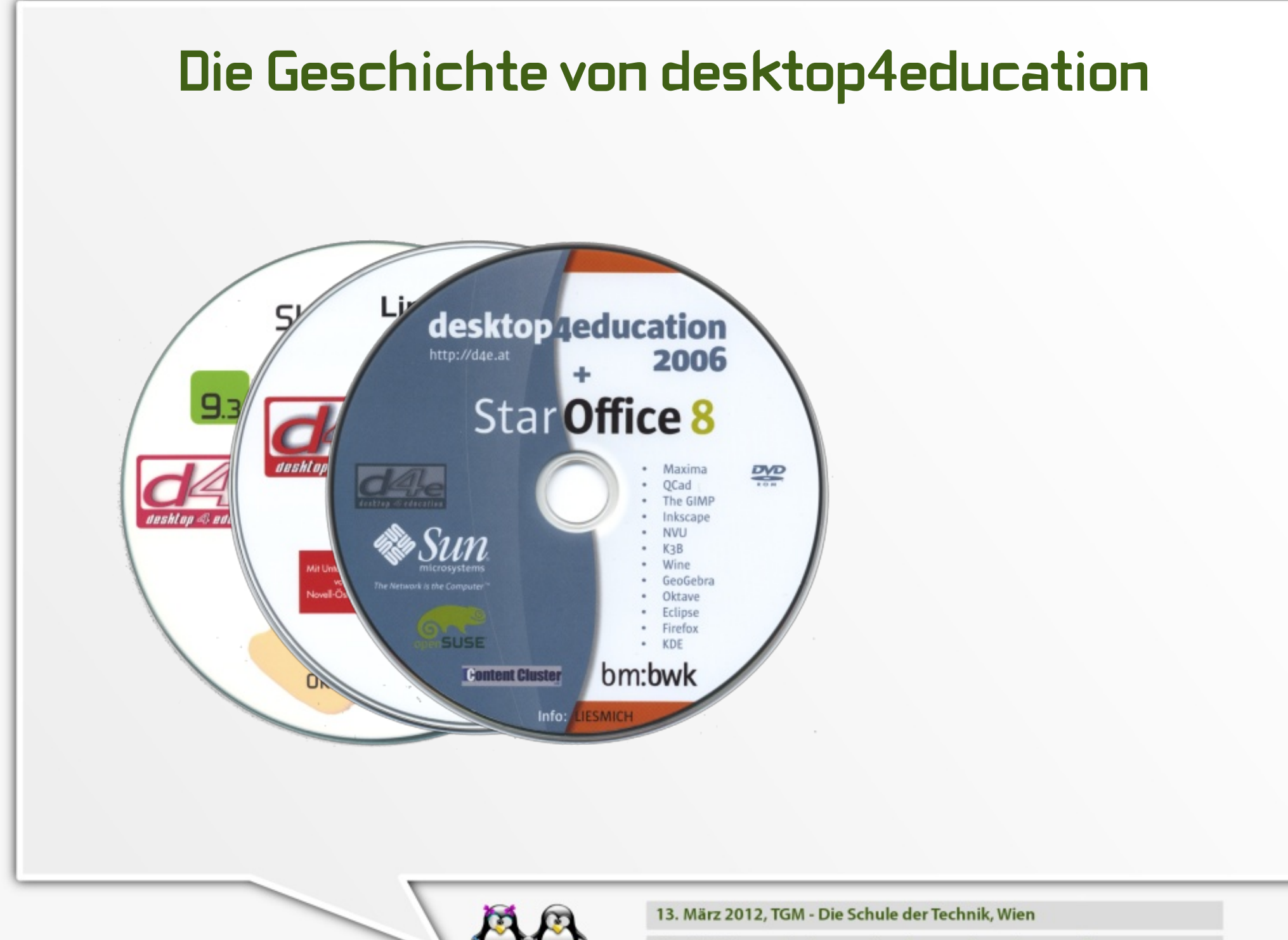

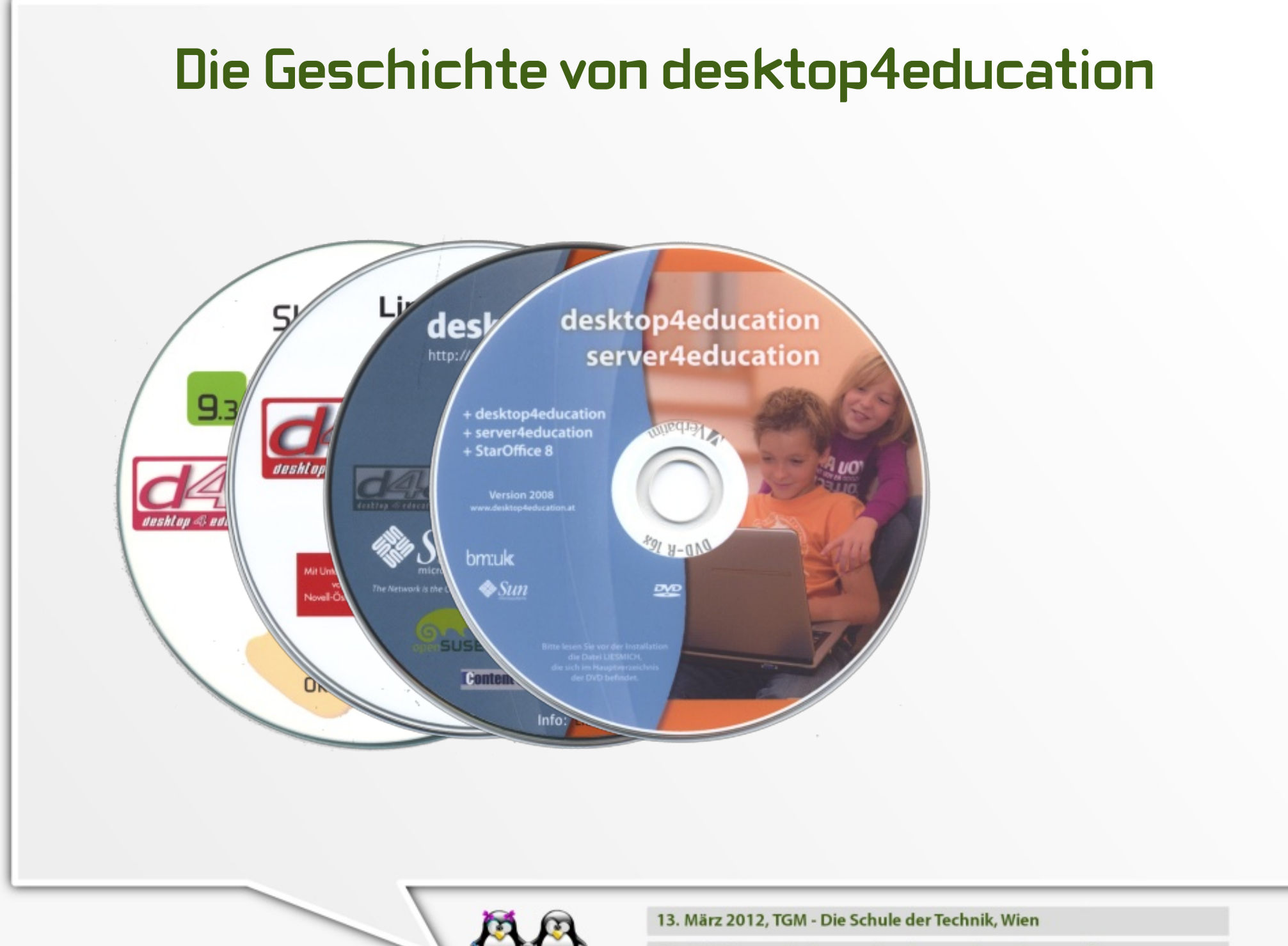

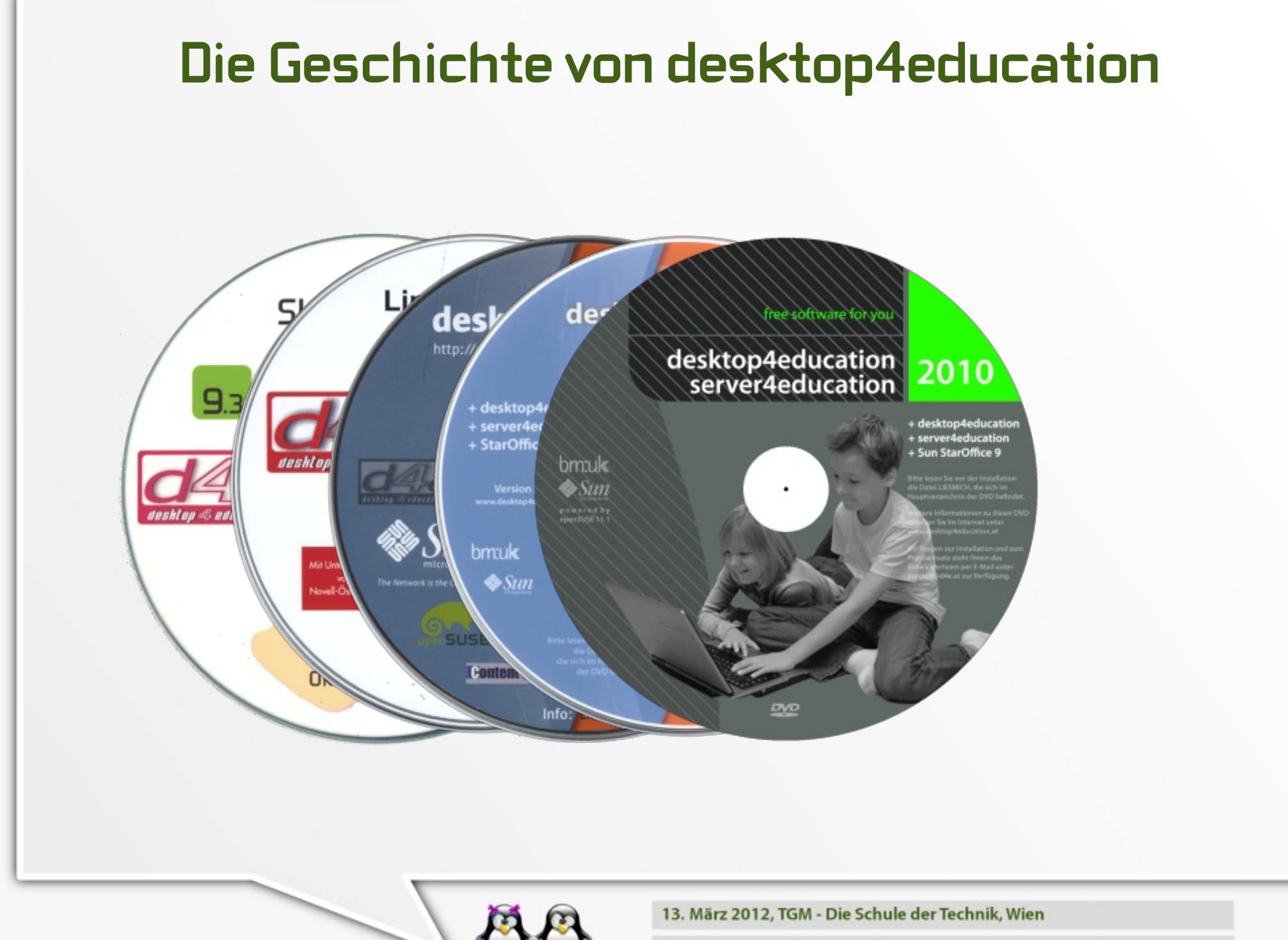

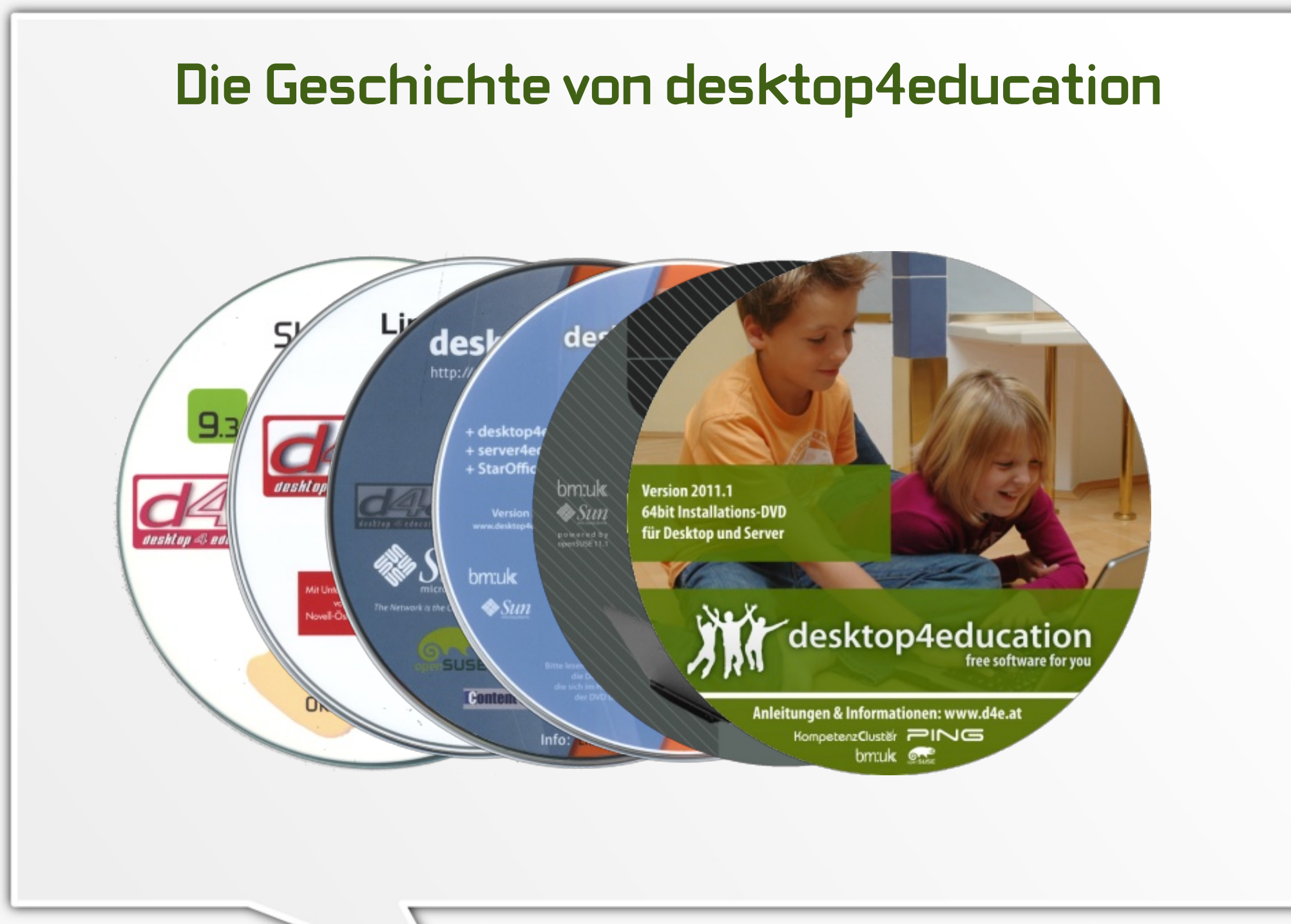

13. März 2012, TGM - Die Schule der Technik, Wien

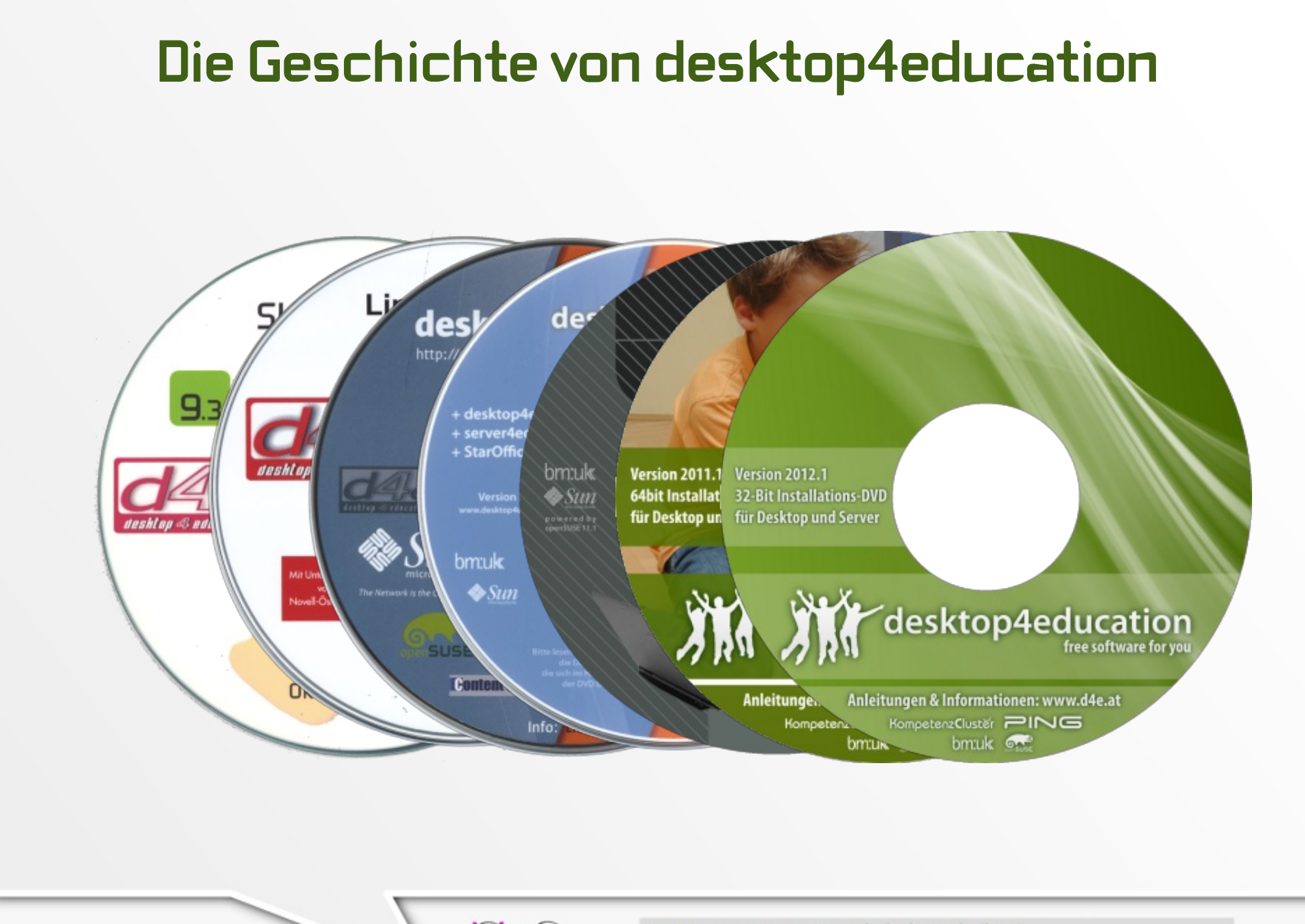

13. März 2012, TGM - Die Schule der Technik, Wien

- · bm:ukk Europaweite Ausschreibung 2009
- KCS "Kompetenz Cluster Süd"

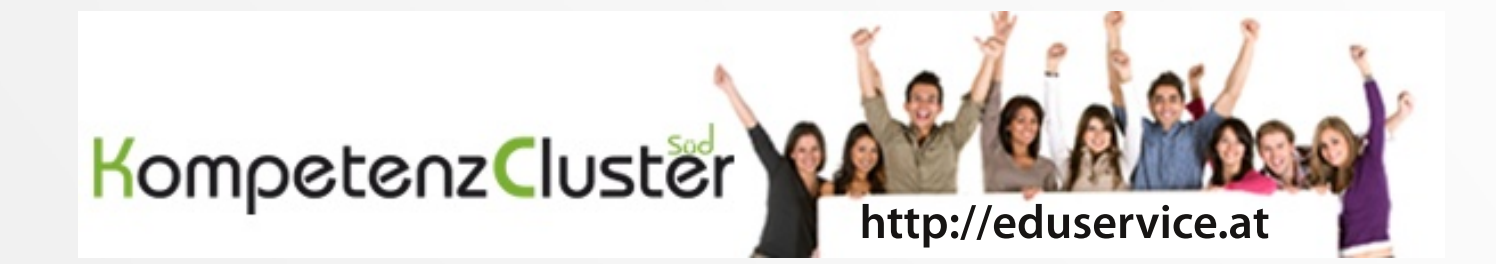

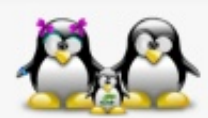

13. März 2012, TGM - Die Schule der Technik, Wien

- bm:ukk Europaweite Ausschreibung 2009
- KCS "Kompetenz Cluster Süd"
	- bm:ukk
	- LSR Steiermark
	- KF Uni Graz
	- FH Joanneum
	- PH Steiermark
	- bit media
	- BG/BRG Weiz d4e&s4e
	- BORG Monsbergergasse n4e
	- video2brain

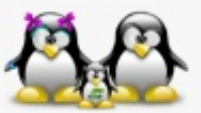

- Konsequenzen
	- Hotline bit media 0316 909191 support@d4e.at
	- Step by Step Anleitungen: http://d4e.at
	- Installationsfirmen kostenpflichtig
		- Weberhofer GmbH, Wien, http://weberhofer.at - ping solutions GesbR, http://ping-solutions.at

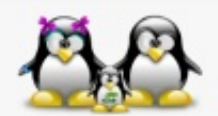

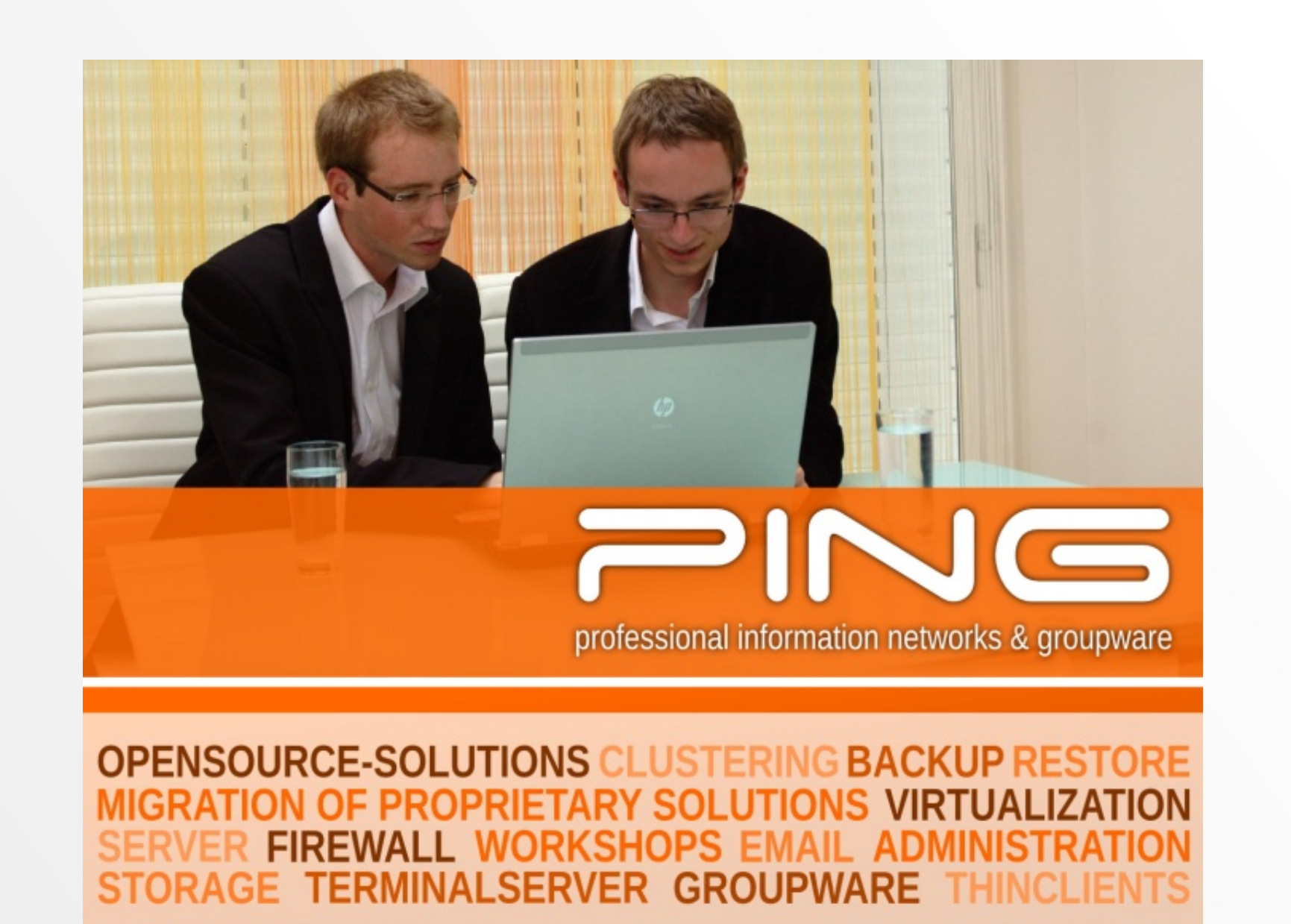

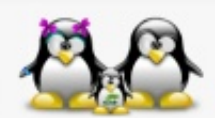

13. März 2012, TGM - Die Schule der Technik, Wien

- Konsequenzen:
	- Installationsworkshop(s): Samstag, 17. März 2012, Graz
	- linux4education: 9. 11. Juli 2012, Weiz
	- Knoppixtage: 30. August 1. September 2012, Weiz
	- Linuxtage (Graz, Wien, Eisenstadt, Dornbirn)
	- edu|days: 11. 12. April 2012, Krems
	- BildungOnline: 14. 16. Mai 2012, Hall/Tirol
	- Interpädagogica: 22. 24. November 2012, Salzburg
	- eLearning Conference: 30. November 2012, Eisenstadt

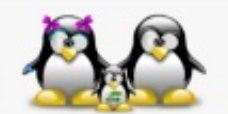

#### desktop4education

Betriebssystem

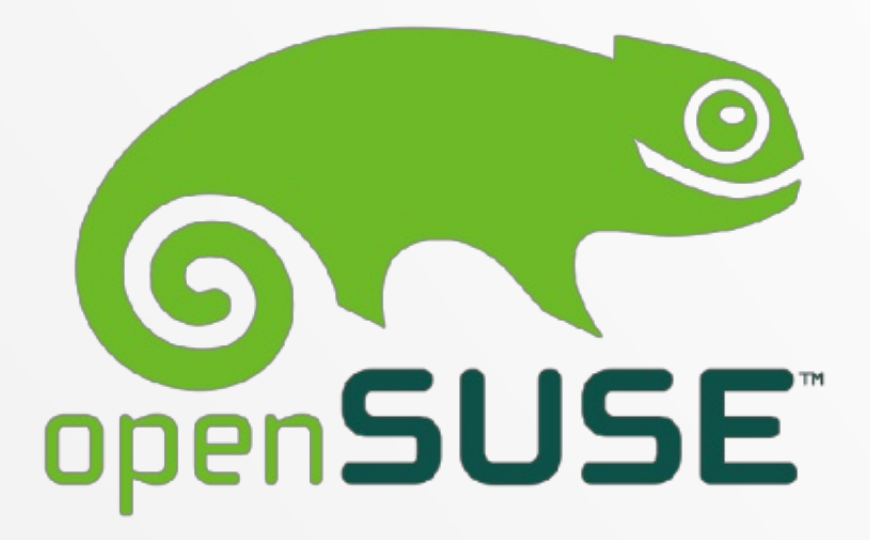

#### Übersichtliche und einfache Installation

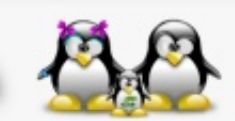

13. März 2012, TGM - Die Schule der Technik, Wien

### desktop4education

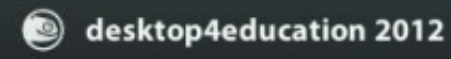

#### Von Festplatte starten

server4education installieren desktop4education installieren terminalserver4education installieren Computer klonen Rettungssystem starten

Bootoptionen

F1 Hilfe F2 Sprache

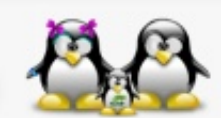

13. März 2012, TGM - Die Schule der Technik, Wien

### **Version 2012.1**

· Basis: openSUSE 12.1 und neuer

• Linux Kernel 3.1.9

- i586 / x86\_64
- · Mehr als 20 zusätzliche Paketquellen aus dem openSUSE Build Service

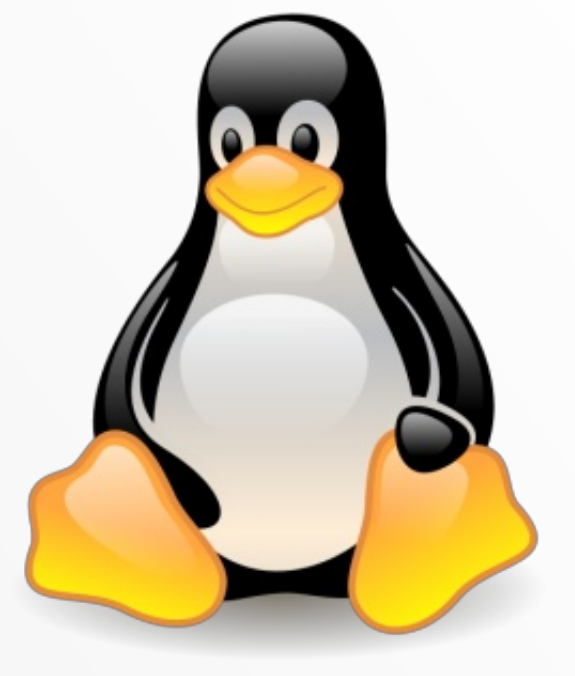

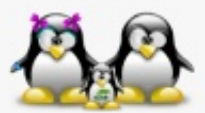

13. März 2012, TGM - Die Schule der Technik, Wien

### **Version 2012.1**

**• KDE 4.8.1** 

#### **• GNOME 2.32, LXDE 0.5.5**

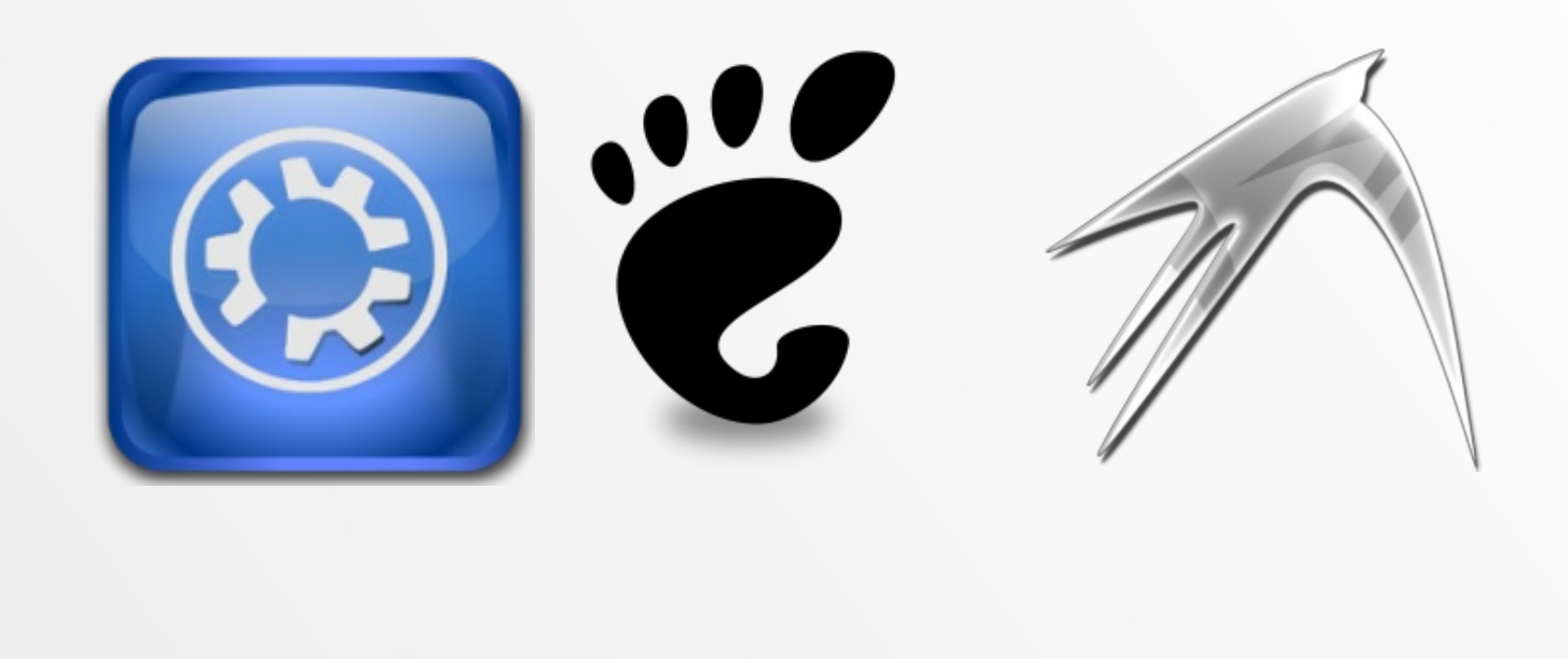

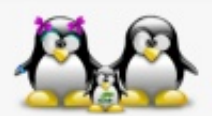

13. März 2012, TGM - Die Schule der Technik, Wien

#### **Version 2012.1**

- Mozilla Firefox
- LibreOffice 3.5.0

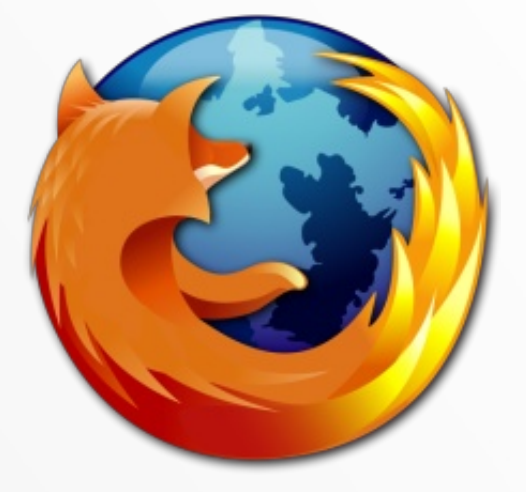

· Samba 3.6.3

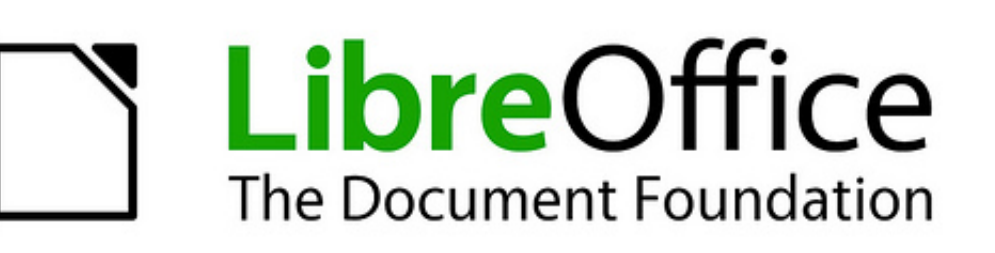

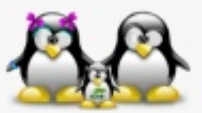

13. März 2012, TGM - Die Schule der Technik, Wien

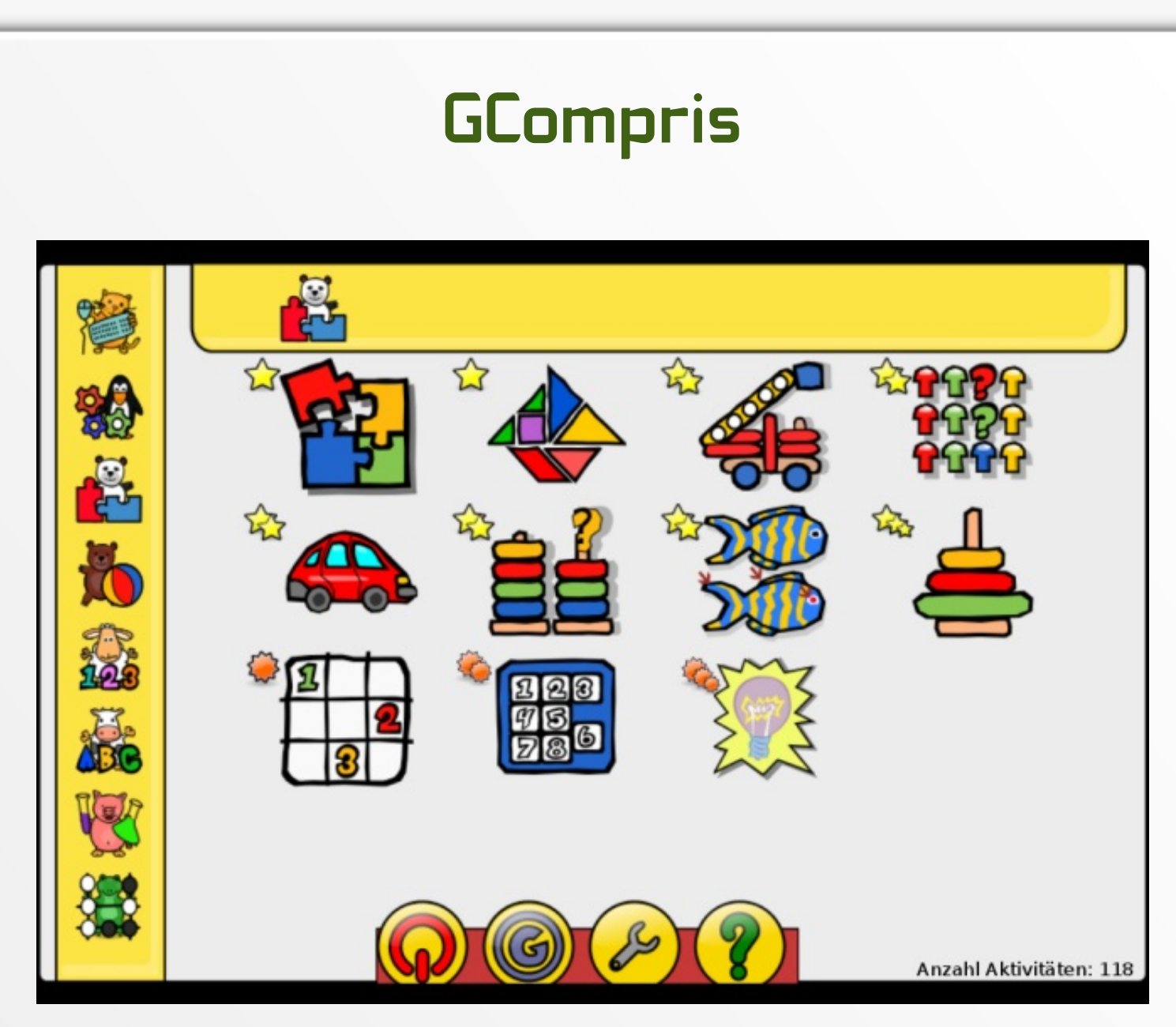

13. März 2012, TGM - Die Schule der Technik, Wien

## KGeography

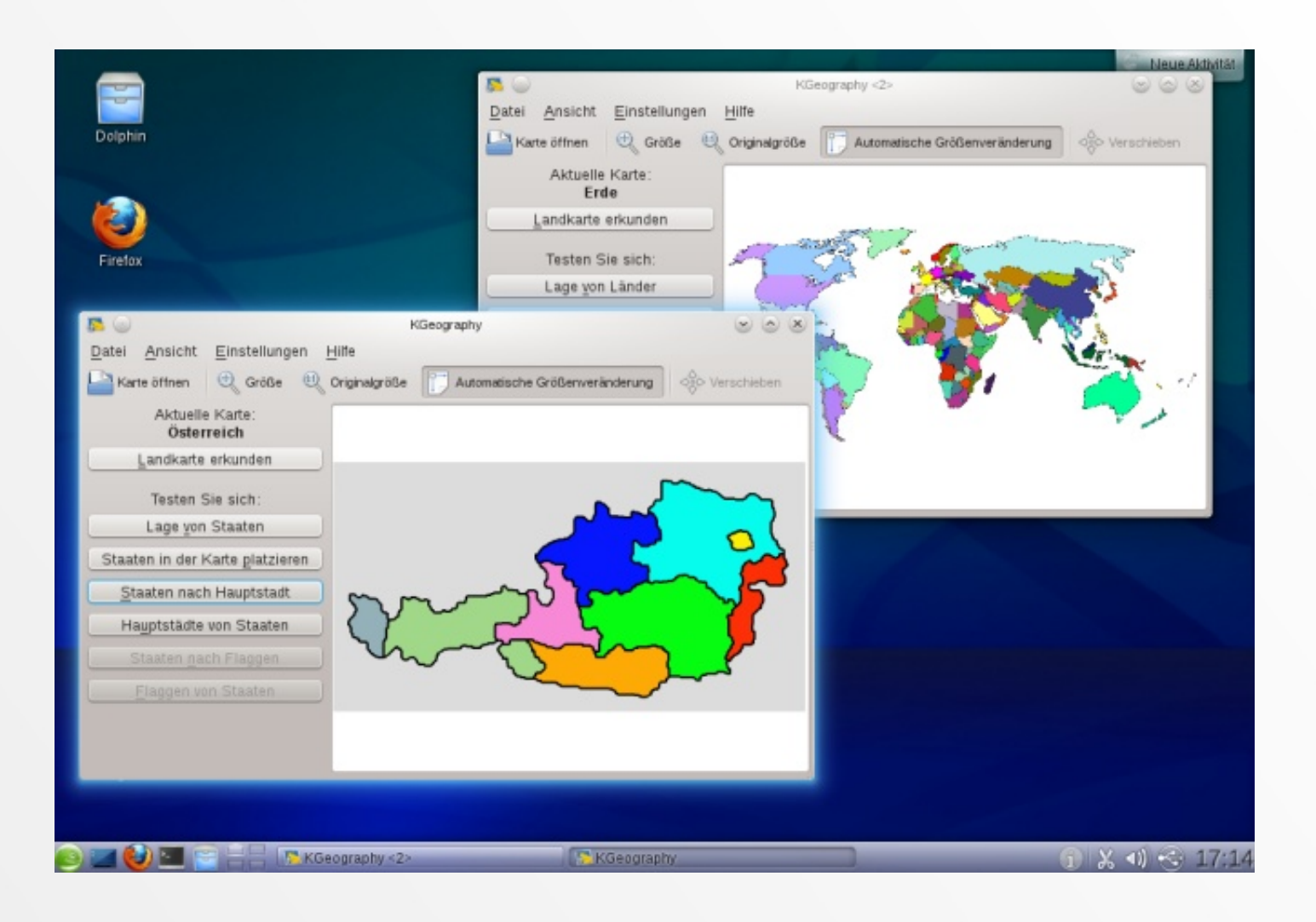

13. März 2012, TGM - Die Schule der Technik, Wien

### **TIPPIO**

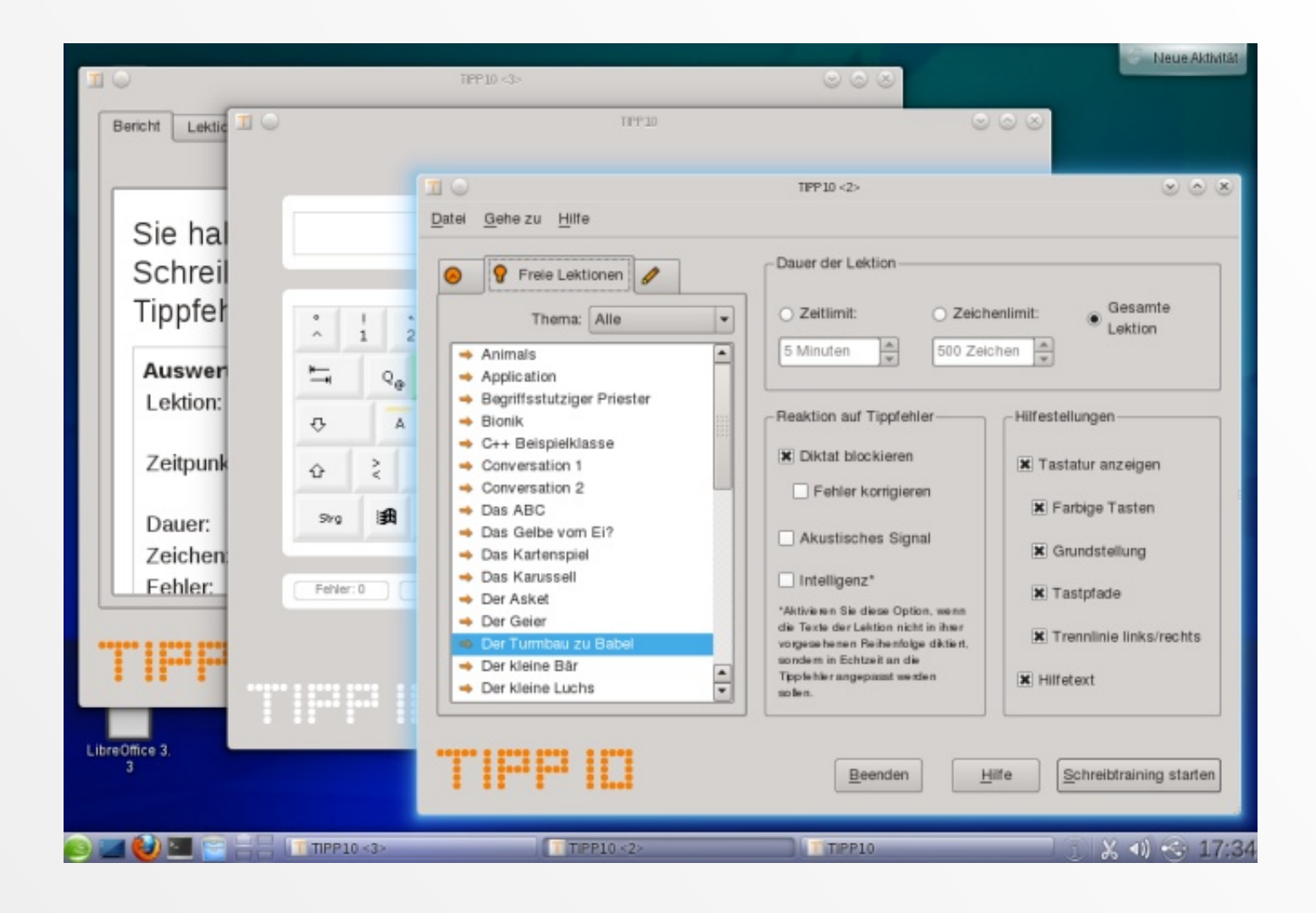

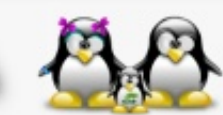

13. März 2012, TGM - Die Schule der Technik, Wien

#### **GIMP**

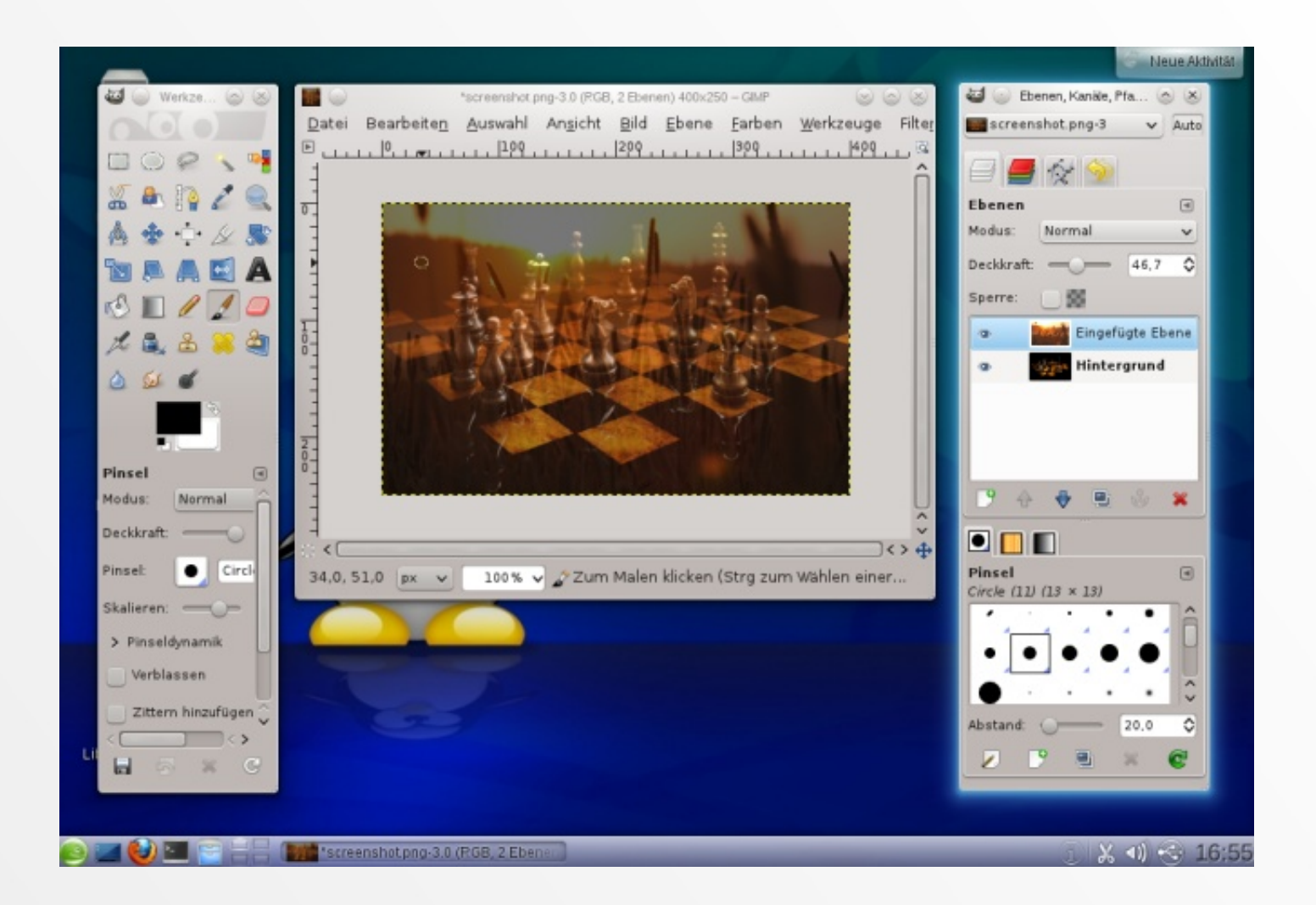

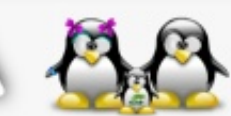

13. März 2012, TGM - Die Schule der Technik, Wien

#### **Inkscape**

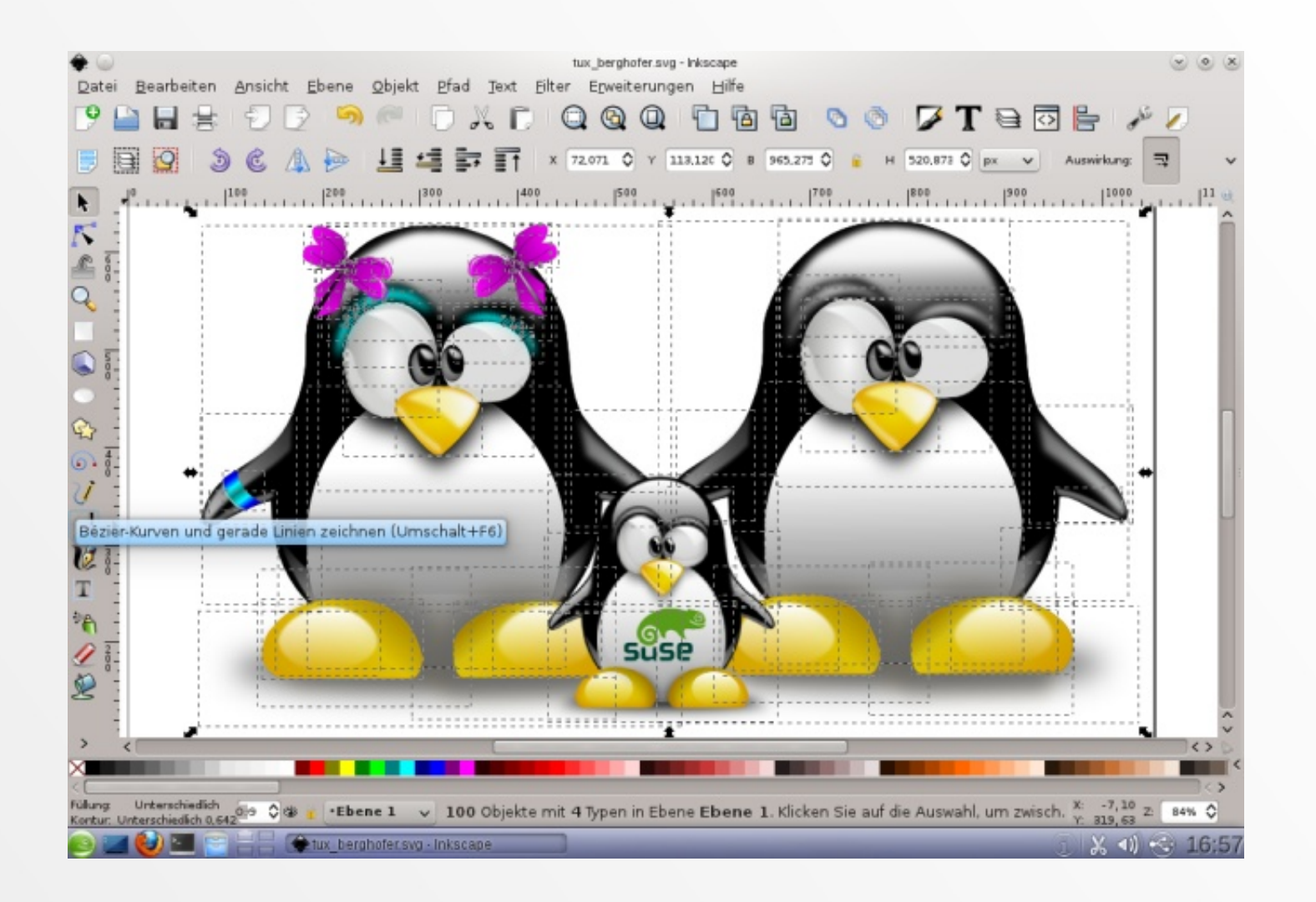

13. März 2012, TGM - Die Schule der Technik, Wien

## **OpenShot**

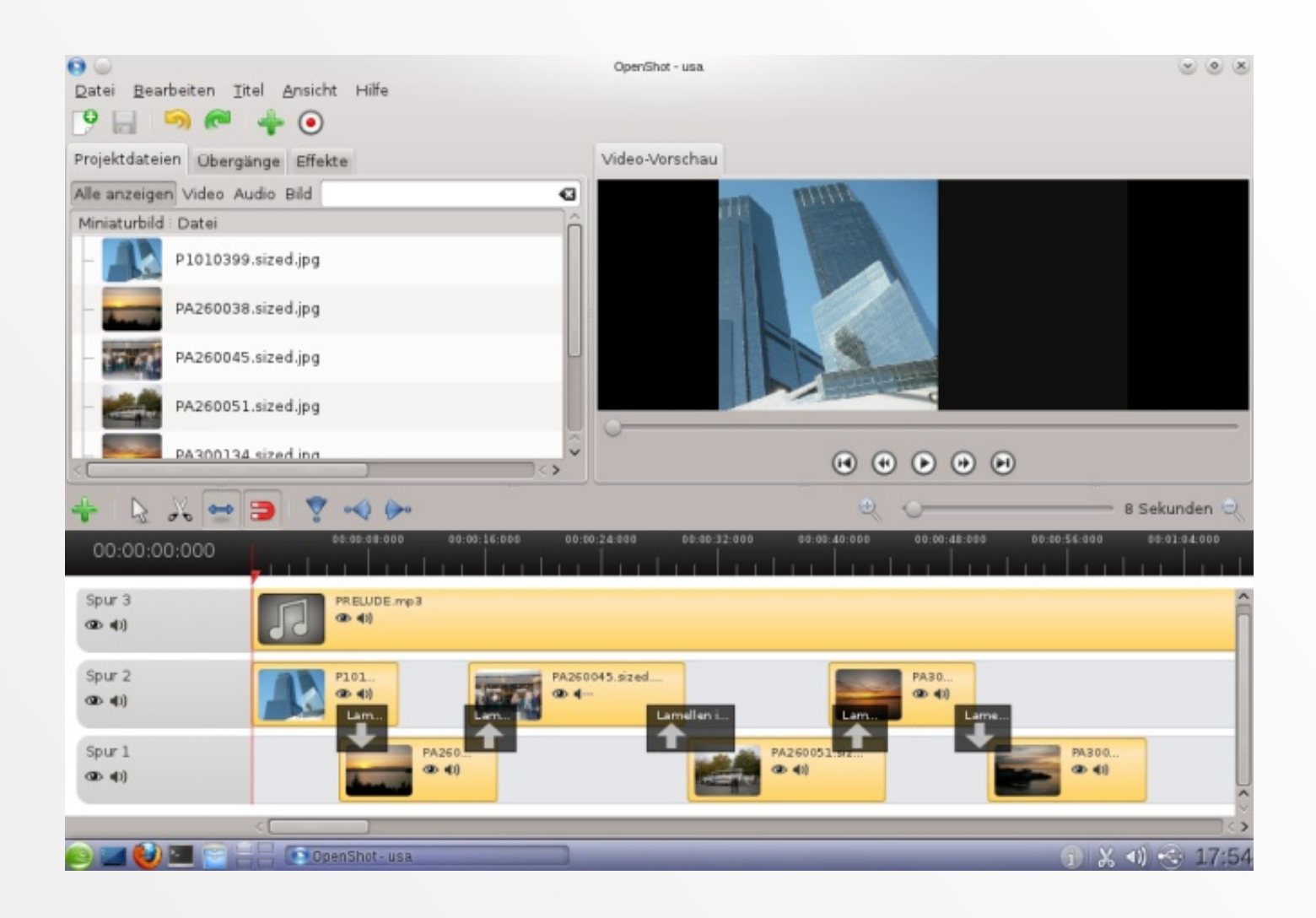

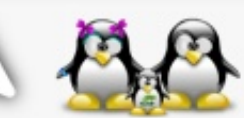

13. März 2012, TGM - Die Schule der Technik, Wien

#### wxMaxima

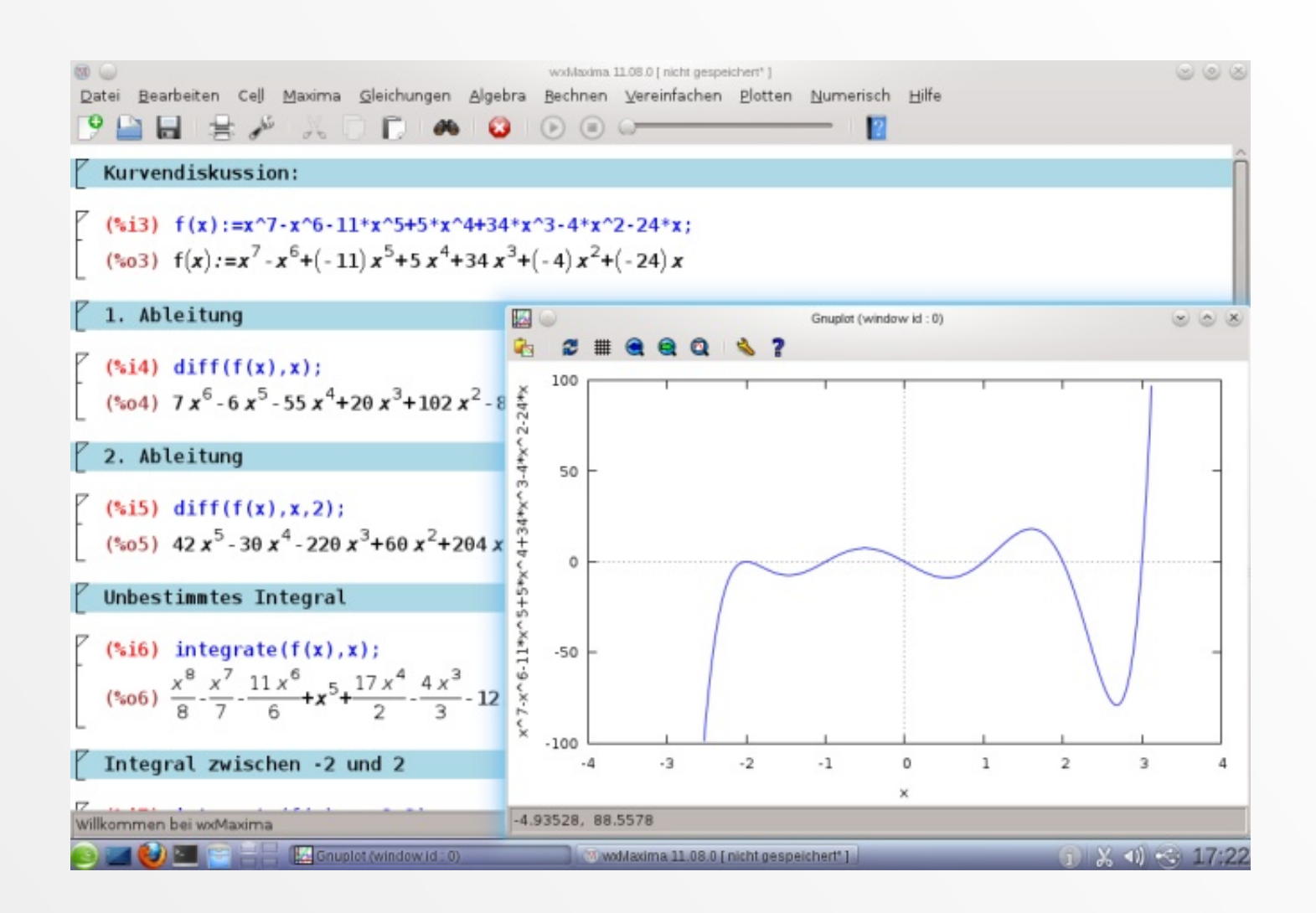

13. März 2012, TGM - Die Schule der Technik, Wien

#### GeoGebra

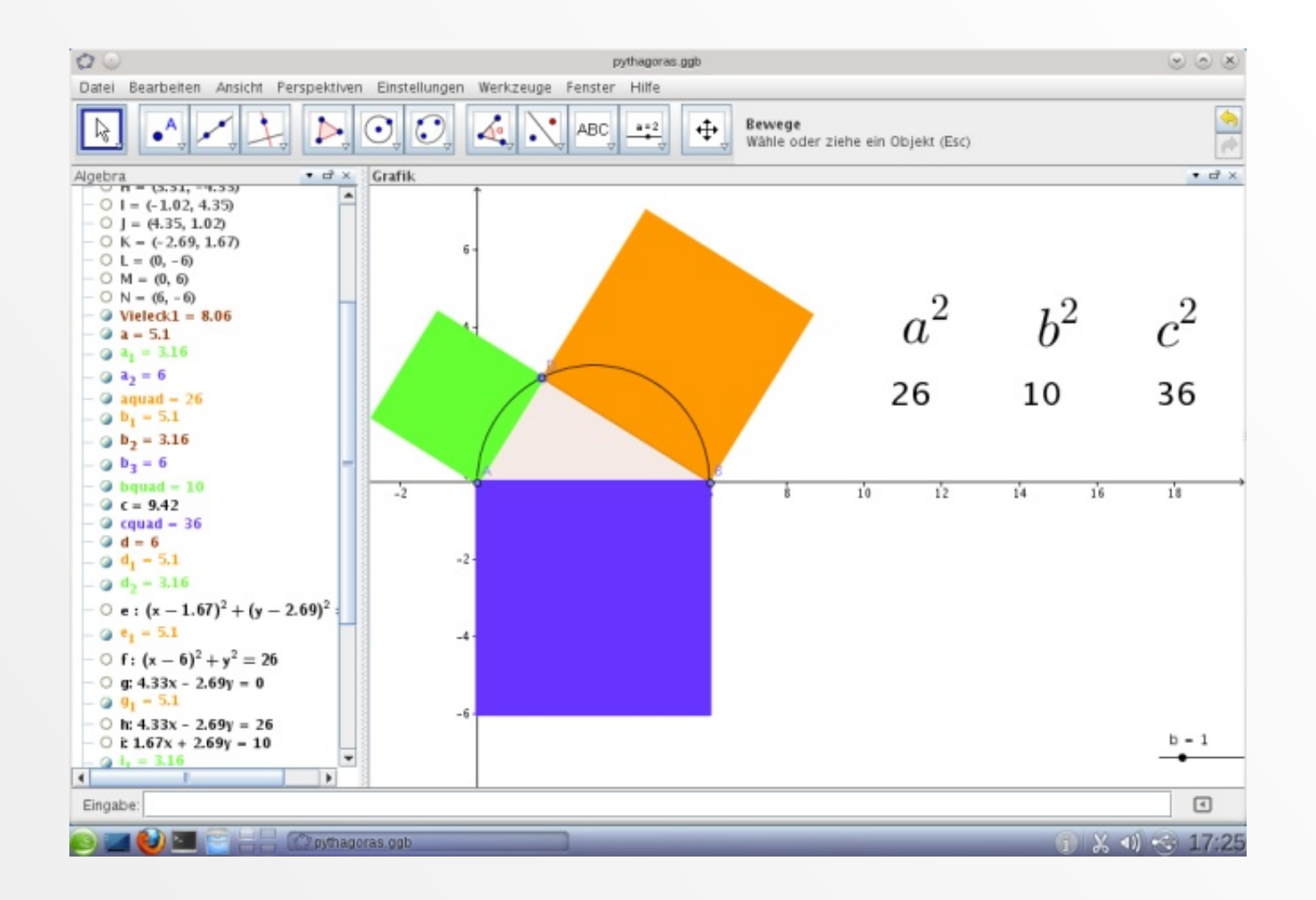

13. März 2012, TGM - Die Schule der Technik, Wien

# **Eclipse**

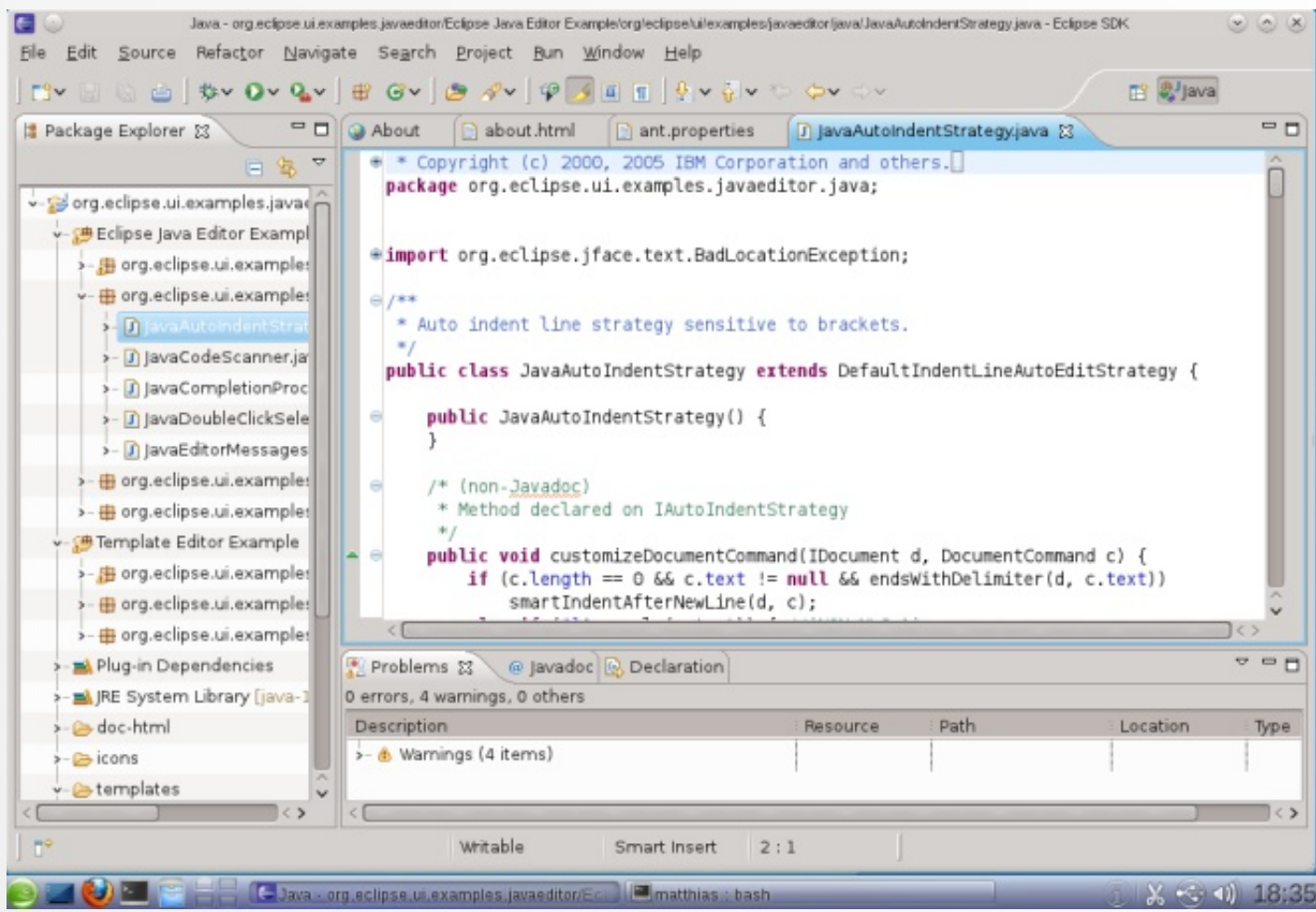

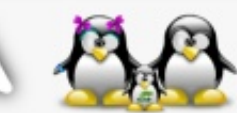

13. März 2012, TGM - Die Schule der Technik, Wien

#### **Blender**

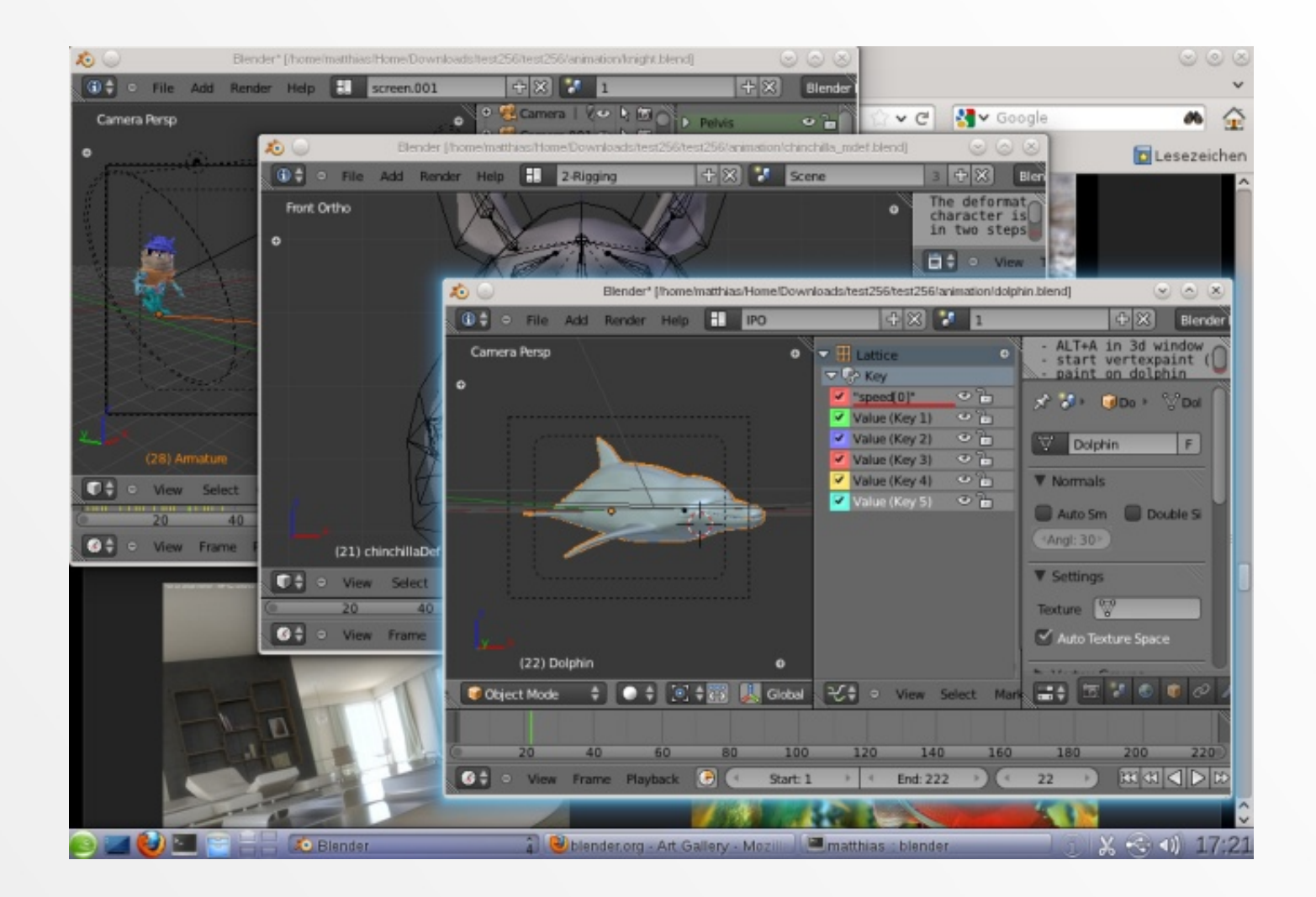

13. März 2012, TGM - Die Schule der Technik, Wien

#### LaTeX

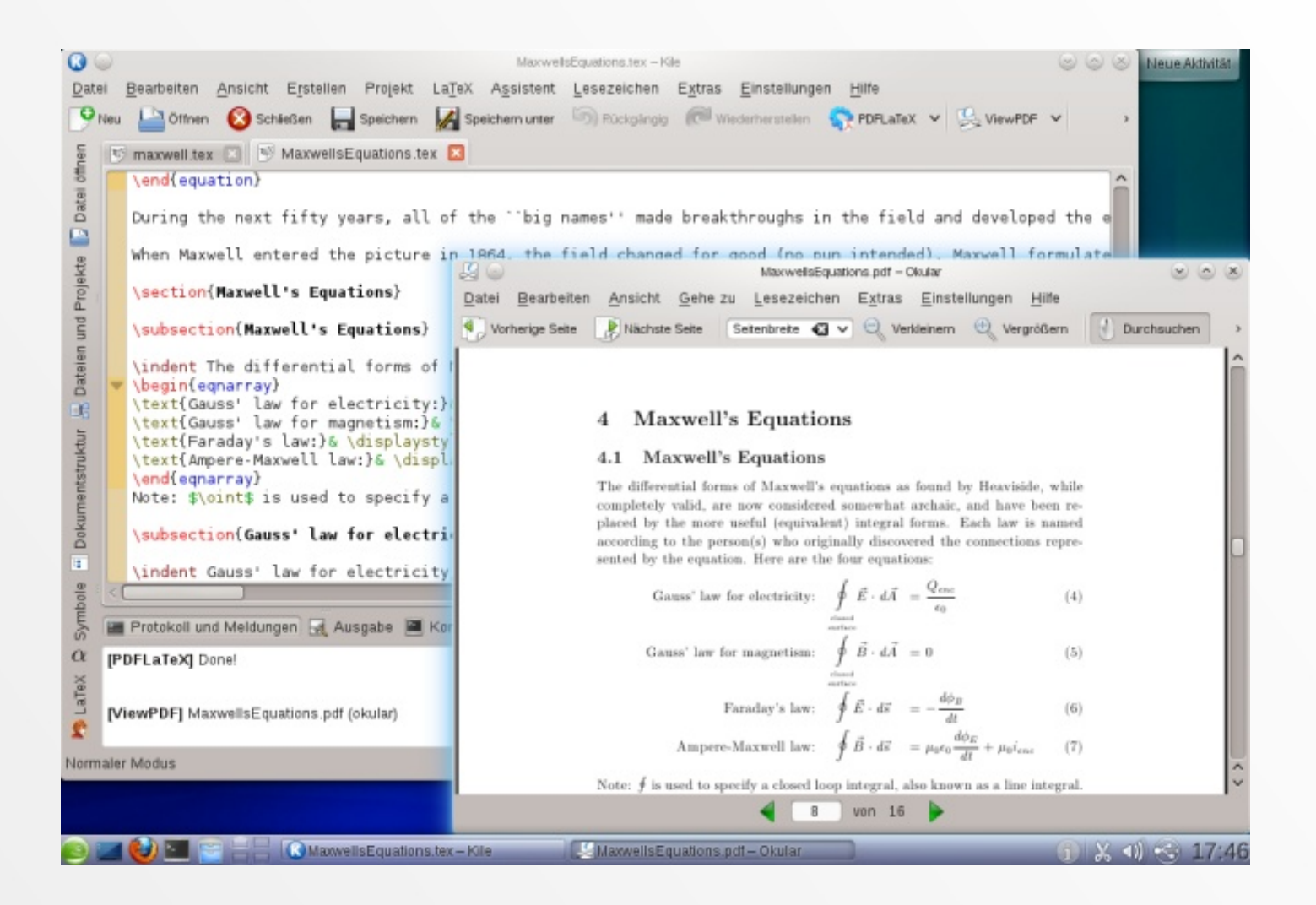

13. März 2012, TGM - Die Schule der Technik, Wien

#### Bürgerkartenintegration

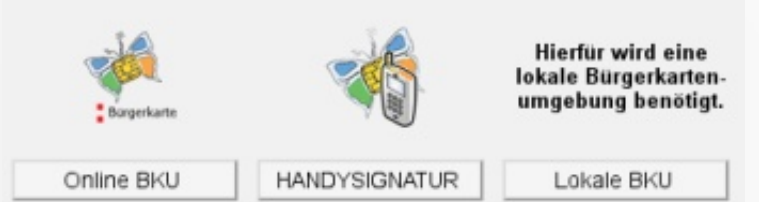

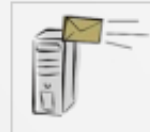

**DOUU** 8888

**IFI** 

#### **Elektronisches Postamt**

Die elektronische Zustellung ermöglicht den sicheren Empfang von (Behörden-)Post. Extra bei meinbrief at eingeschriebene Briefe online verschicken. Weitere Anbieter: Bundesrechenzentrum, Hier die Liste von Versendern v

Egal ob Strafregisterbescheinigung, Arbeitnehmenveranlagung oder eine Diebstahlsanzeige - mit der Bürgerkarte können Sie über 100

Amtswege beguem von zu Hause aus erledigen. Hier unsere Liste für

Bürgerkarten-Anwendungen, Anwendungen nach Ihrer

Heimatgemeinde sortiert finden Sie auf help grat.

#### **Sicheres Online-Banking**

Beim Thema Geld kann es nicht sicher genug zugehen. Die Bürgerkarte ist eine der verlässlichsten Methoden beim Electronic Banking. Eigene Banken-PINs<sup>(?)</sup> und TANs werden überflüssig. Hier die Liste von 18 unterstützenden Banken v

**Online-Amtswege** 

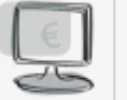

#### Amtlich √

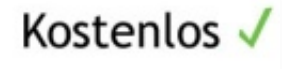

Praktisch  $\sqrt$ 

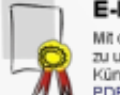

#### **E-Mails & PDFs signieren**

Mit der Bürgerkarte ist es kinderleicht, ein PDF (bzw. E-Mail) elektronisch zu unterschreiben (signieren). Sehr nützlich bei Formularen, Verträgen. Kündigungen und elektronischen Rechnungen, Weitere Informationen PDF online signieren

#### **Datentresor**

Im Computer gibt es hochsensible Daten (Befunde, Polizzen, Dokumente, Passwörter,...). Ab damit in den e-tresor eines Hochsicherheitsrechenzentrums! 10 MB Speicherplatz sind kostenlos. 100% sicher dank Bürgerkarte.

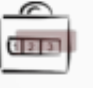

#### Der Immer-und-Überall-Login

Schluss mit dem Passwort-Chaos: Die Bürgerkarte hat das Zeug, mühsame Login-Prozeduren überflüssig zu machen. Das Handy wird zum mobilen Schlüssel zu vielen Websites (z.B. FinanzOnline, Wüstenrot, bundesschatz at, Folio Cloud).

#### Persönliche Infos im Blick

Vom persönlichen Pensionskonto über Daten zur Krankenversicherung bis zum eigenen Versicherungszeitennachweis - die Bürgerkarte ermöglicht Einblick in wichtige persönliche Informationen.

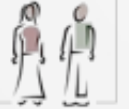

13. März 2012, TGM - Die Schule der Technik, Wien

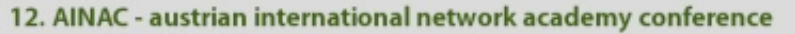

#### **iTalc**

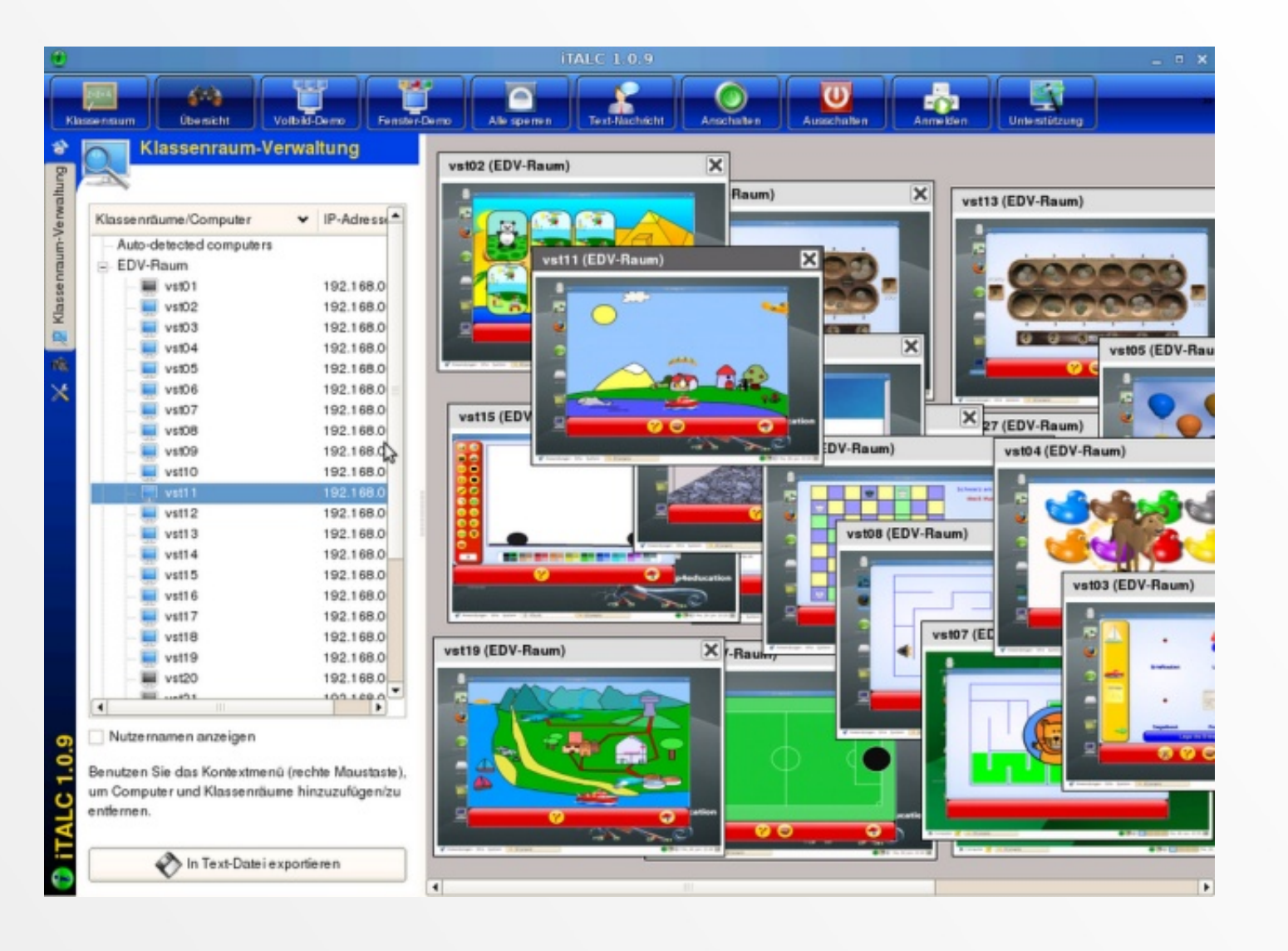

13. März 2012, TGM - Die Schule der Technik, Wien

### ... und viele weitere!

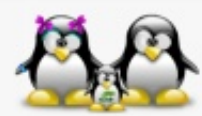

13. März 2012, TGM - Die Schule der Technik, Wien
### server4education

Betriebssystem

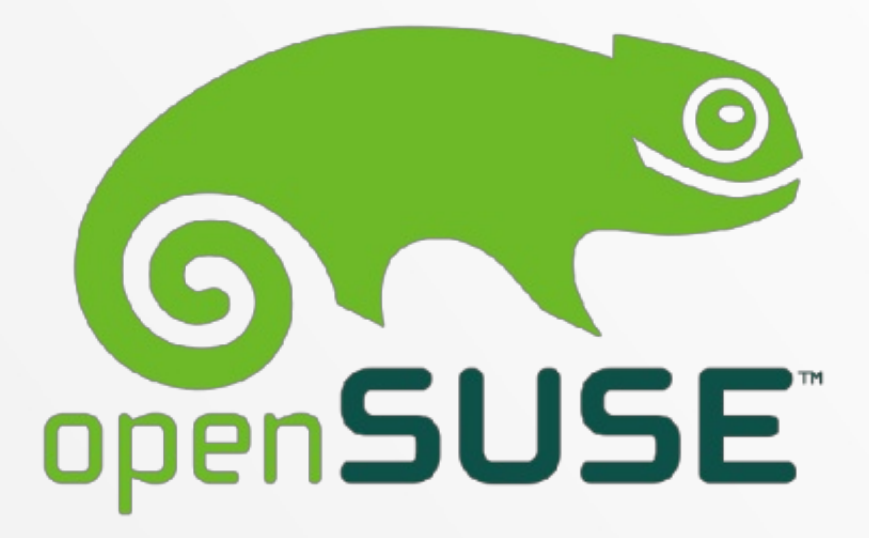

### Übersichtliche und einfache Installation

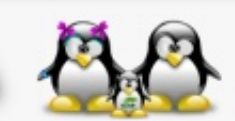

13. März 2012, TGM - Die Schule der Technik, Wien

### server4education

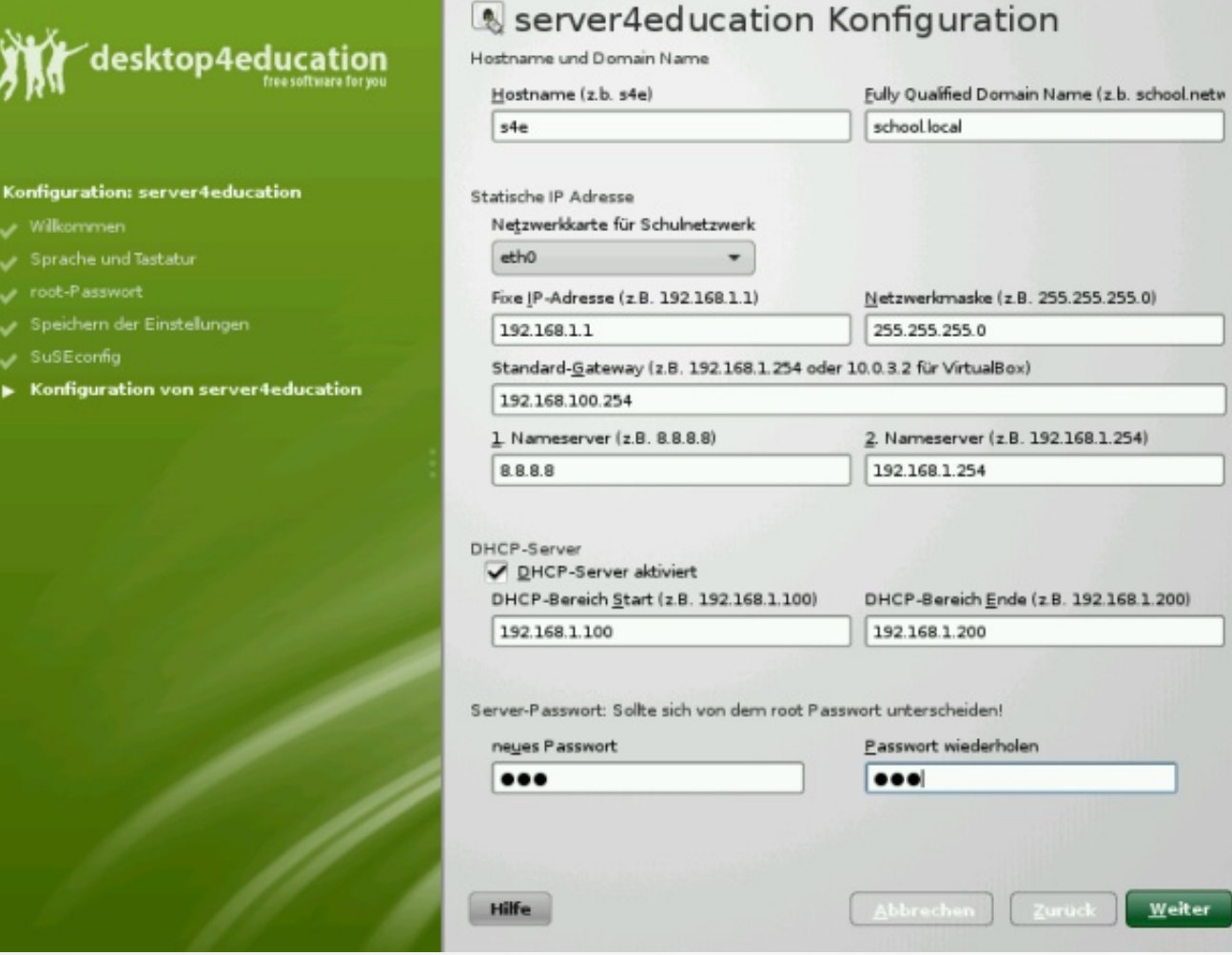

#### 13. März 2012, TGM - Die Schule der Technik, Wien

12. AINAC - austrian international network academy conference

 $W$ eiter</u>

### server4education

**Fully qualified domaincontroller** 

- Für Microsoft® Windows® (XP, 7)

- Linux Clients

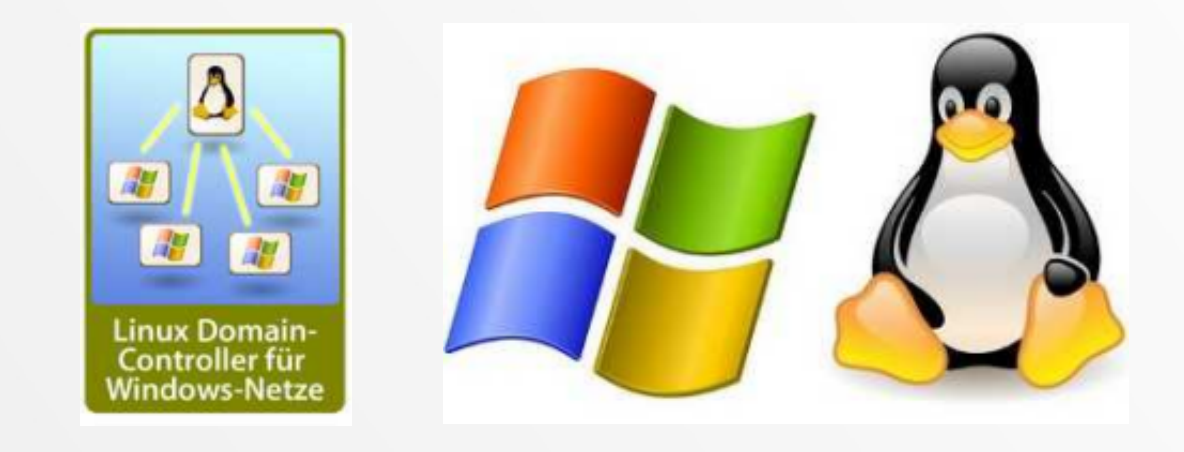

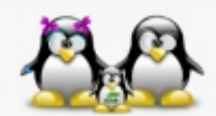

13. März 2012, TGM - Die Schule der Technik, Wien

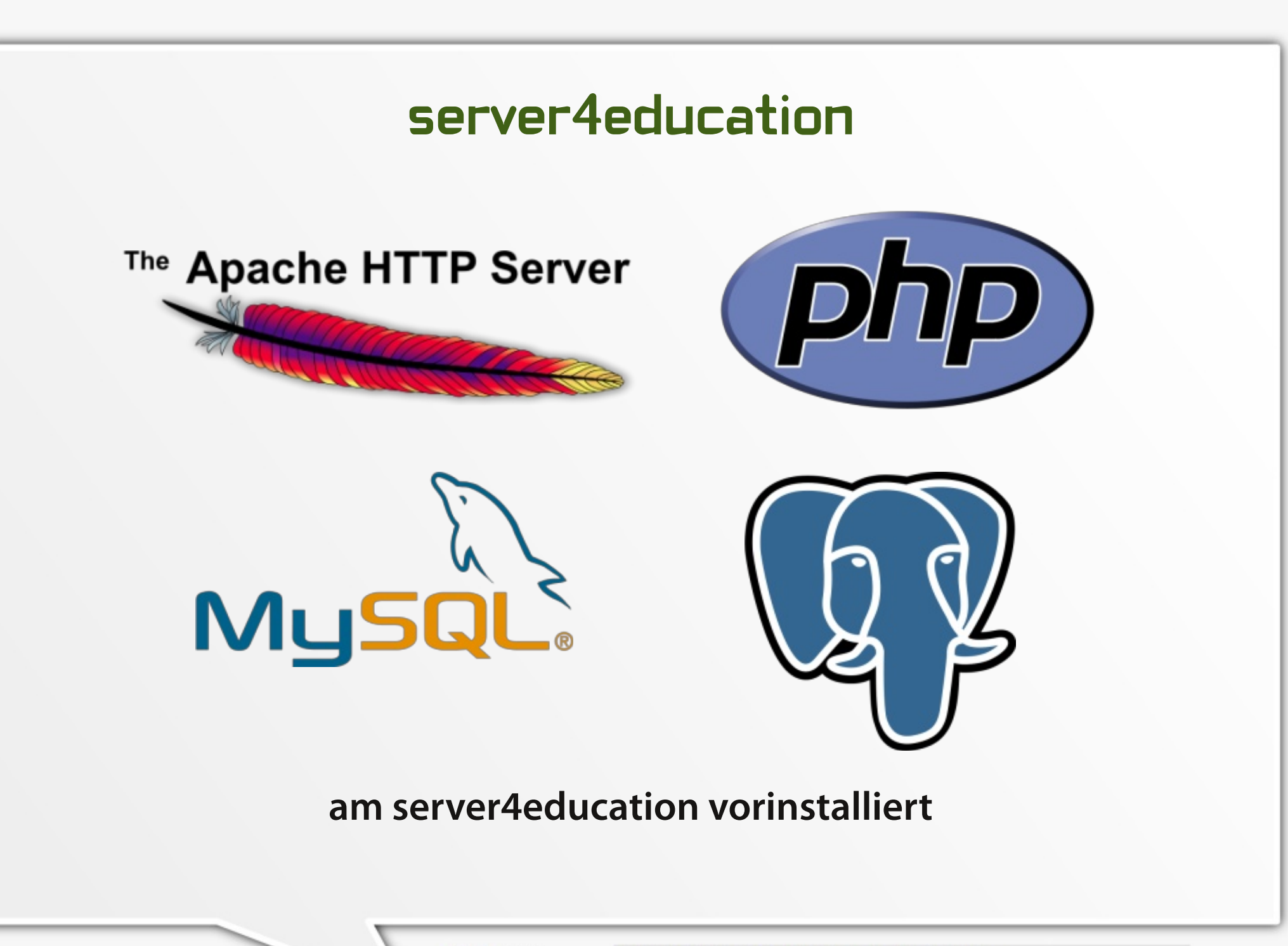

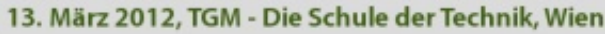

# **Content Management Systeme**

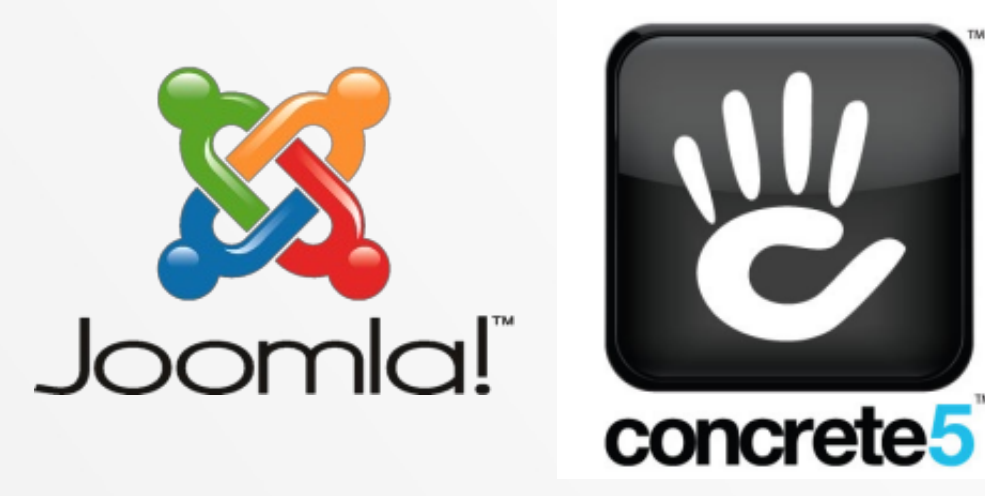

### sofort einsetzbar

am server4education vorinstalliert

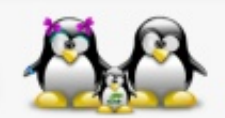

13. März 2012, TGM - Die Schule der Technik, Wien

### moodle - Kursverwaltung

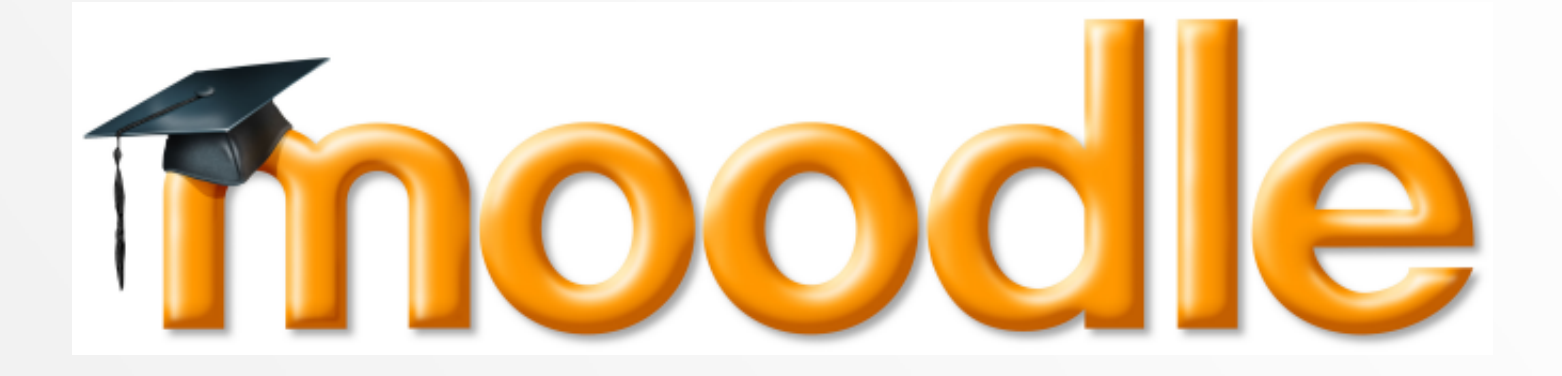

### sofort einsetzbar

#### am server4education vorinstalliert

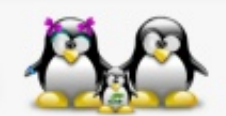

13. März 2012, TGM - Die Schule der Technik, Wien

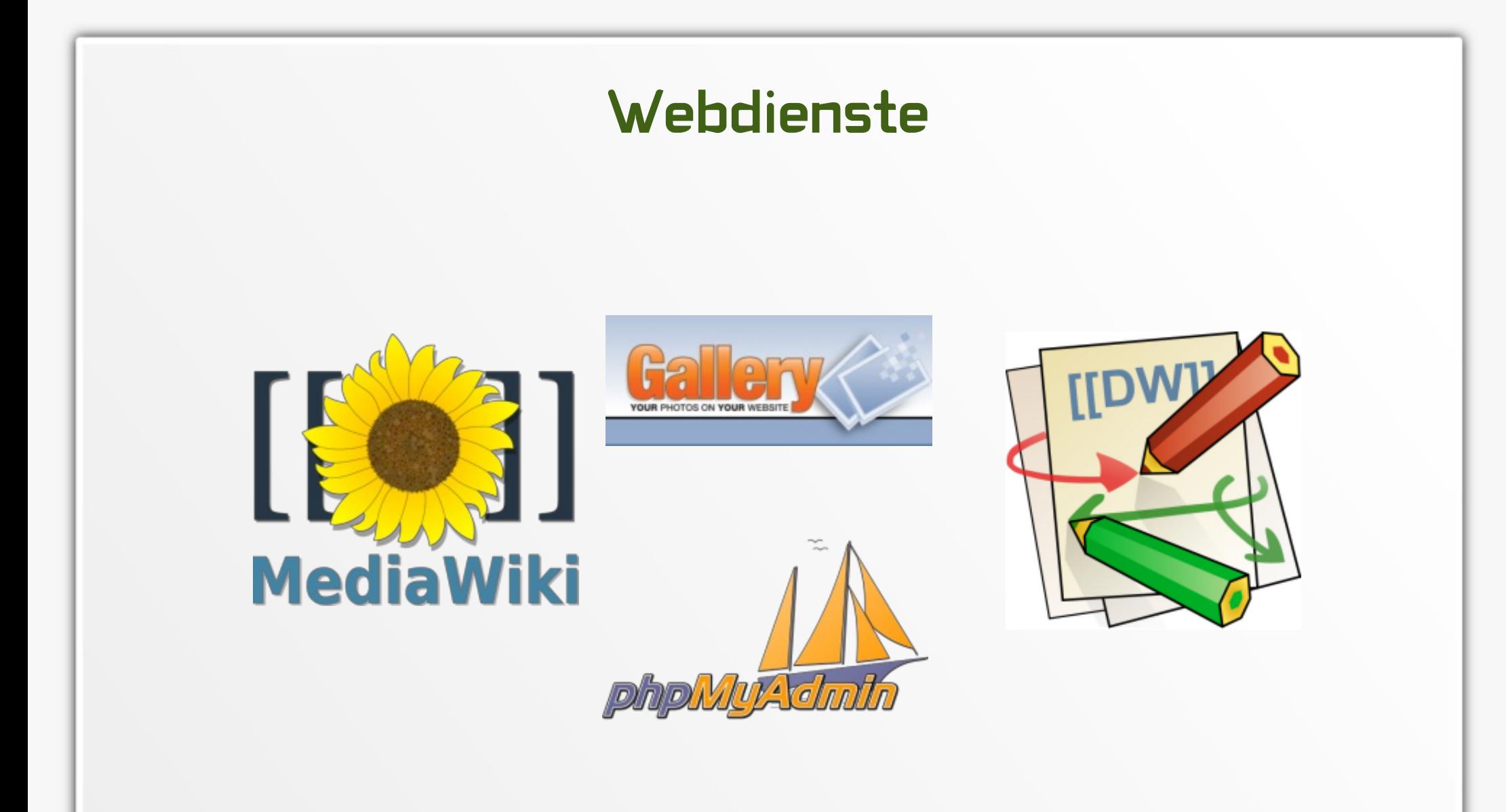

### am server4education vorinstalliert

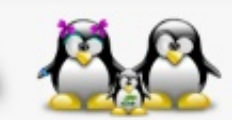

13. März 2012, TGM - Die Schule der Technik, Wien

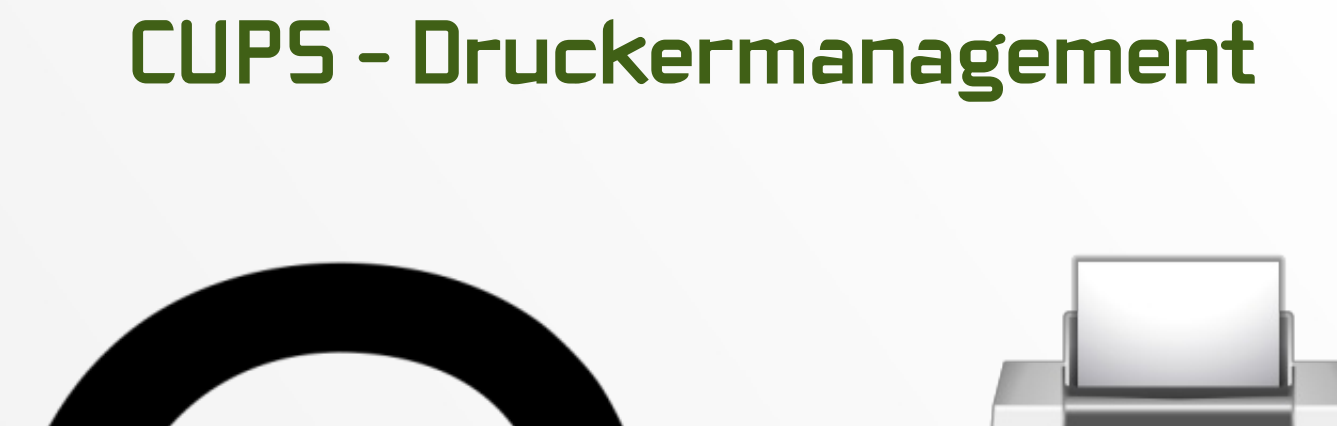

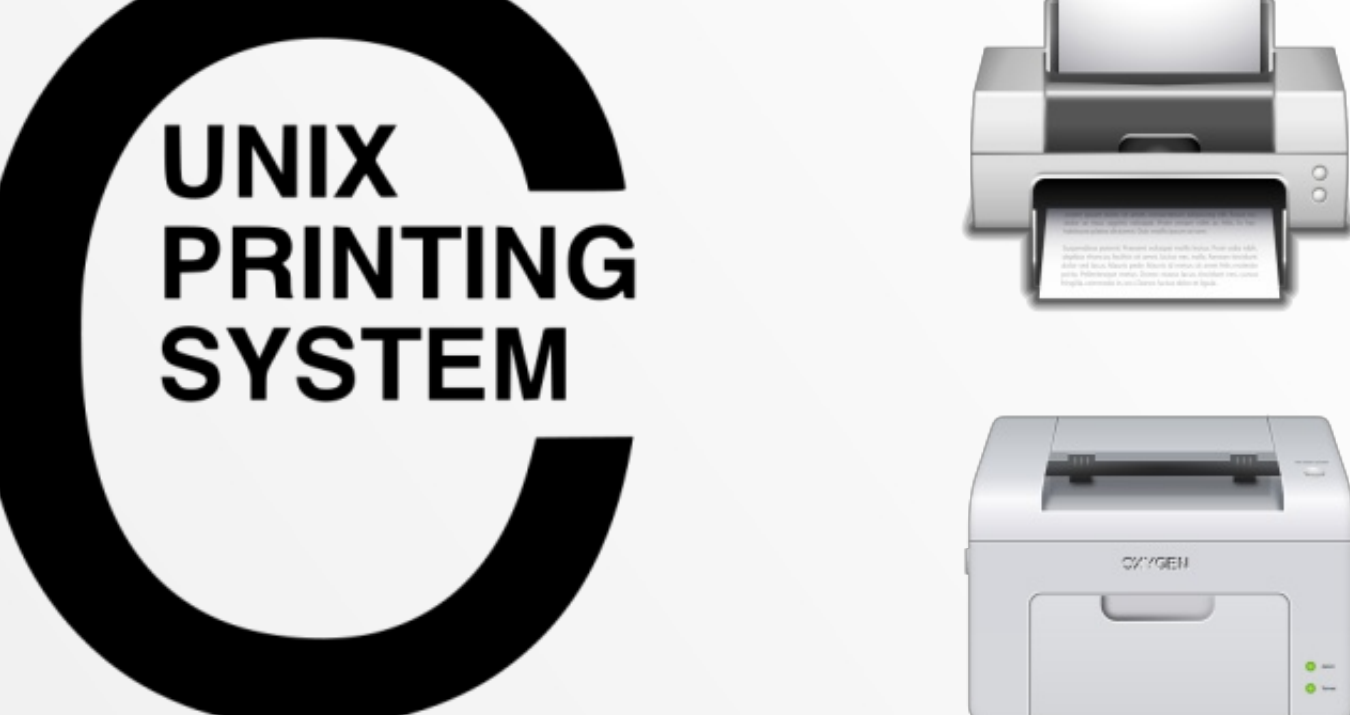

#### Zentrales Druckermanagement + Quota

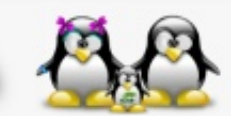

13. März 2012, TGM - Die Schule der Technik, Wien

# **DHCP / dynamisches DNS**

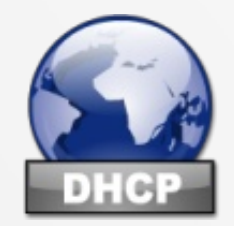

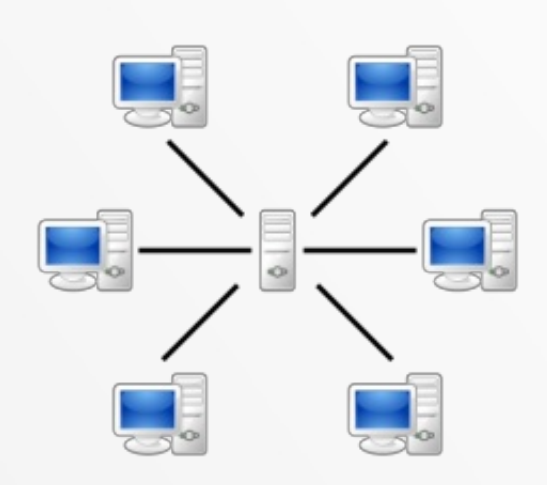

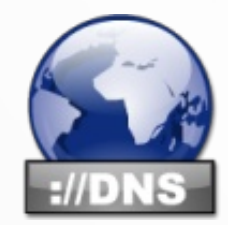

### **Lokaler DHCP und DNS Server**

### Lokale Namensauflösung für jeden Client

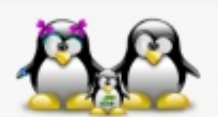

13. März 2012, TGM - Die Schule der Technik, Wien

# **Squid - Das Tor zum Internet**

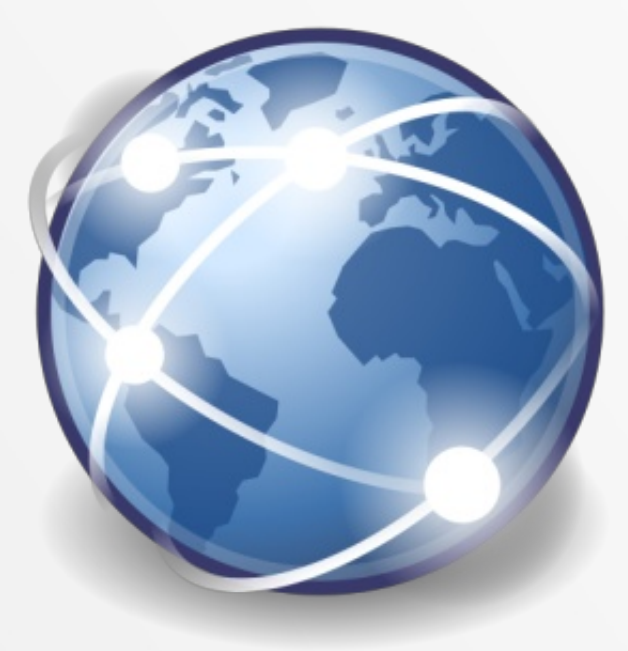

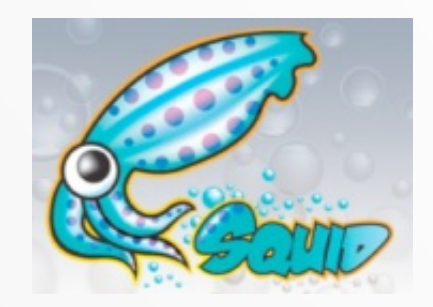

### **Lokaler Proxy-Server**

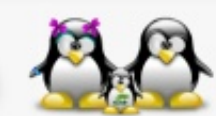

13. März 2012, TGM - Die Schule der Technik, Wien

### openLDAP - zentrale Benutzerdatenbank

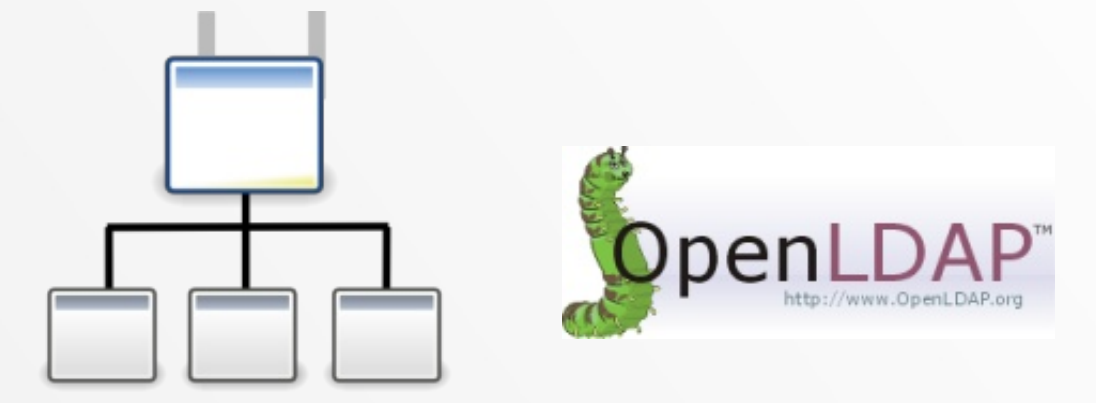

### **EINE Datenbank - VIELE Anwendungen**

### einfache Verwaltung dank YaST Module

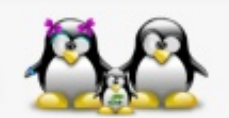

13. März 2012, TGM - Die Schule der Technik, Wien

## server4education - YaST Module

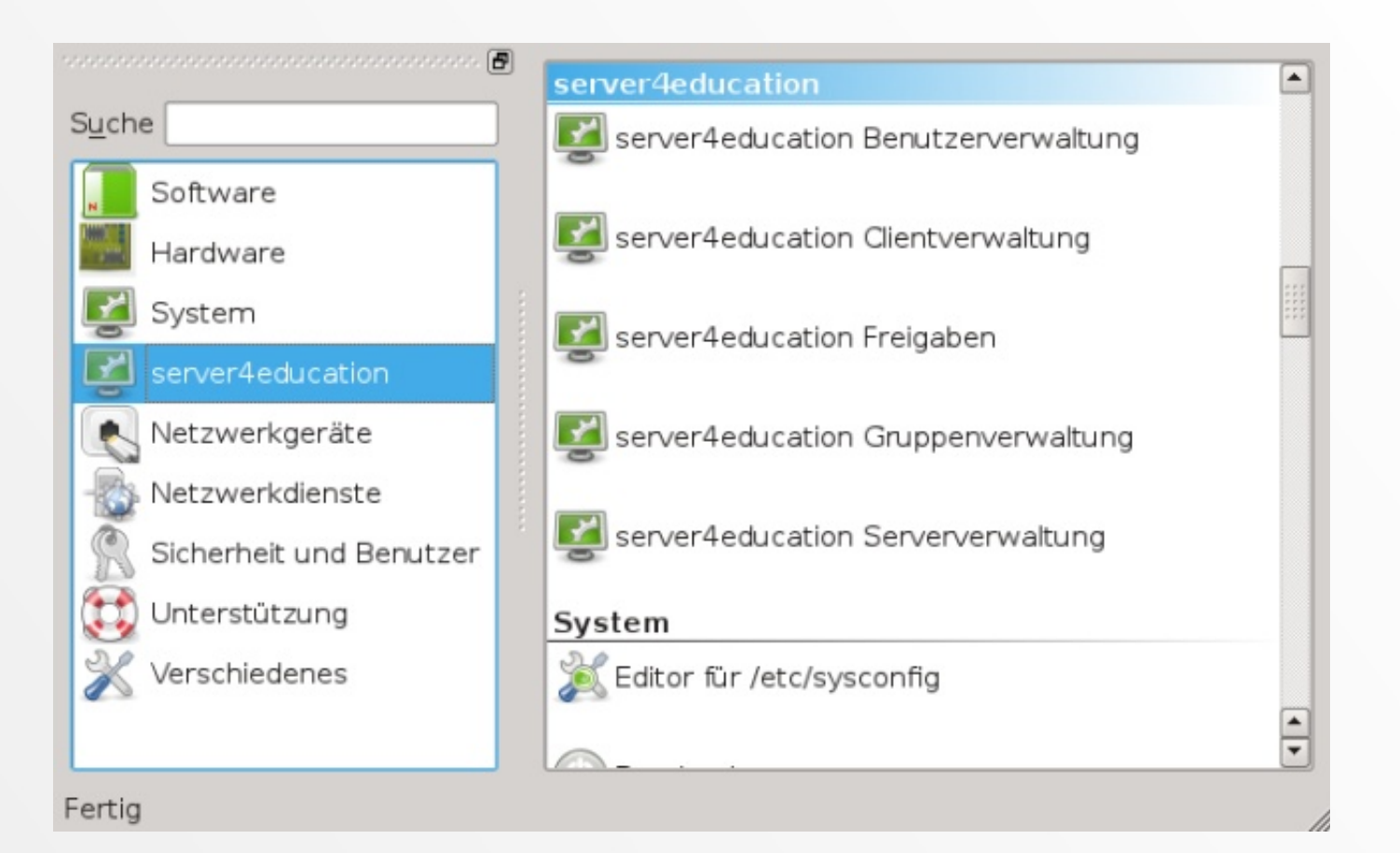

### einfache Verwaltung dank YaST Module

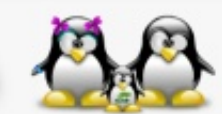

13. März 2012, TGM - Die Schule der Technik, Wien

### server4education - YaST Module

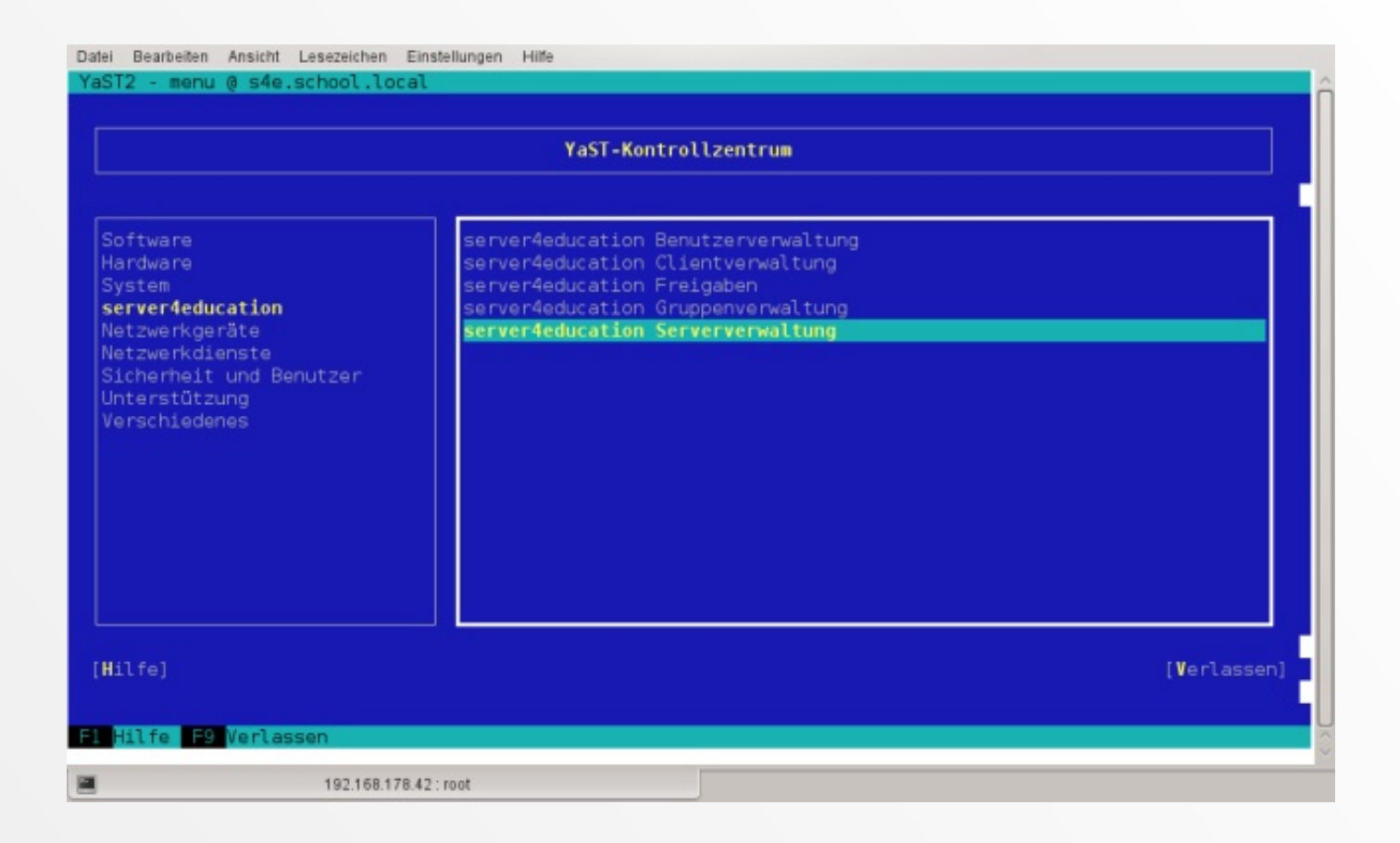

#### auch remote via SSH

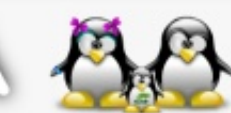

13. März 2012, TGM - Die Schule der Technik, Wien

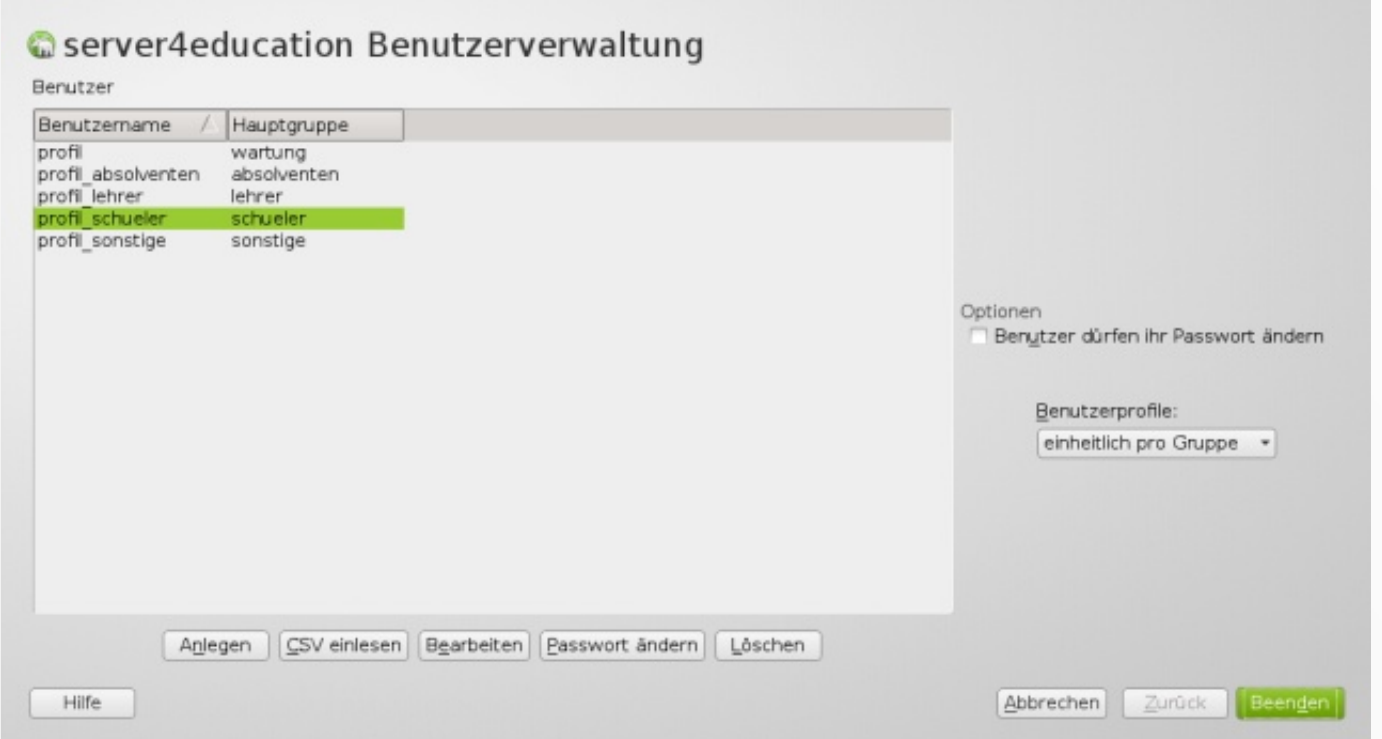

### Anlegen neuer Benutzer + Zuweisung in Gruppen

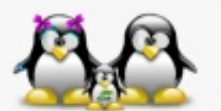

13. März 2012, TGM - Die Schule der Technik, Wien

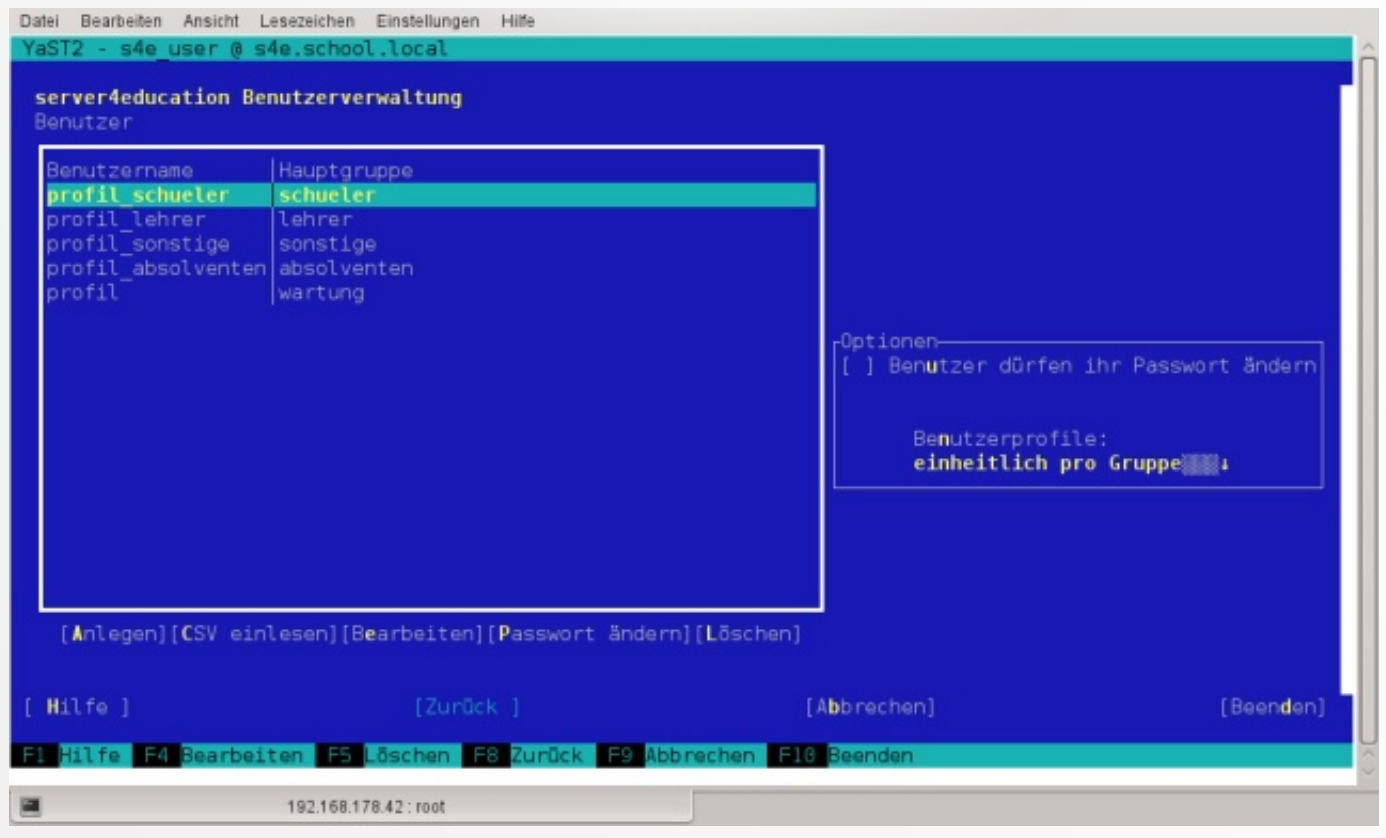

#### auch textbasiert...

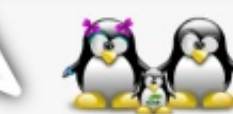

13. März 2012, TGM - Die Schule der Technik, Wien

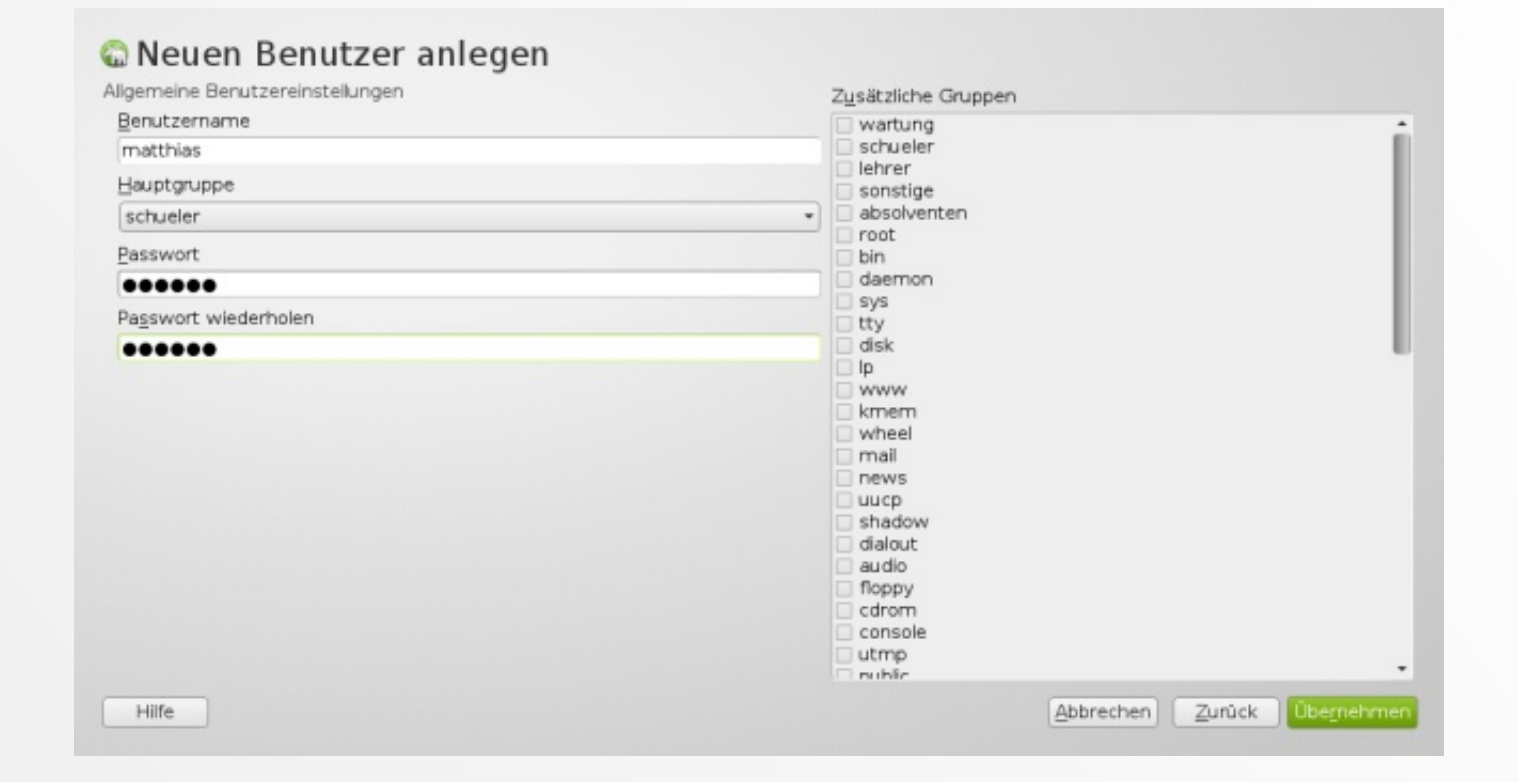

#### Zuweisen eines Benutzers in seine Haupt- und Nebengruppen

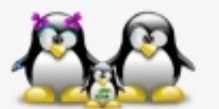

13. März 2012, TGM - Die Schule der Technik, Wien

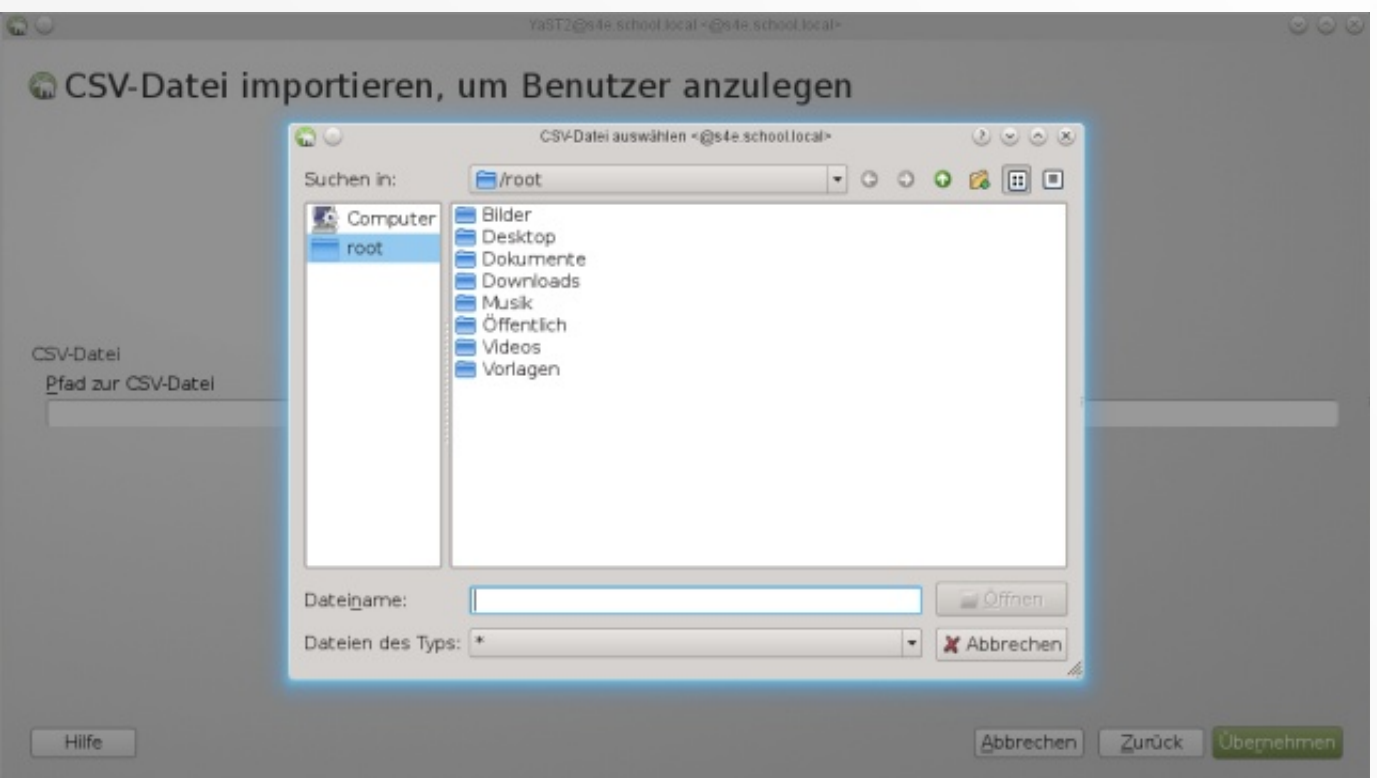

### Einspielen neuer Benutzer via CSV-Datei

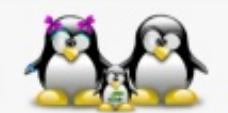

13. März 2012, TGM - Die Schule der Technik, Wien

# YaST Modul - Gruppenverwaltung

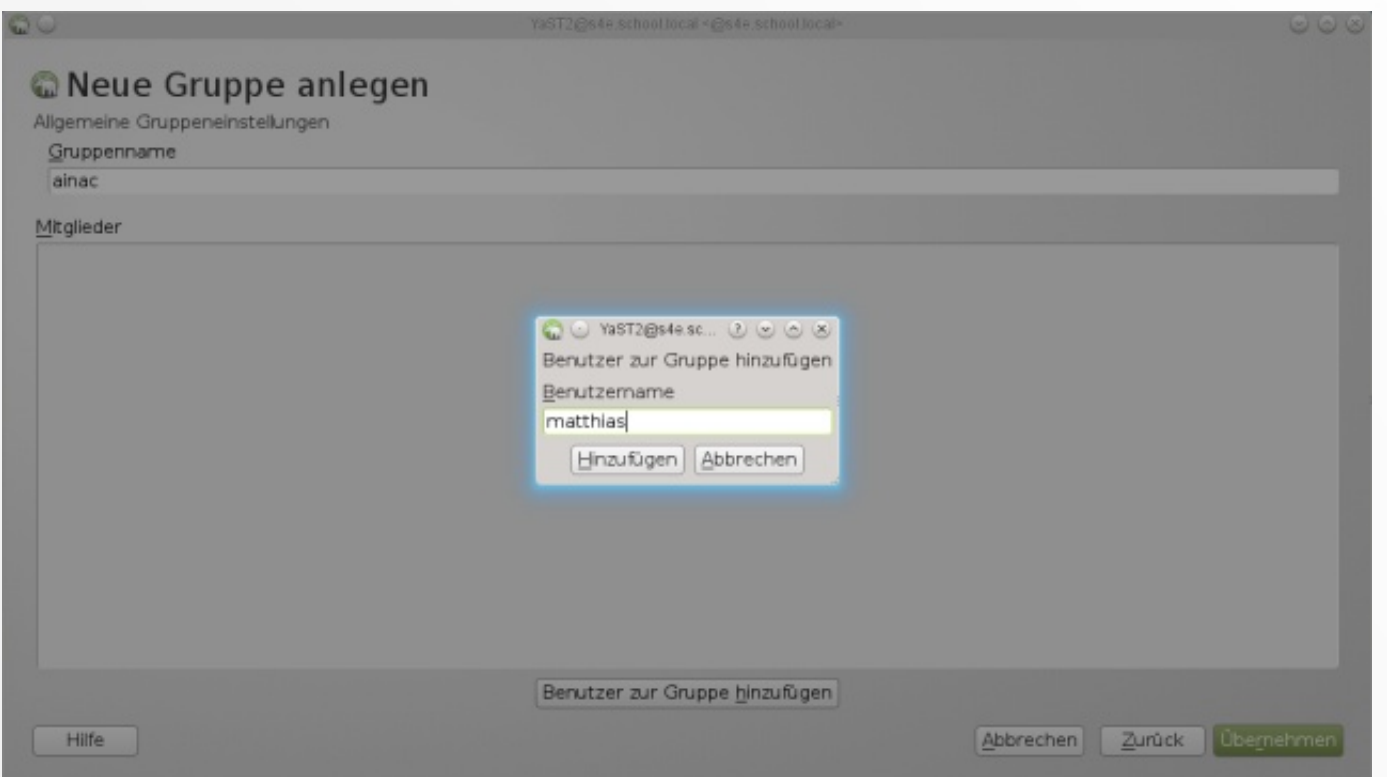

### manuelles Hinzufügen eines Benutzers in eine neue Gruppe

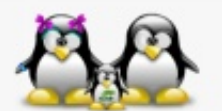

13. März 2012, TGM - Die Schule der Technik, Wien

# YaST Modul - Gruppenverwaltung

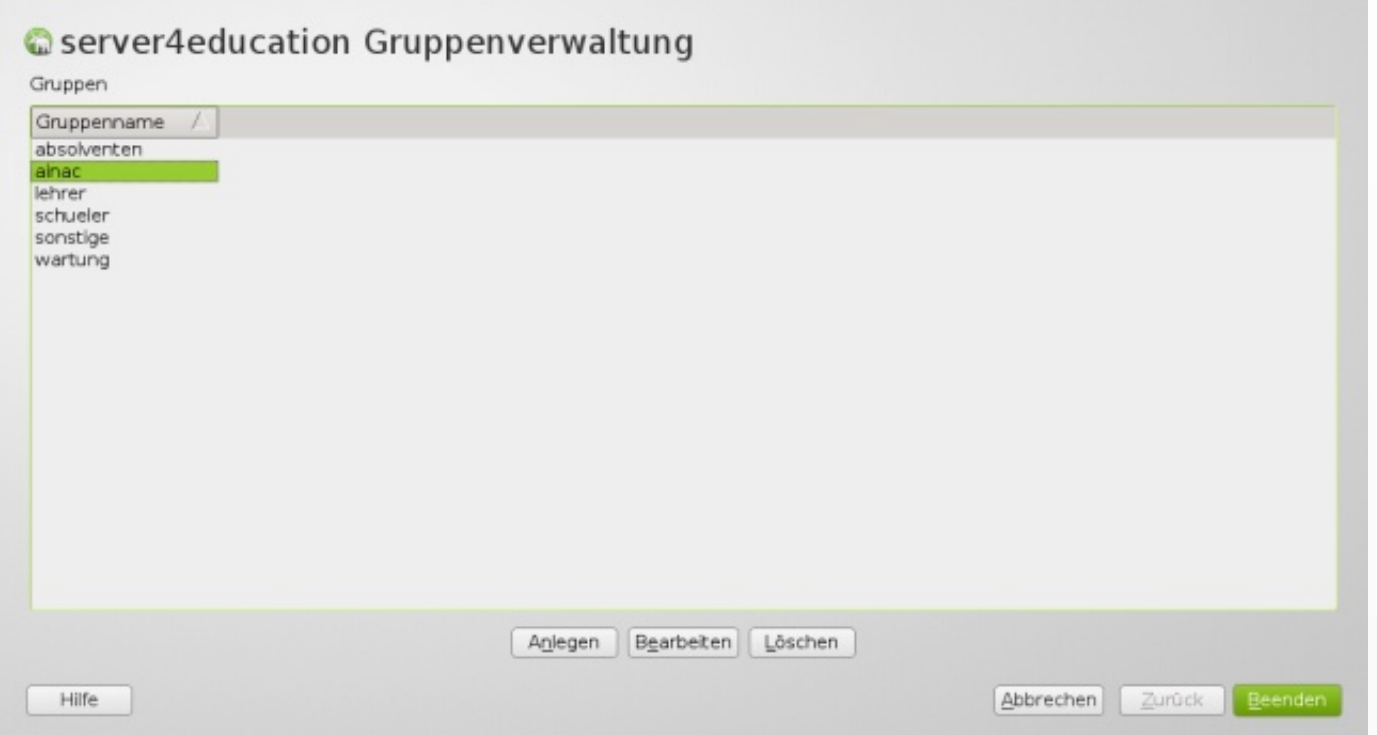

### beliebig skalierbare Gruppen

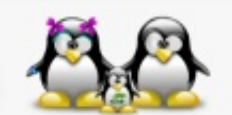

13. März 2012, TGM - Die Schule der Technik, Wien

# YaST Modul - Freigabenverwaltung

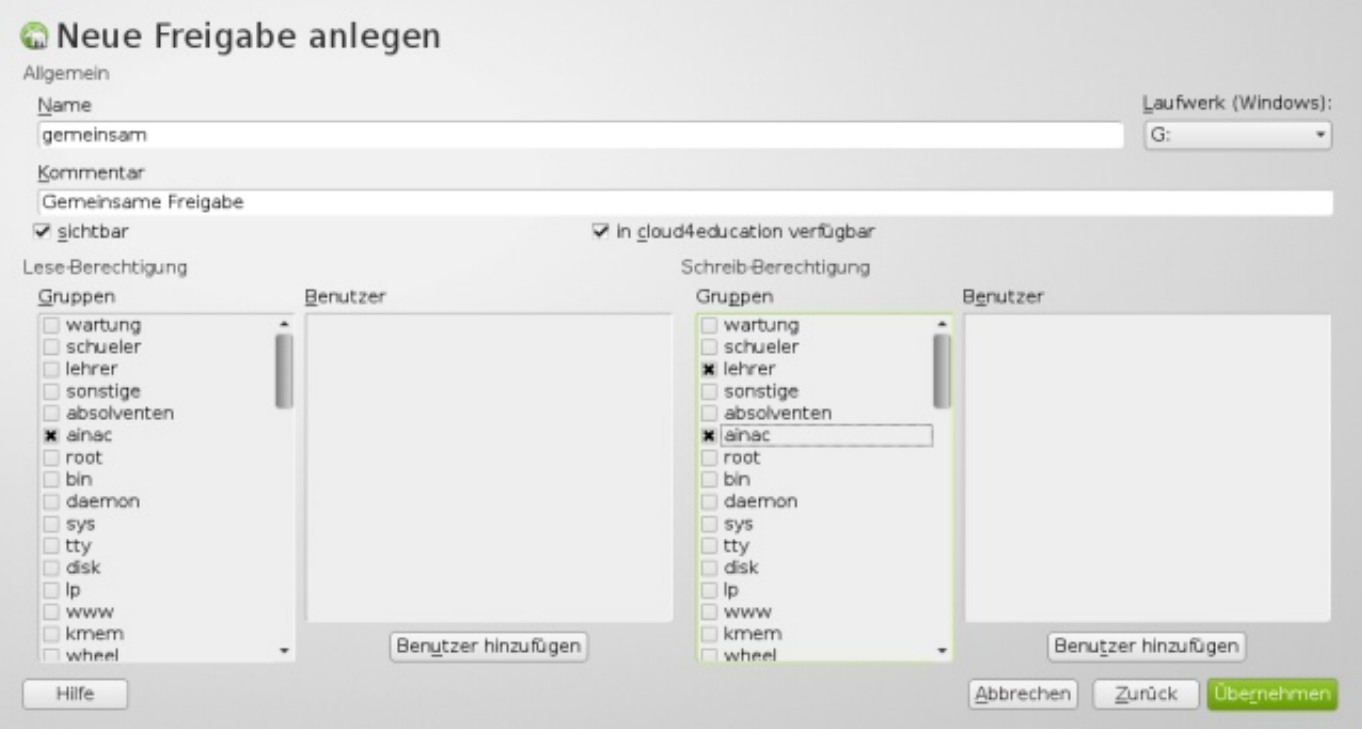

### Netzwerkfreigaben für Windows UND Linux

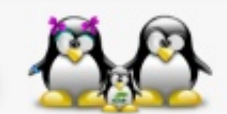

13. März 2012, TGM - Die Schule der Technik, Wien

# YaST Modul - Freigabenverwaltung

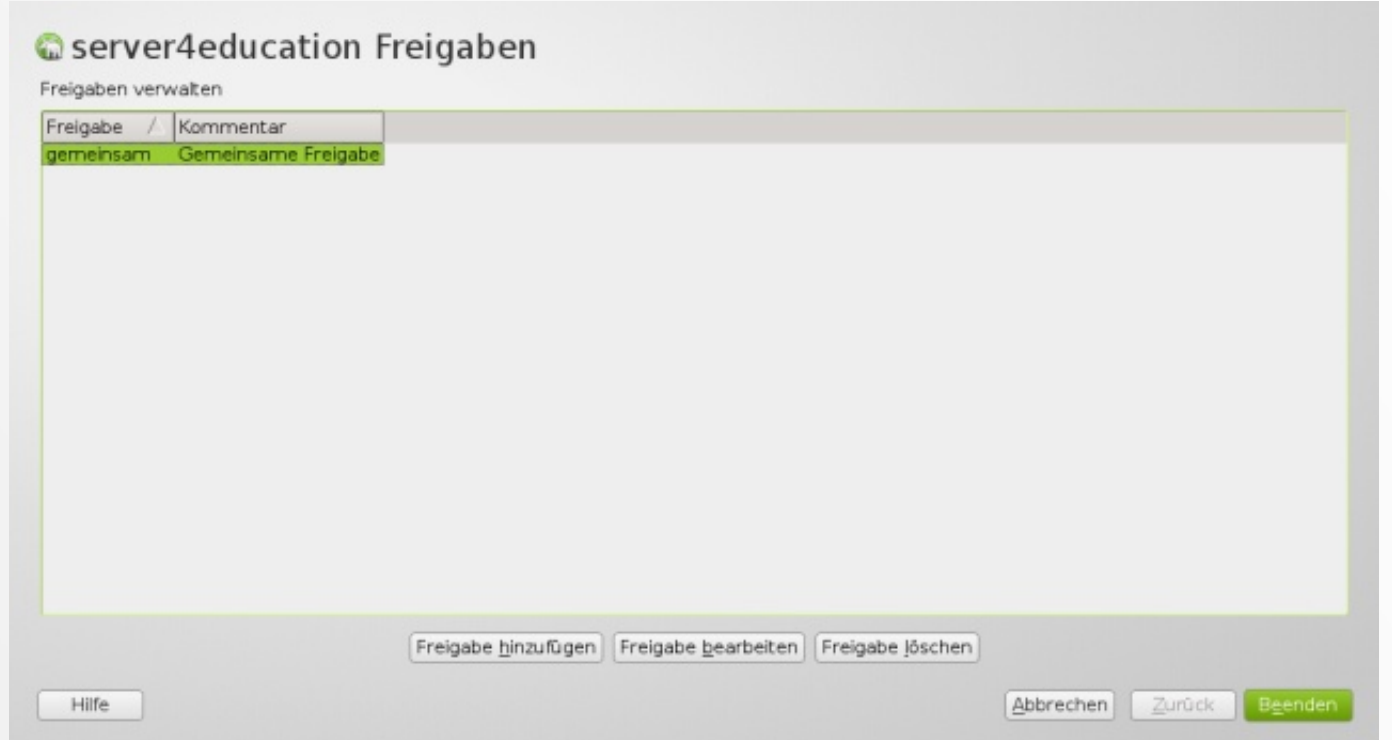

### am Client sind keine Einstellungen vorzunehmen

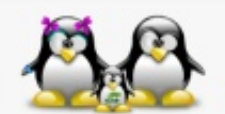

13. März 2012, TGM - Die Schule der Technik, Wien

# YaST Modul - Clientverwaltung

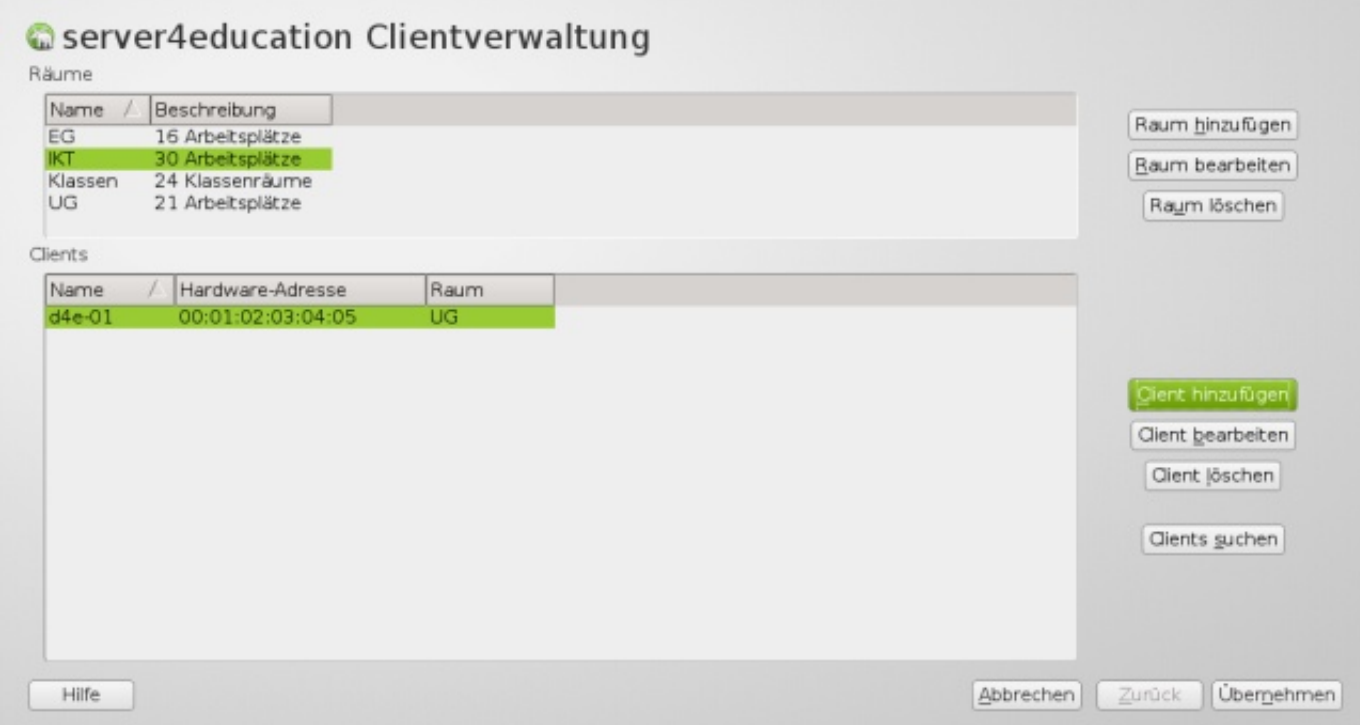

### einfache Verwaltung der eingesetzten Clients

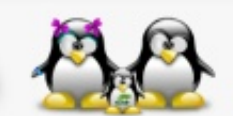

13. März 2012, TGM - Die Schule der Technik, Wien

# YaST Modul - Clientverwaltung

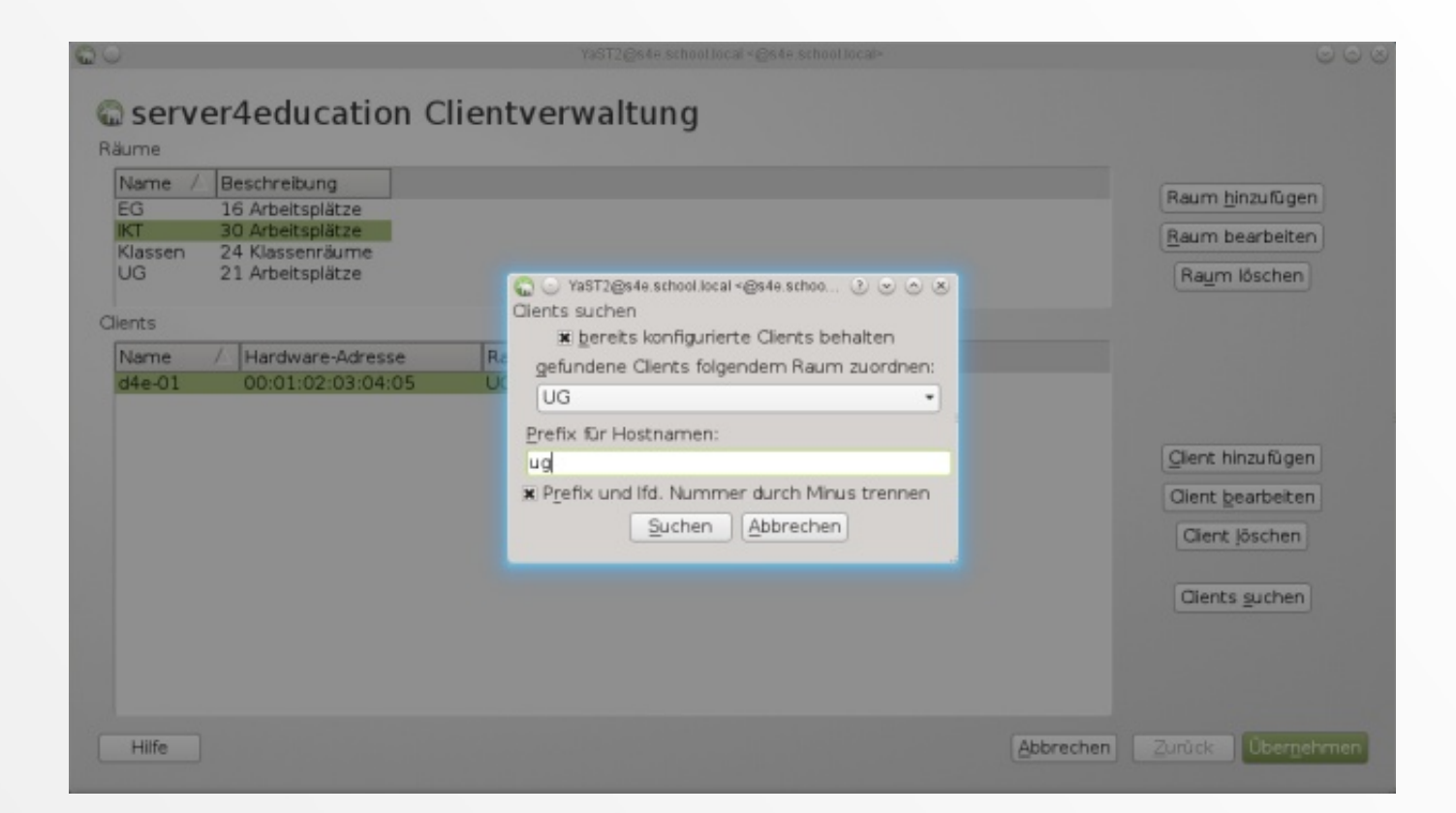

#### automatisches Zuweisen von Rechnernamen

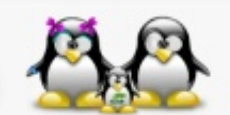

13. März 2012, TGM - Die Schule der Technik, Wien

### terminalserver4education

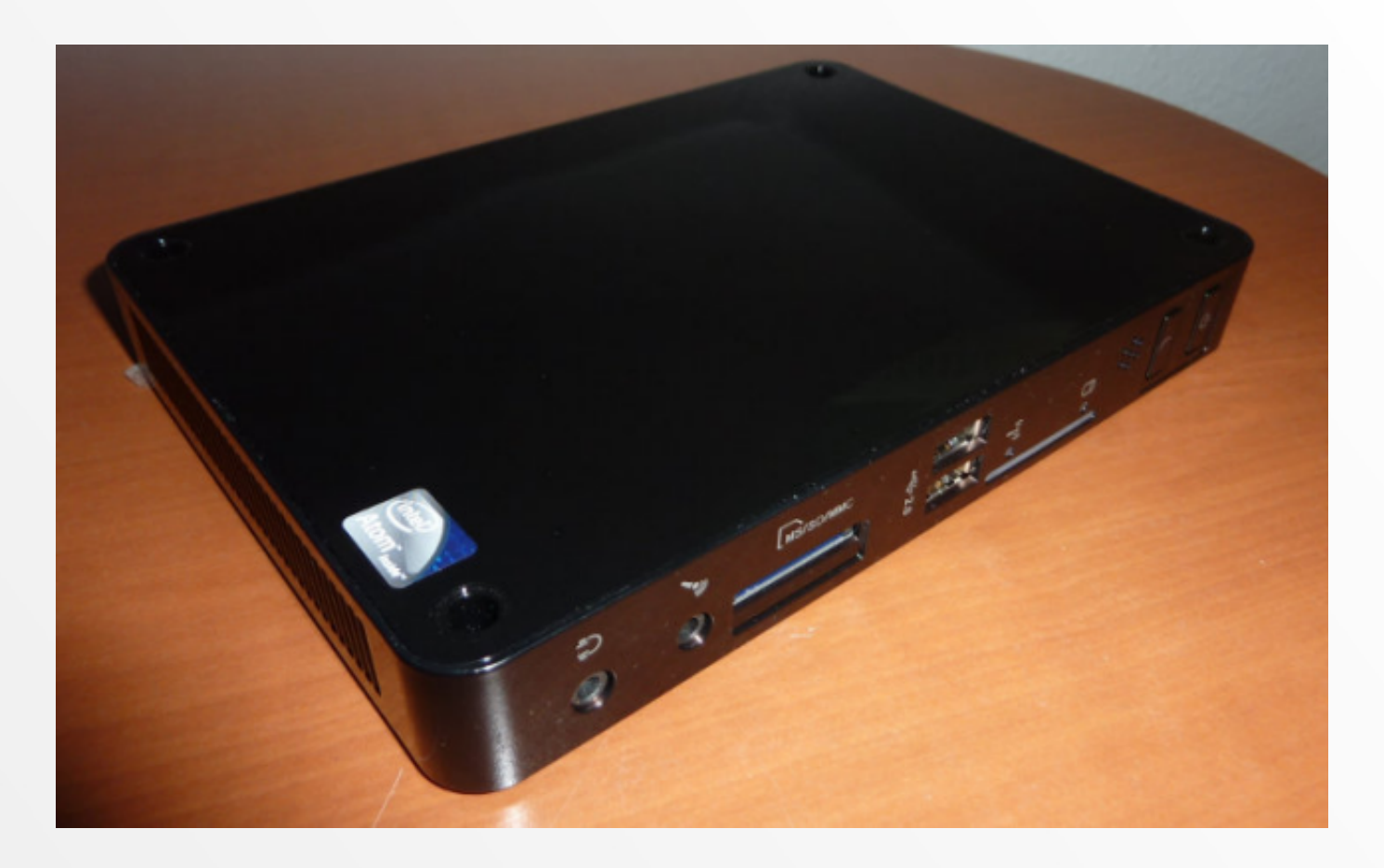

#### kombinierter desktop4education mit server4education

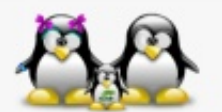

13. März 2012, TGM - Die Schule der Technik, Wien

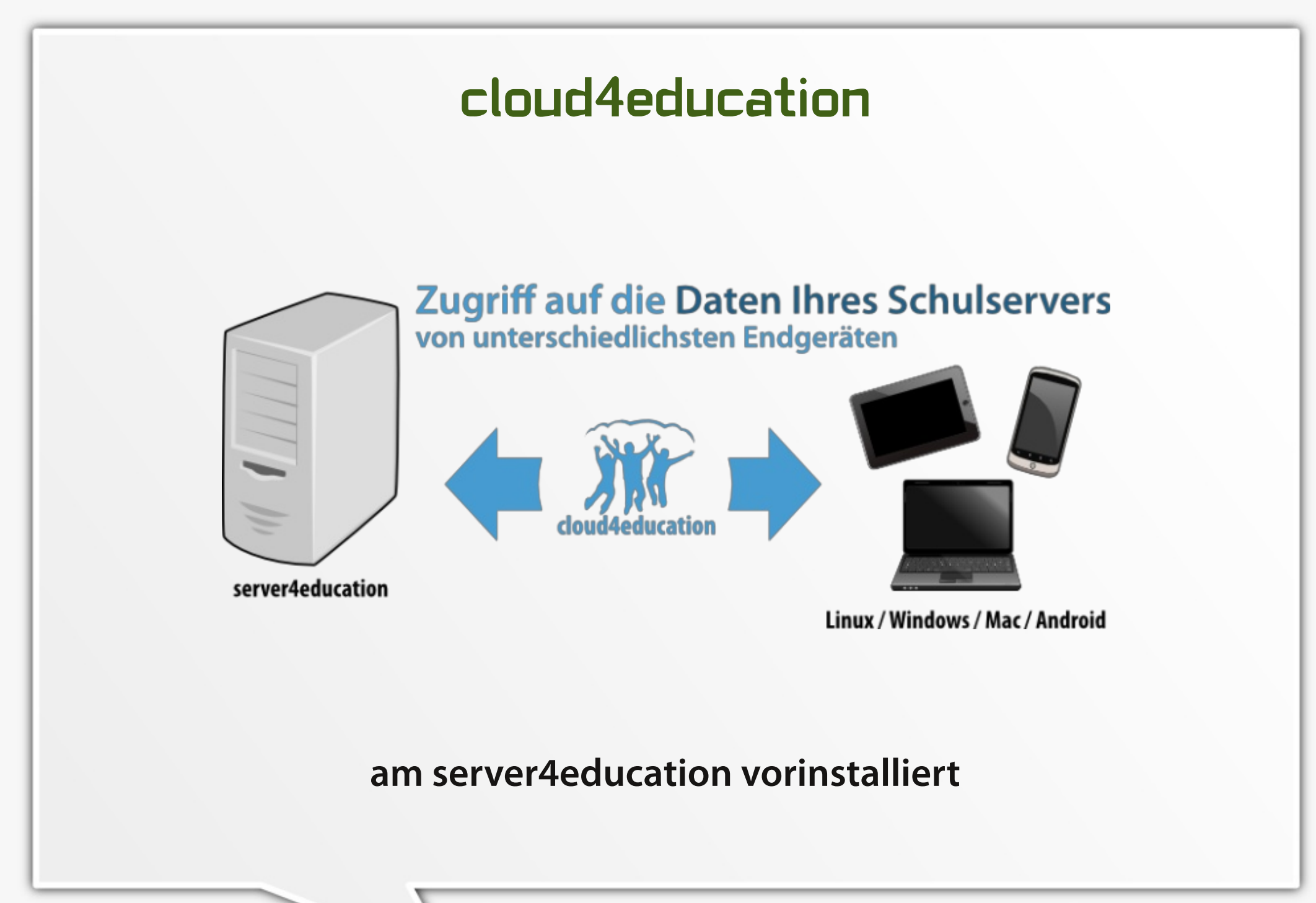

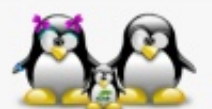

13. März 2012, TGM - Die Schule der Technik, Wien

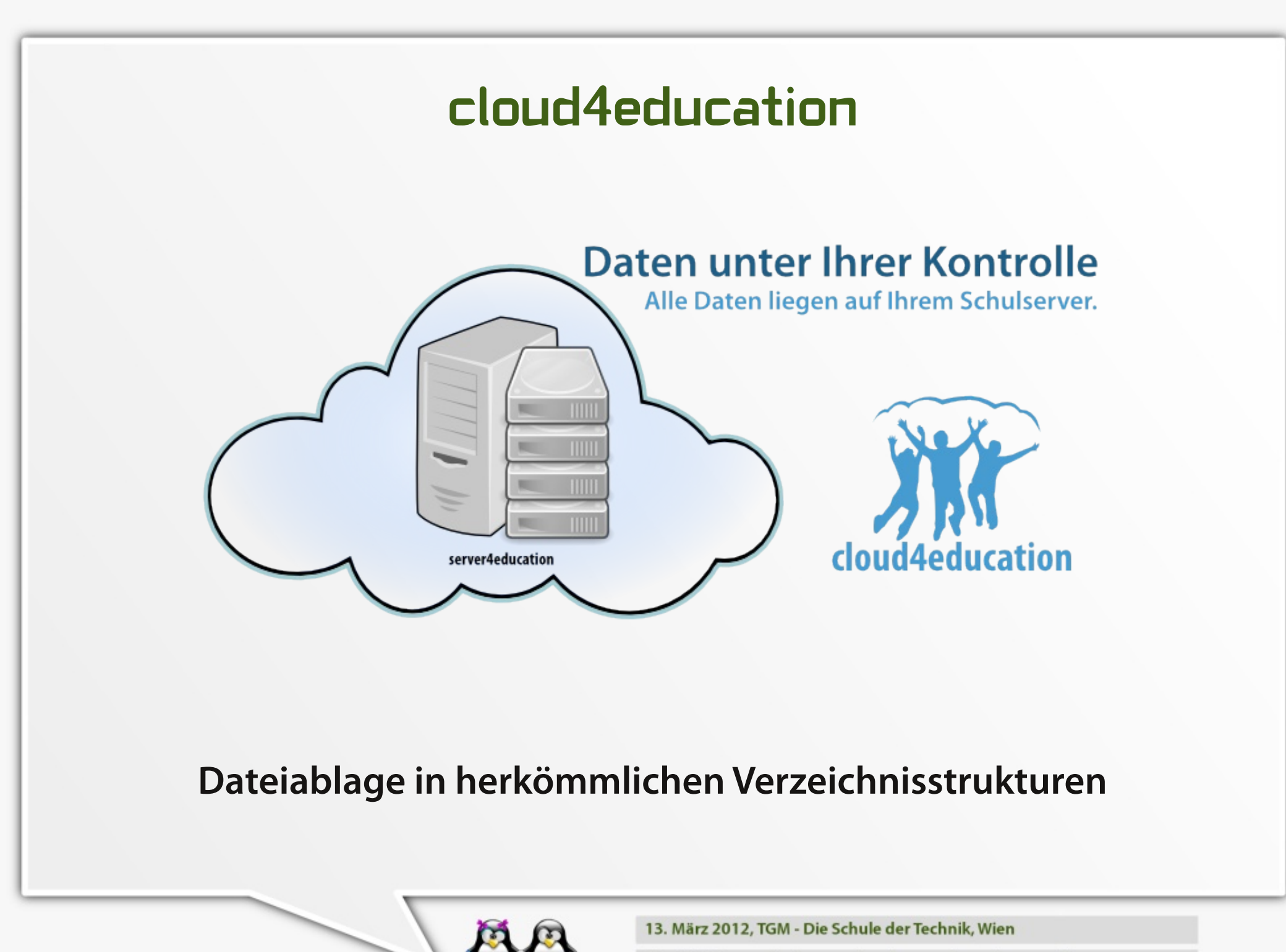

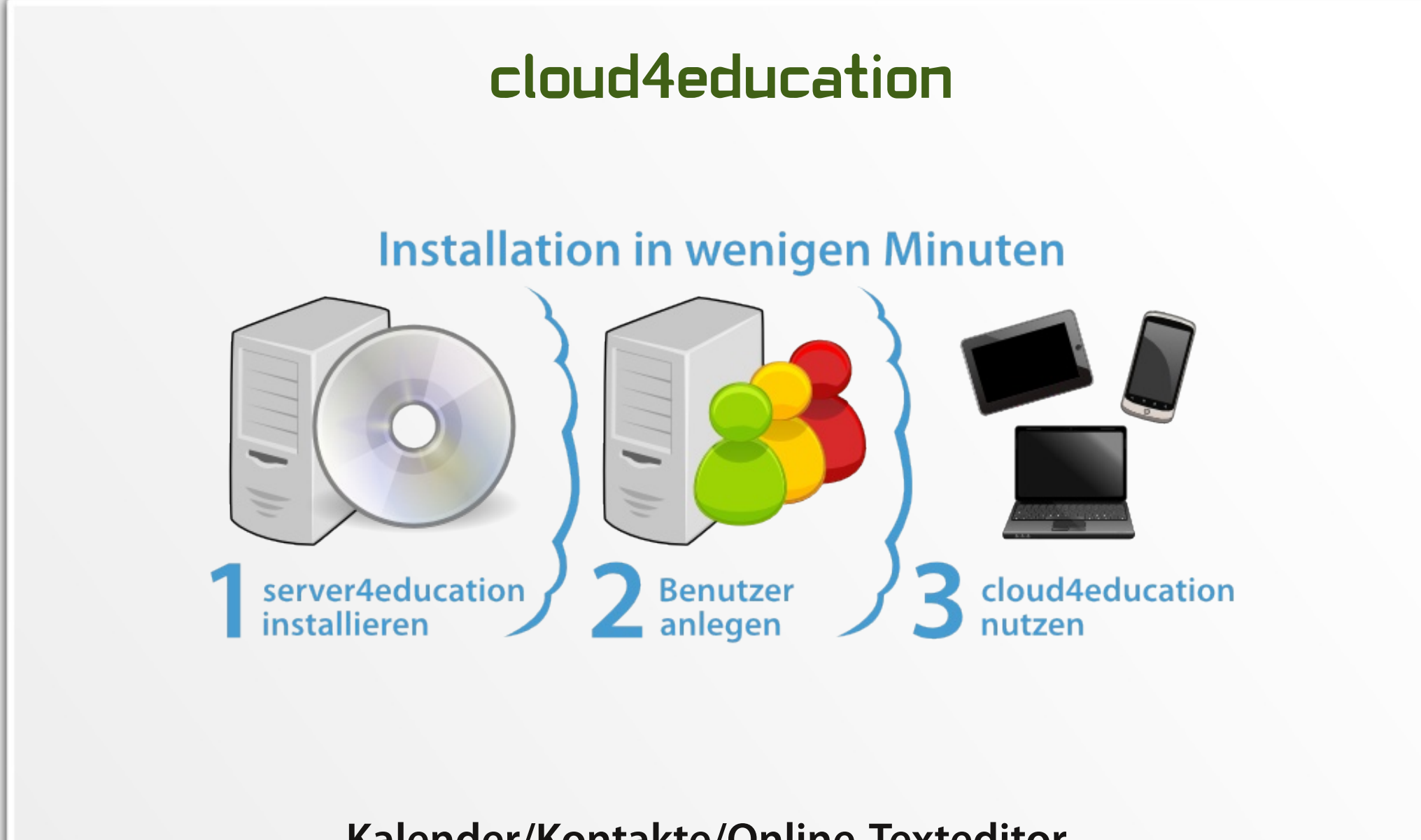

### Kalender/Kontakte/Online-Texteditor...

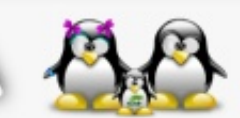

13. März 2012, TGM - Die Schule der Technik, Wien

### cloud4education

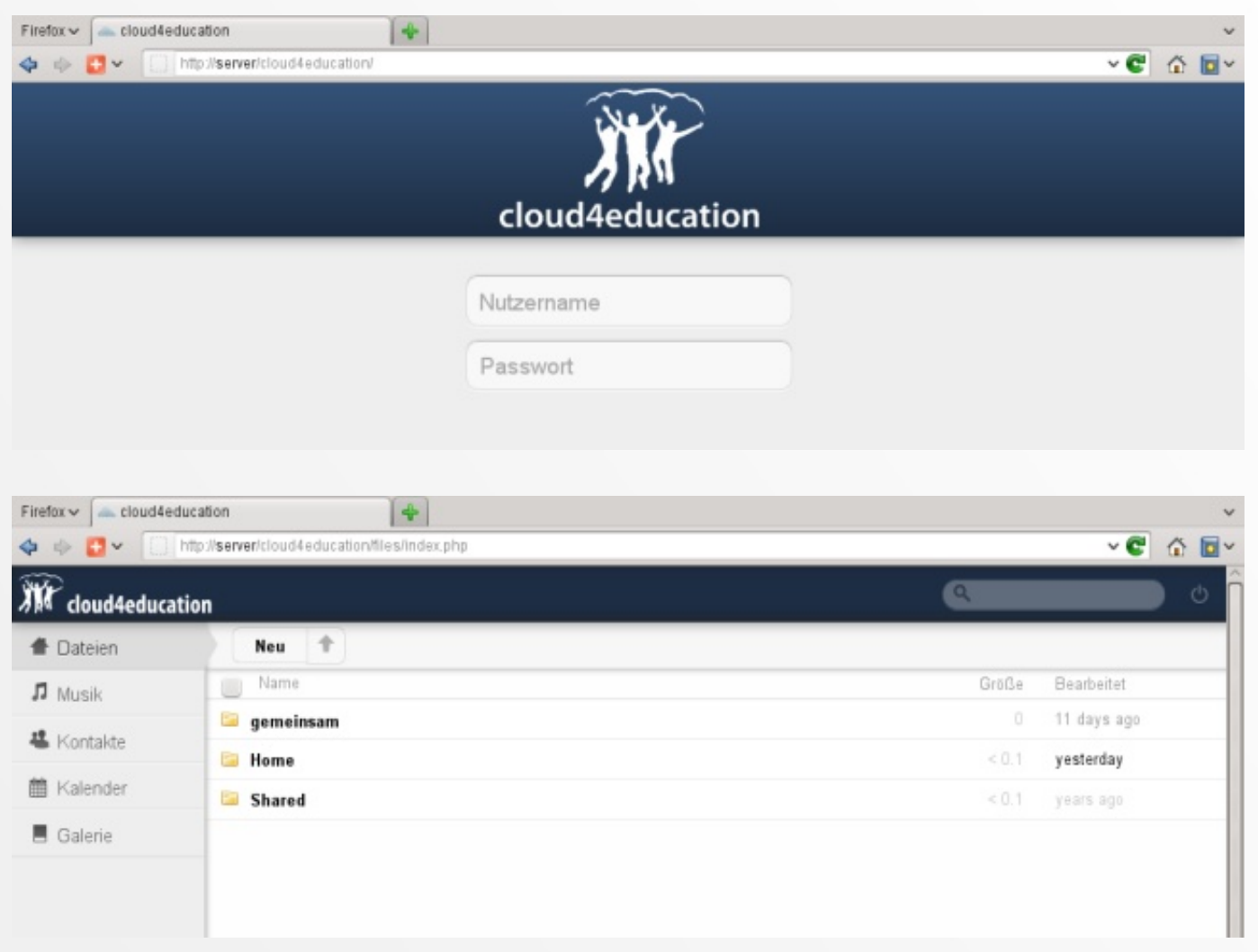

13. März 2012, TGM - Die Schule der Technik, Wien

### desktop4education LIVE

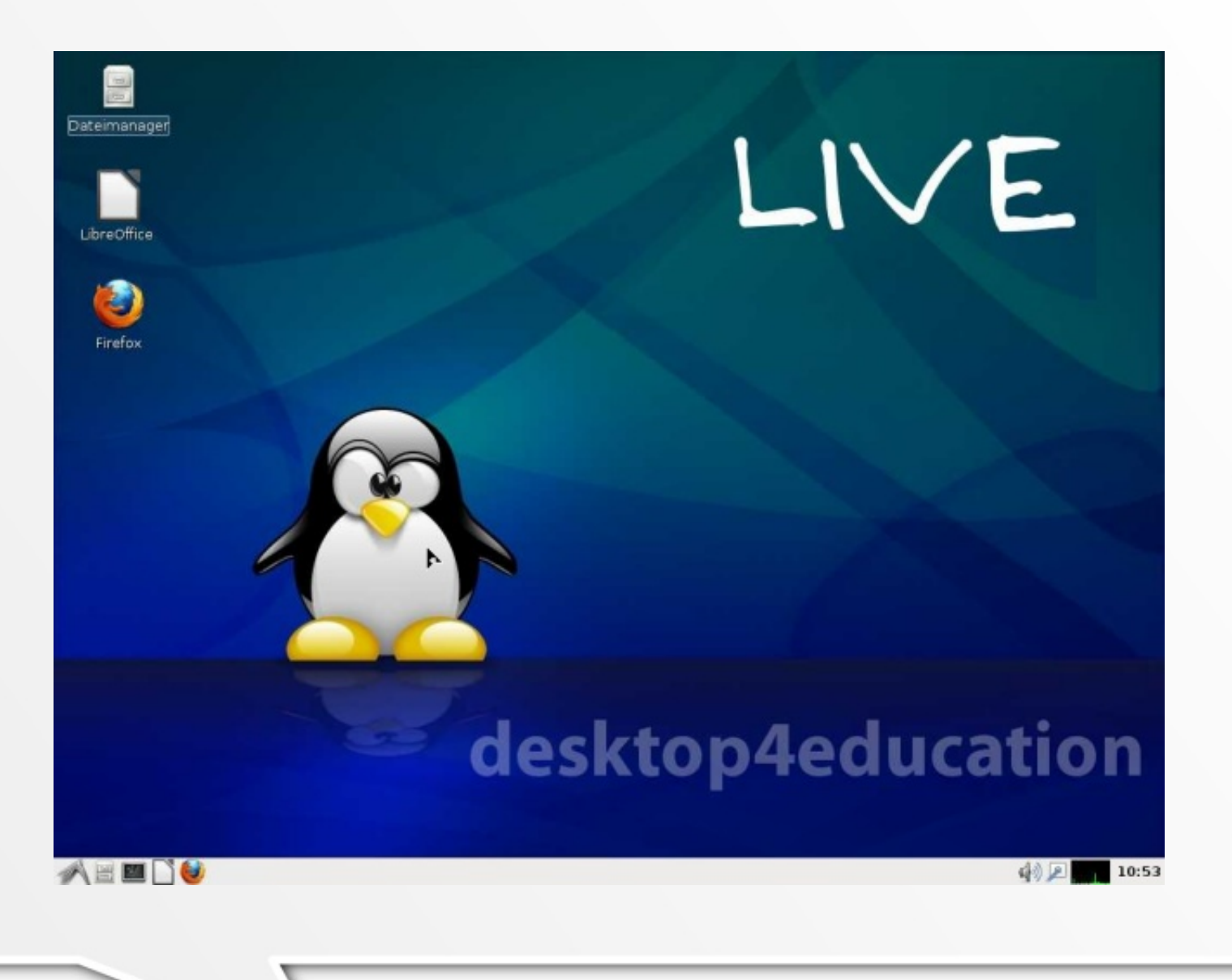

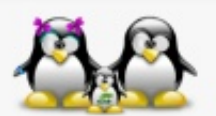

13. März 2012, TGM - Die Schule der Technik, Wien

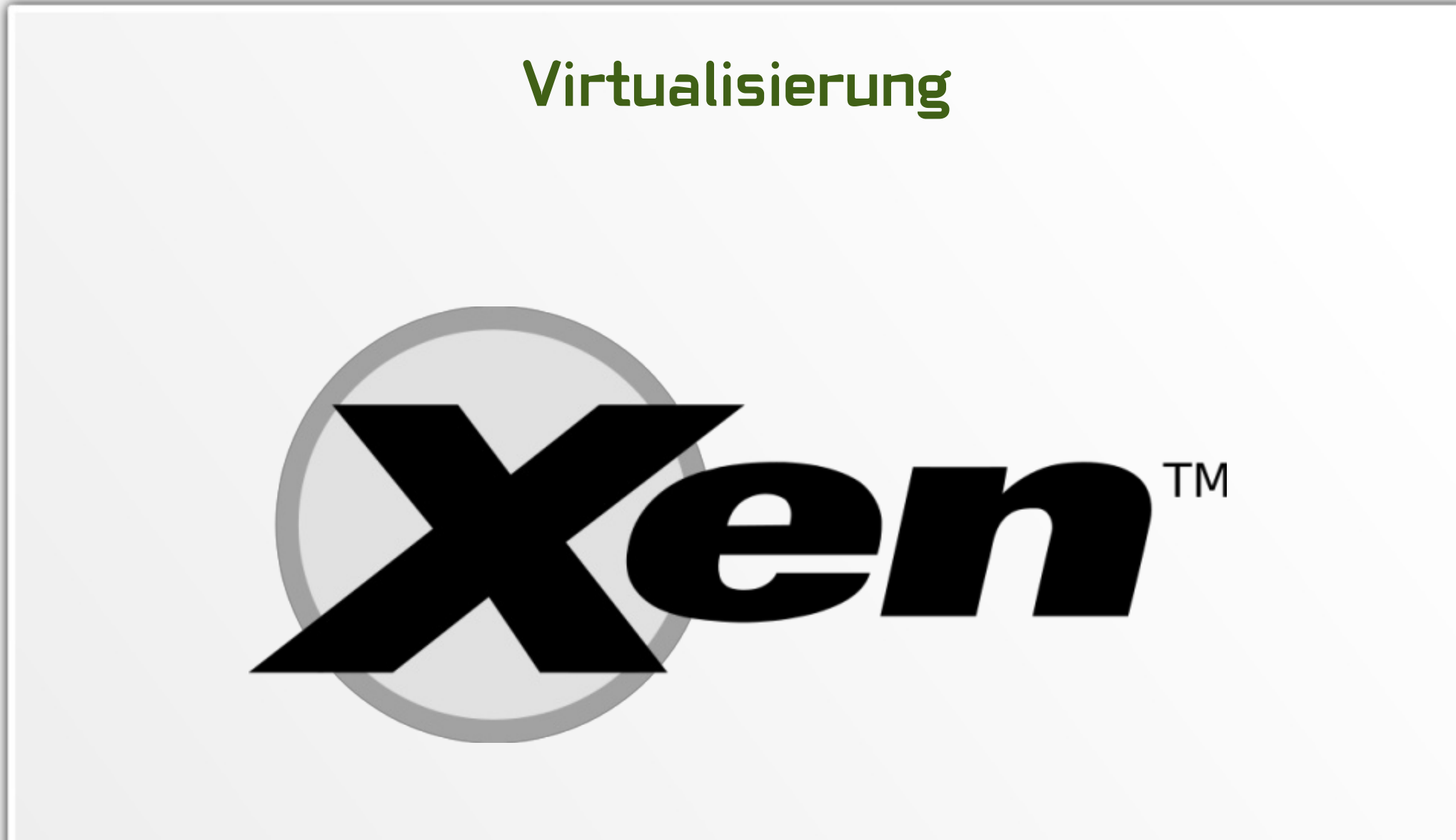

### high performance hypervisor, high availability

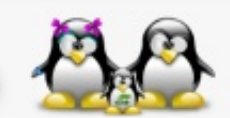

13. März 2012, TGM - Die Schule der Technik, Wien

# Schroedinger: XEN + NFS Host

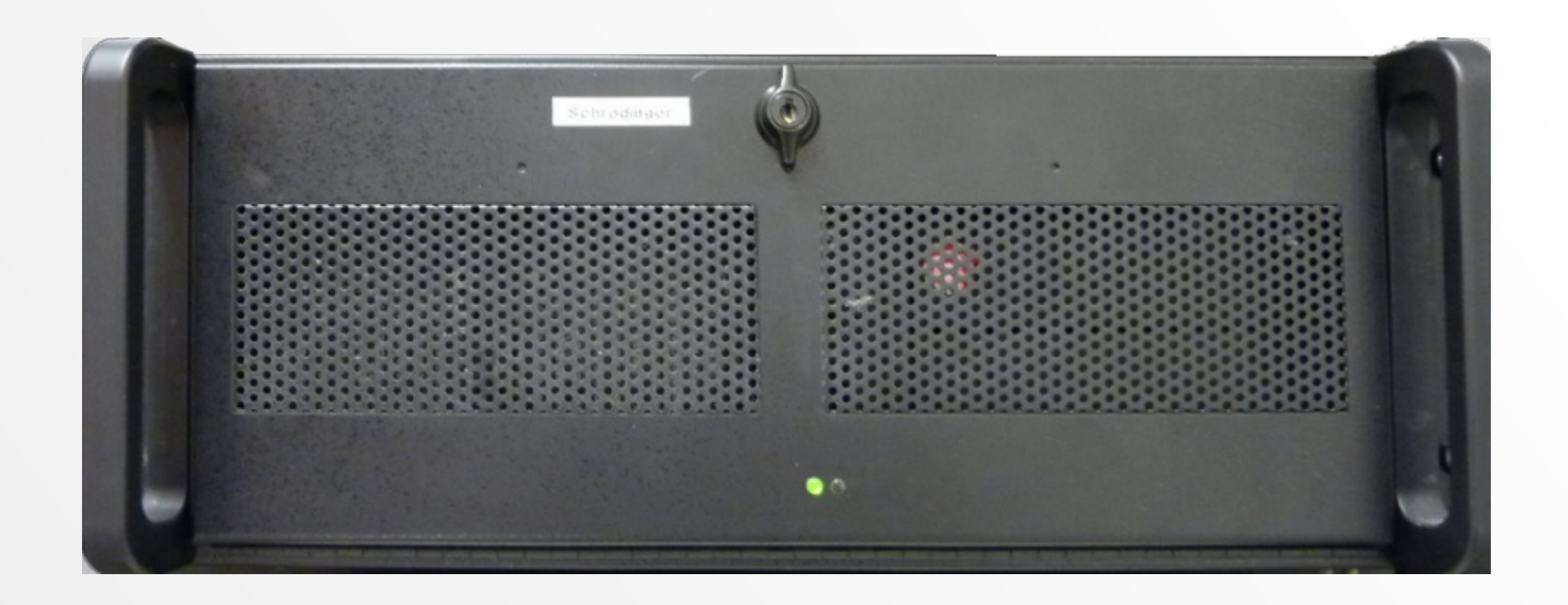

### 2x Quad-Core AMD Opteron™ Processor 2350 @ 1.00GHz 32 GB RAM, 4x1 TB HDD (RAID 5), Gigabit-LAN

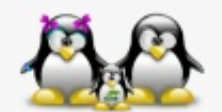

13. März 2012, TGM - Die Schule der Technik, Wien

# Feynman: XEN + NFS Host

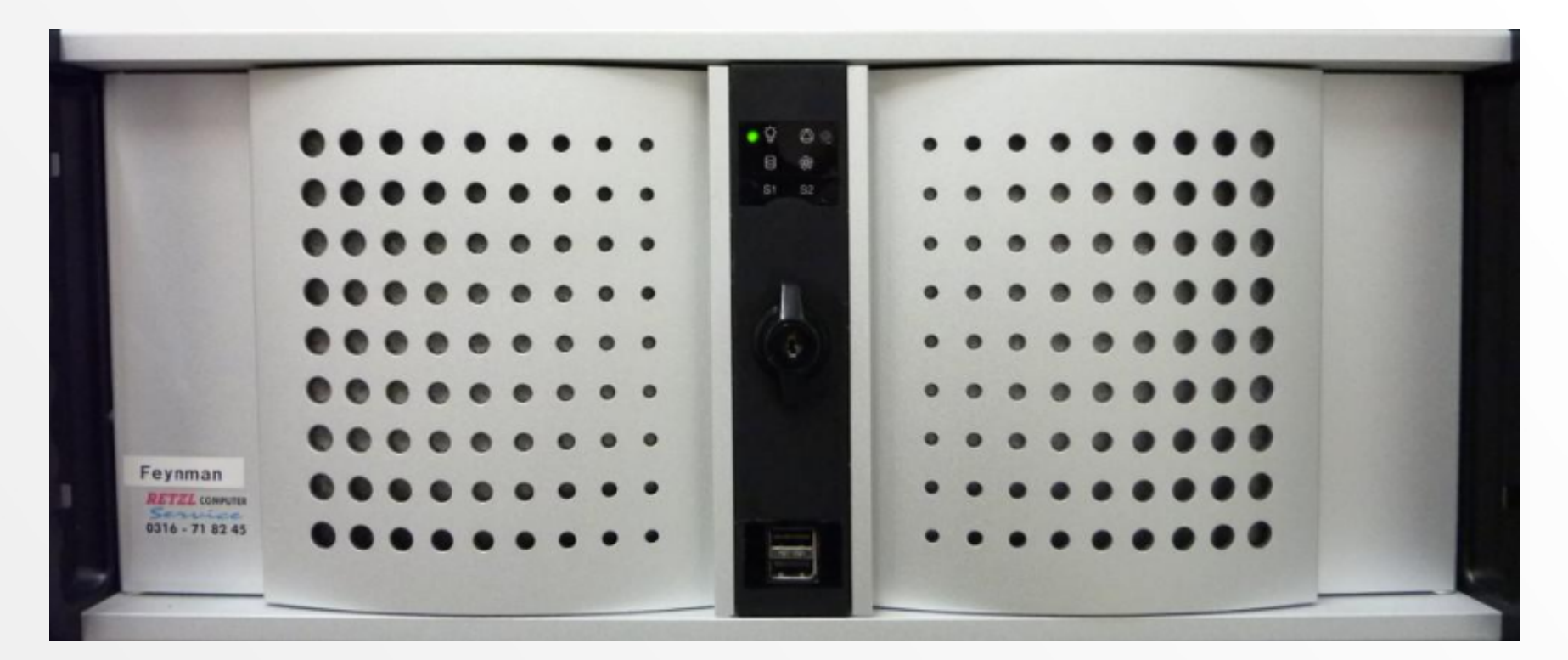

### 2x Quad-Core Intel® Xeon® CPU E5405 @ 2.00GHz 32 GB RAM, 4x1 TB HDD (RAID 5), Gigabit-LAN

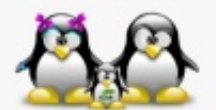

13. März 2012, TGM - Die Schule der Technik, Wien

### Serverlandschaft

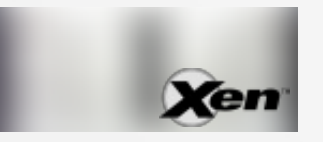

Web-Server "einstein"

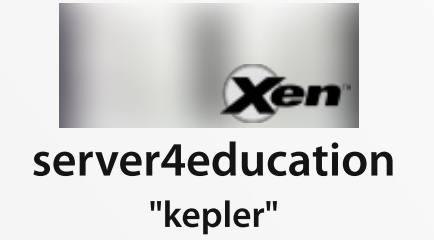

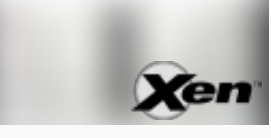

**Mail-Server** "zeilinger"

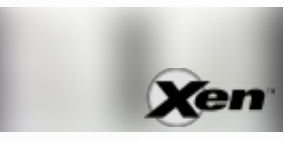

Print-Server "pascal"

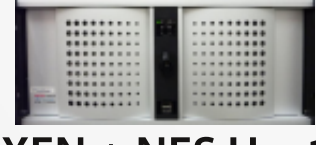

 $XEN + NFS Host$ "feynman"

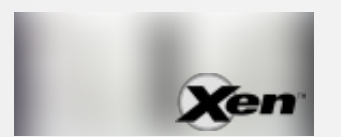

VPN-Server "hawking"

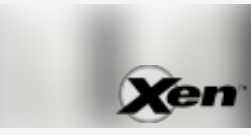

MySQL-Server "heisenberg"

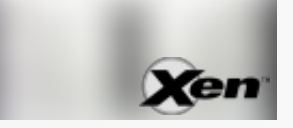

Groupware-Server "scalix"

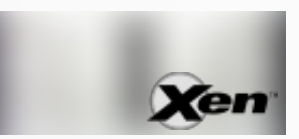

Terminal-Server "tesla"

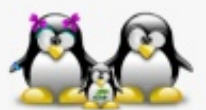

13. März 2012, TGM - Die Schule der Technik, Wien

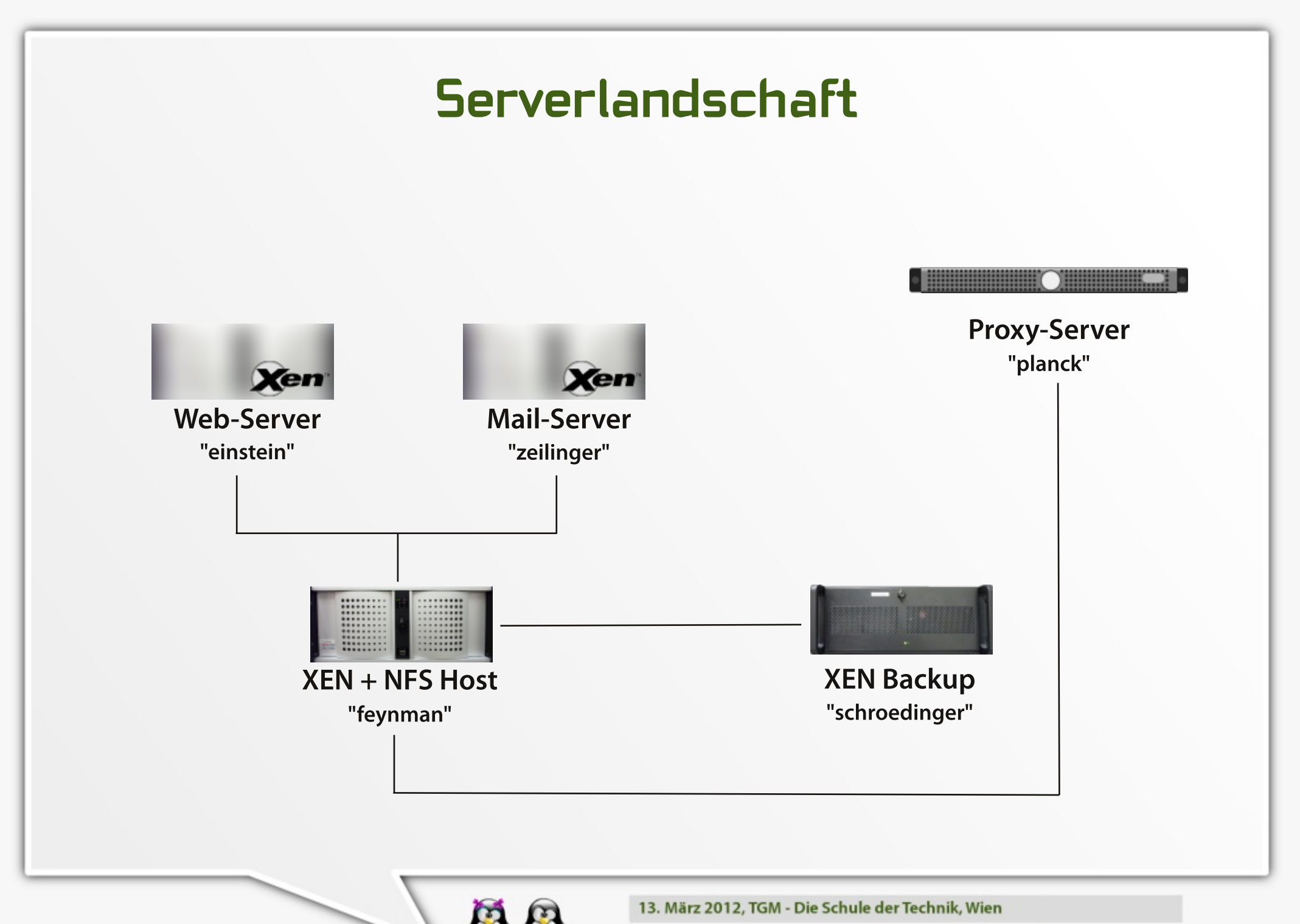

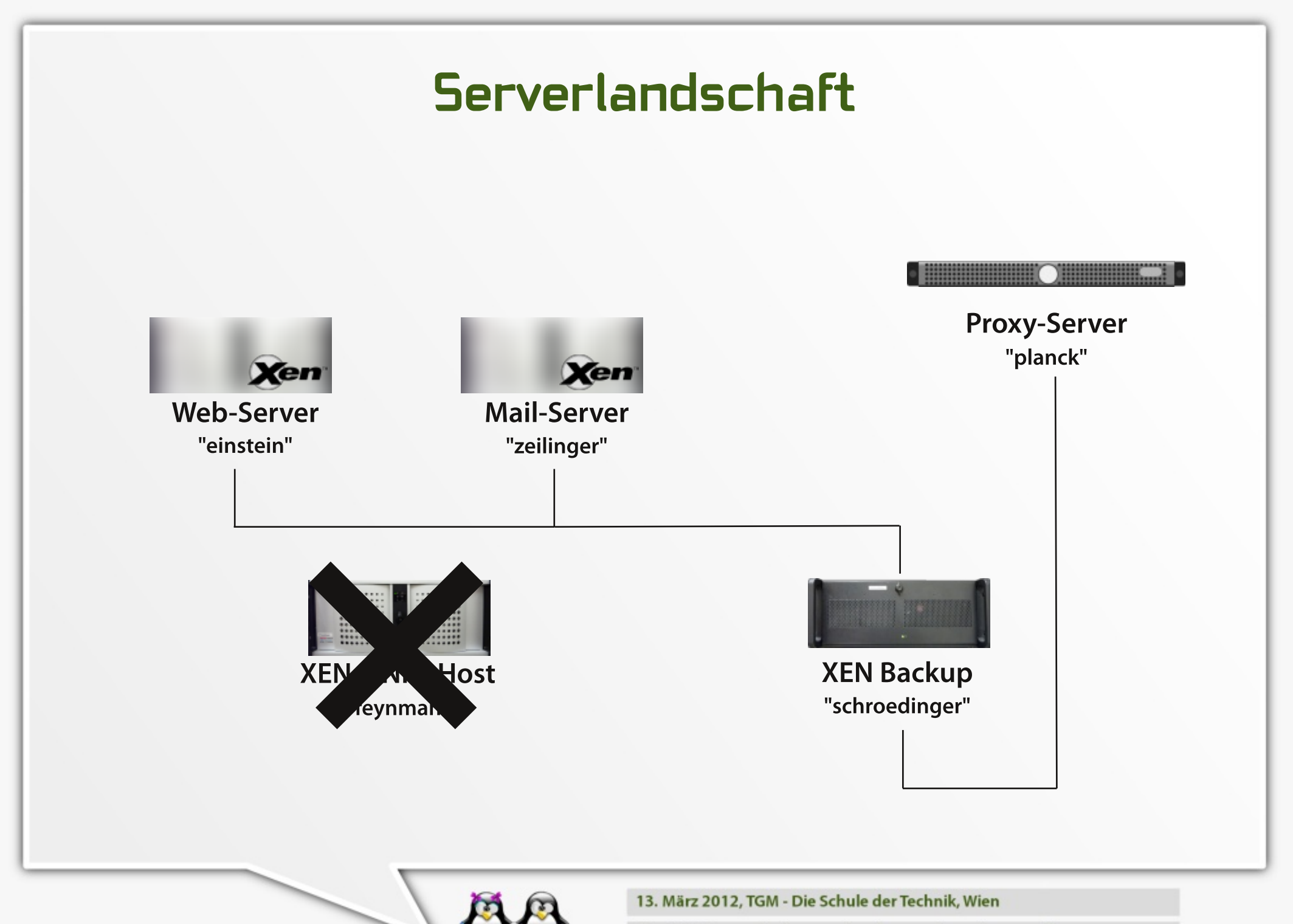

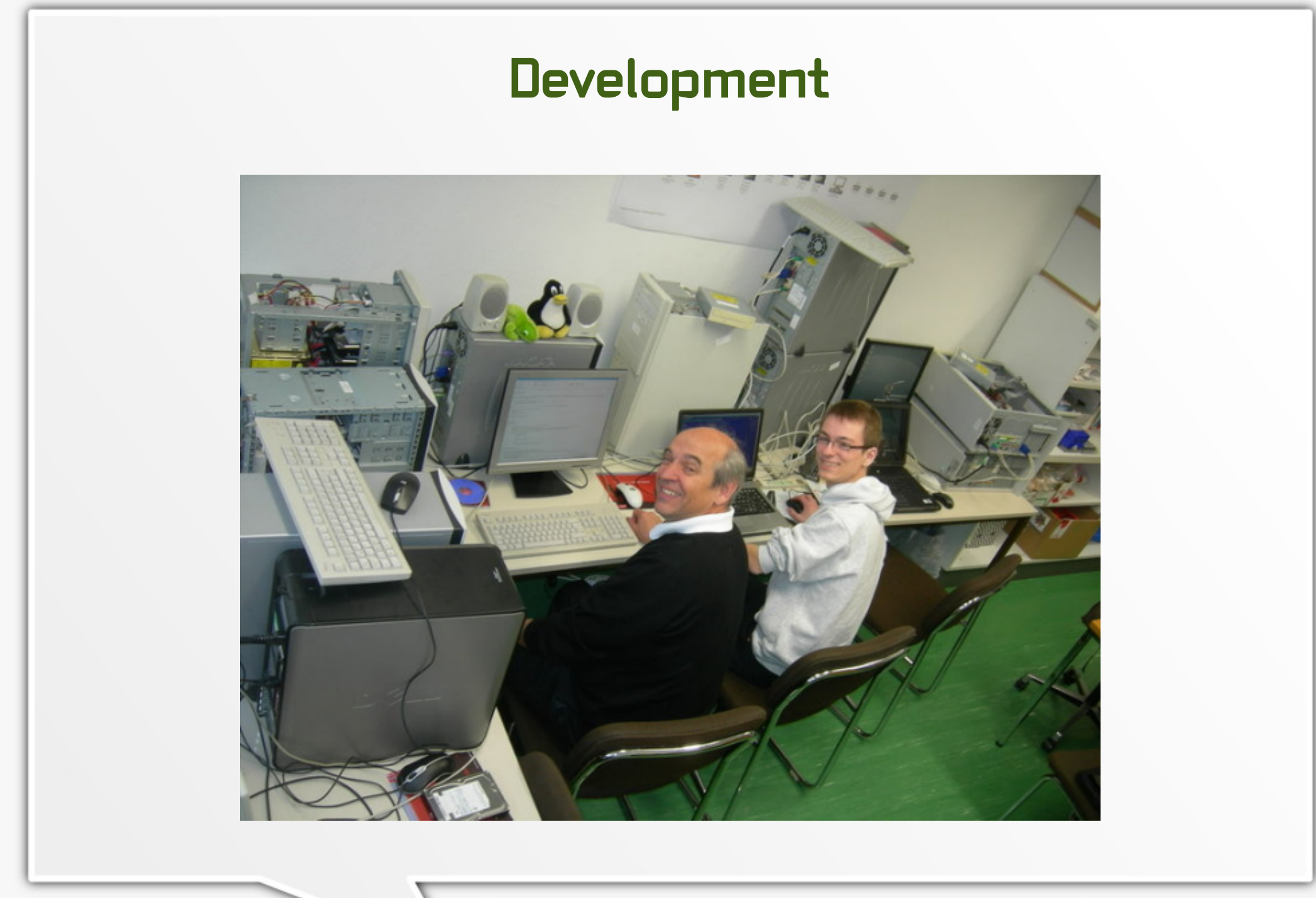

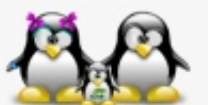

13. März 2012, TGM - Die Schule der Technik, Wien
## Deployment

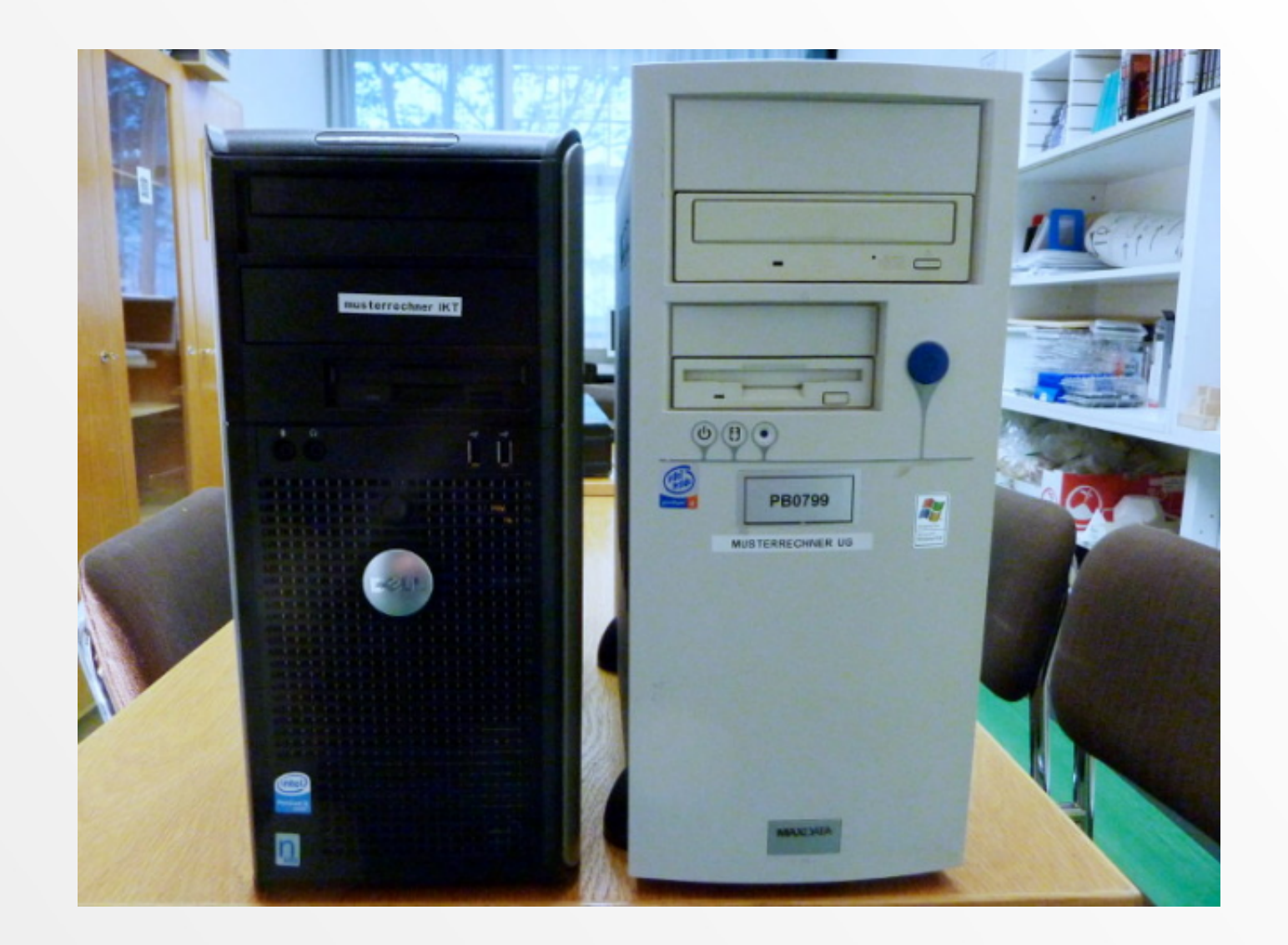

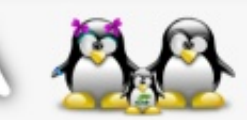

13. März 2012, TGM - Die Schule der Technik, Wien

## Deployment

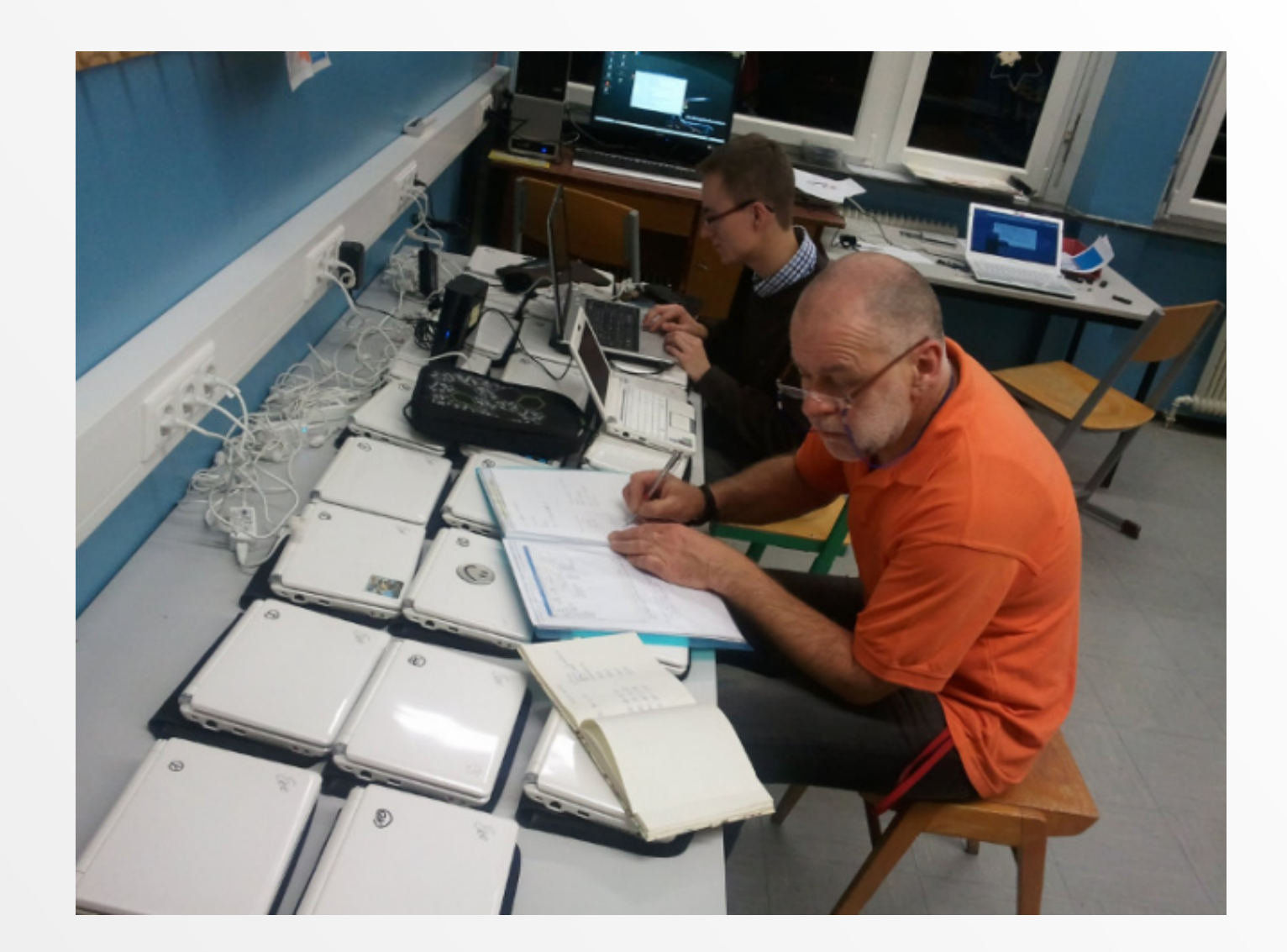

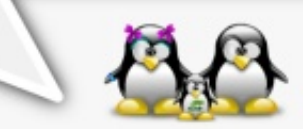

13. März 2012, TGM - Die Schule der Technik, Wien

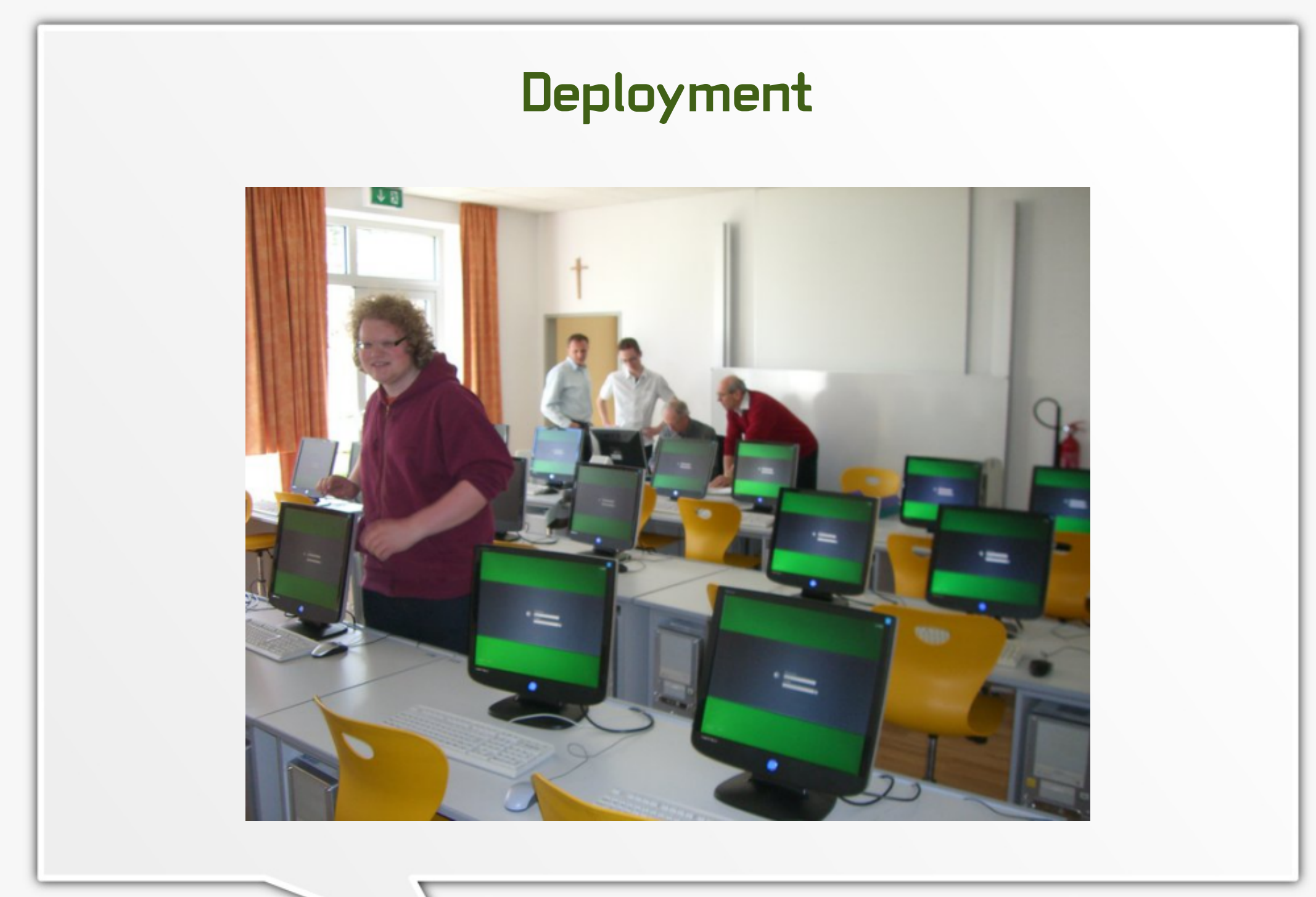

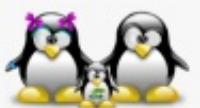

13. März 2012, TGM - Die Schule der Technik, Wien

### **Linuxday Dornbirn**

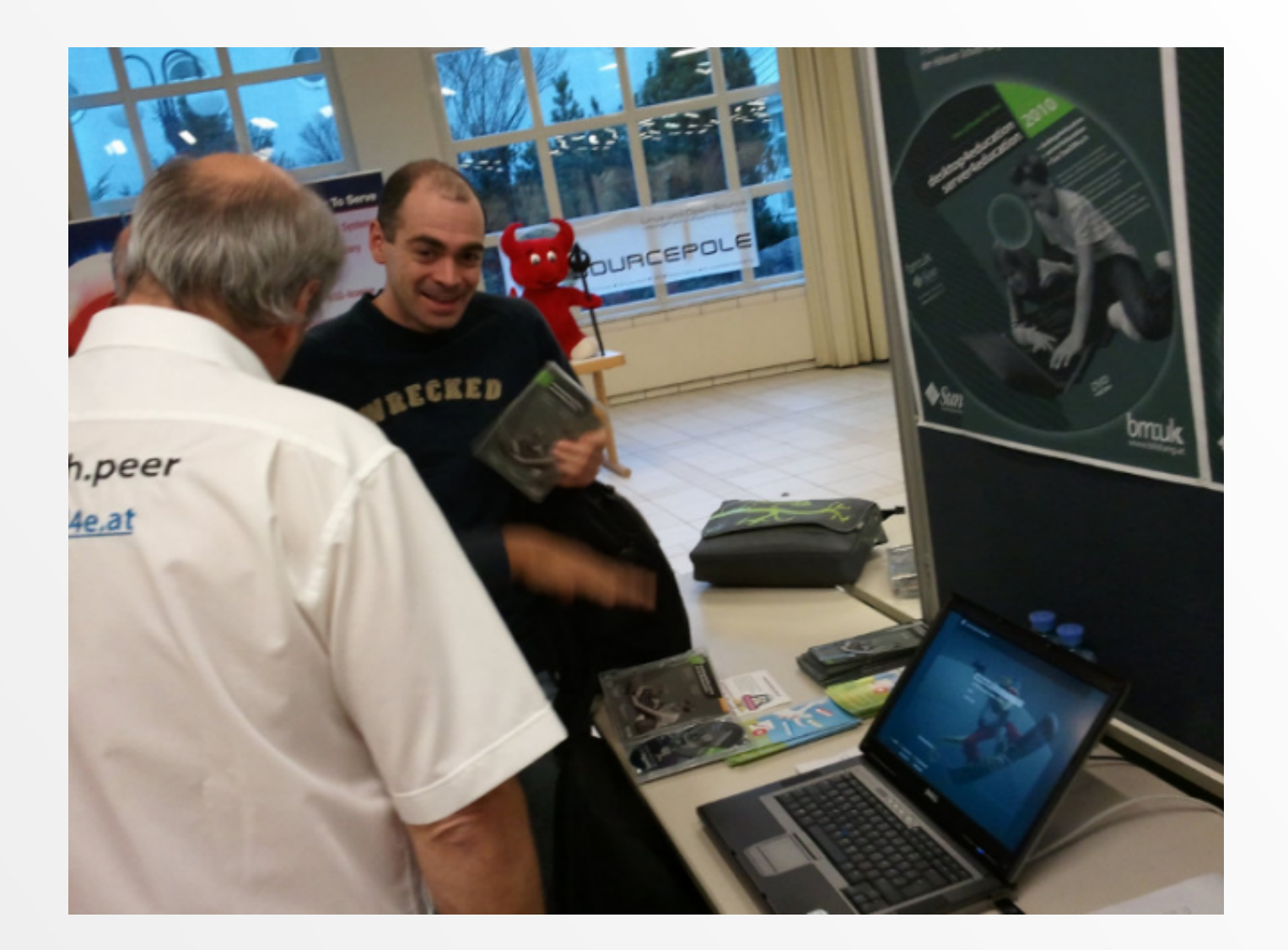

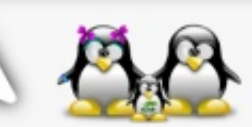

13. März 2012, TGM - Die Schule der Technik, Wien

### Grazer Linuxtage

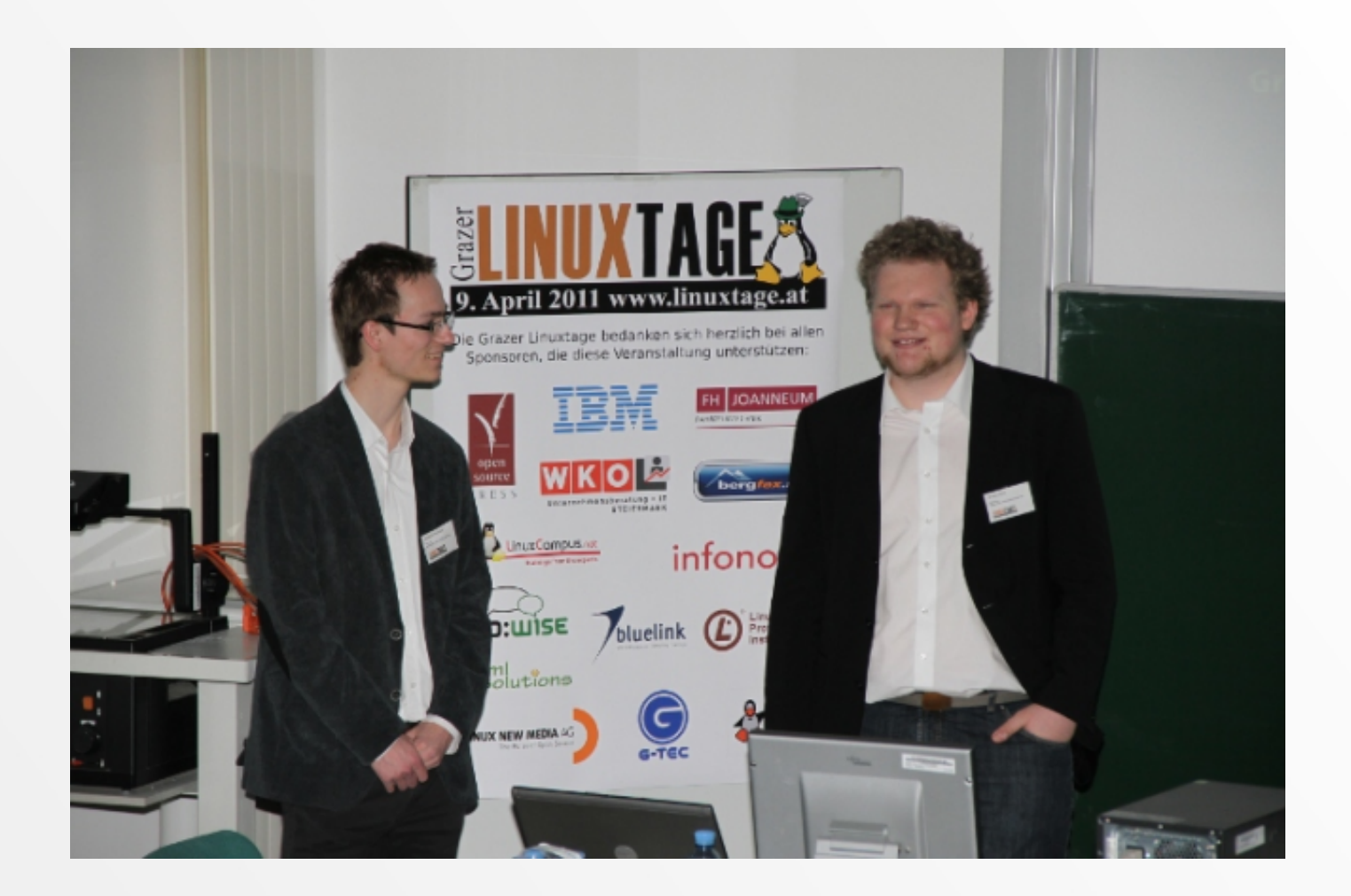

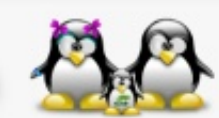

13. März 2012, TGM - Die Schule der Technik, Wien

### **BildungOnline Hall/Tirol**

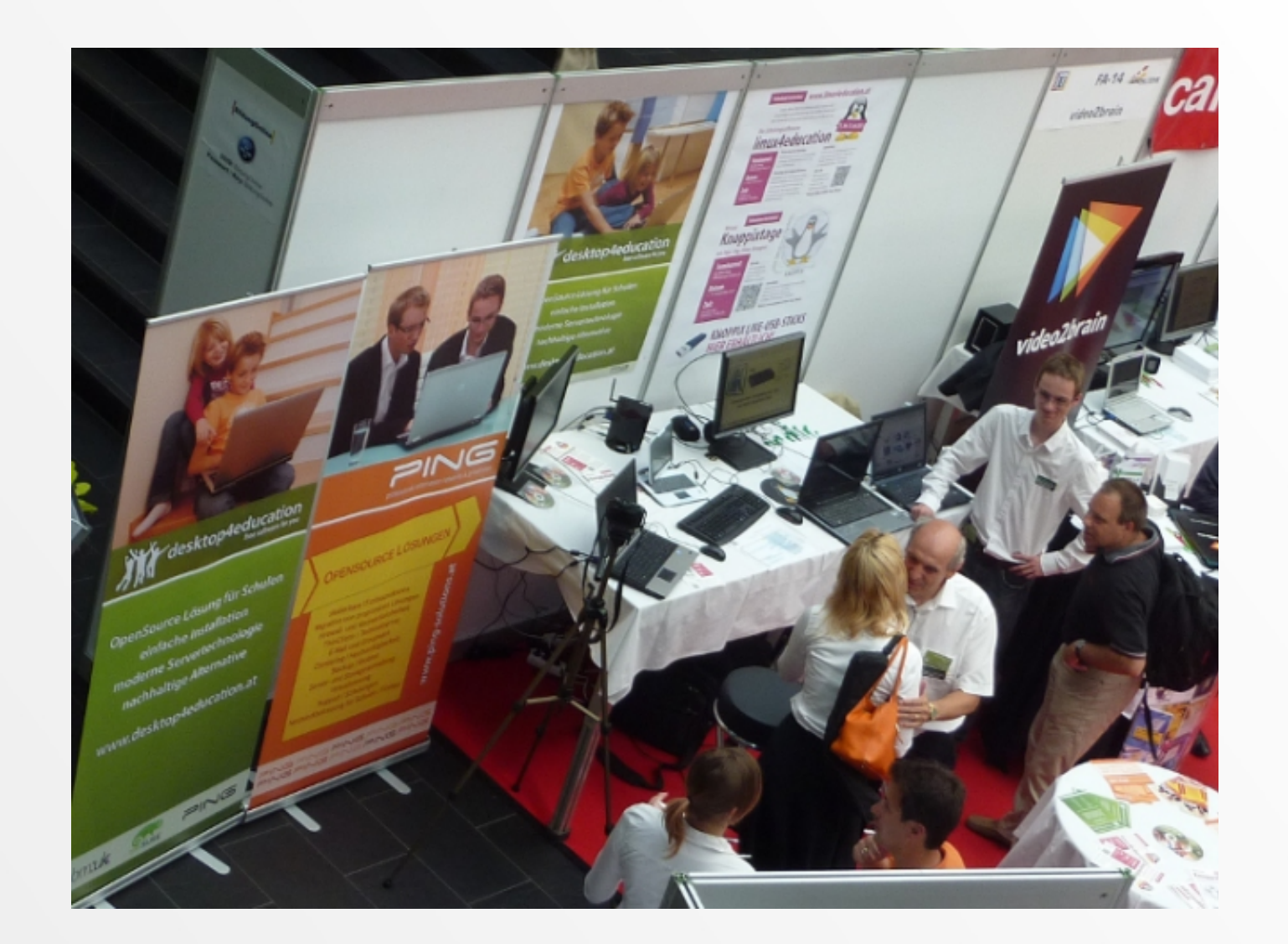

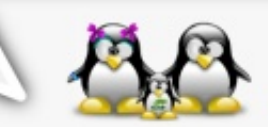

13. März 2012, TGM - Die Schule der Technik, Wien

## Workshop@edu|days Krems

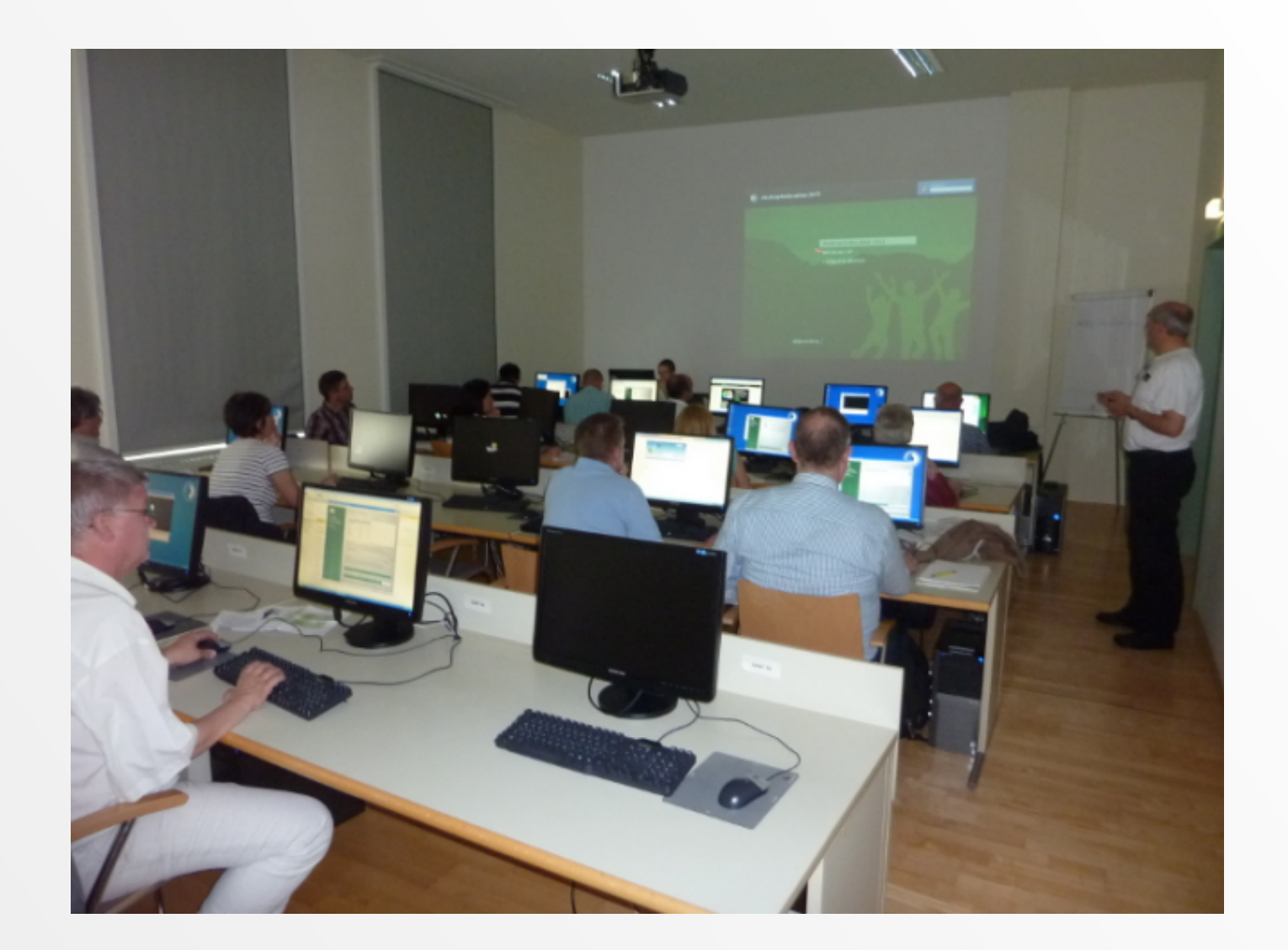

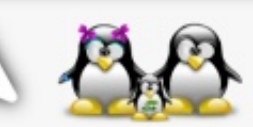

13. März 2012, TGM - Die Schule der Technik, Wien

### Interpädagogica Wien

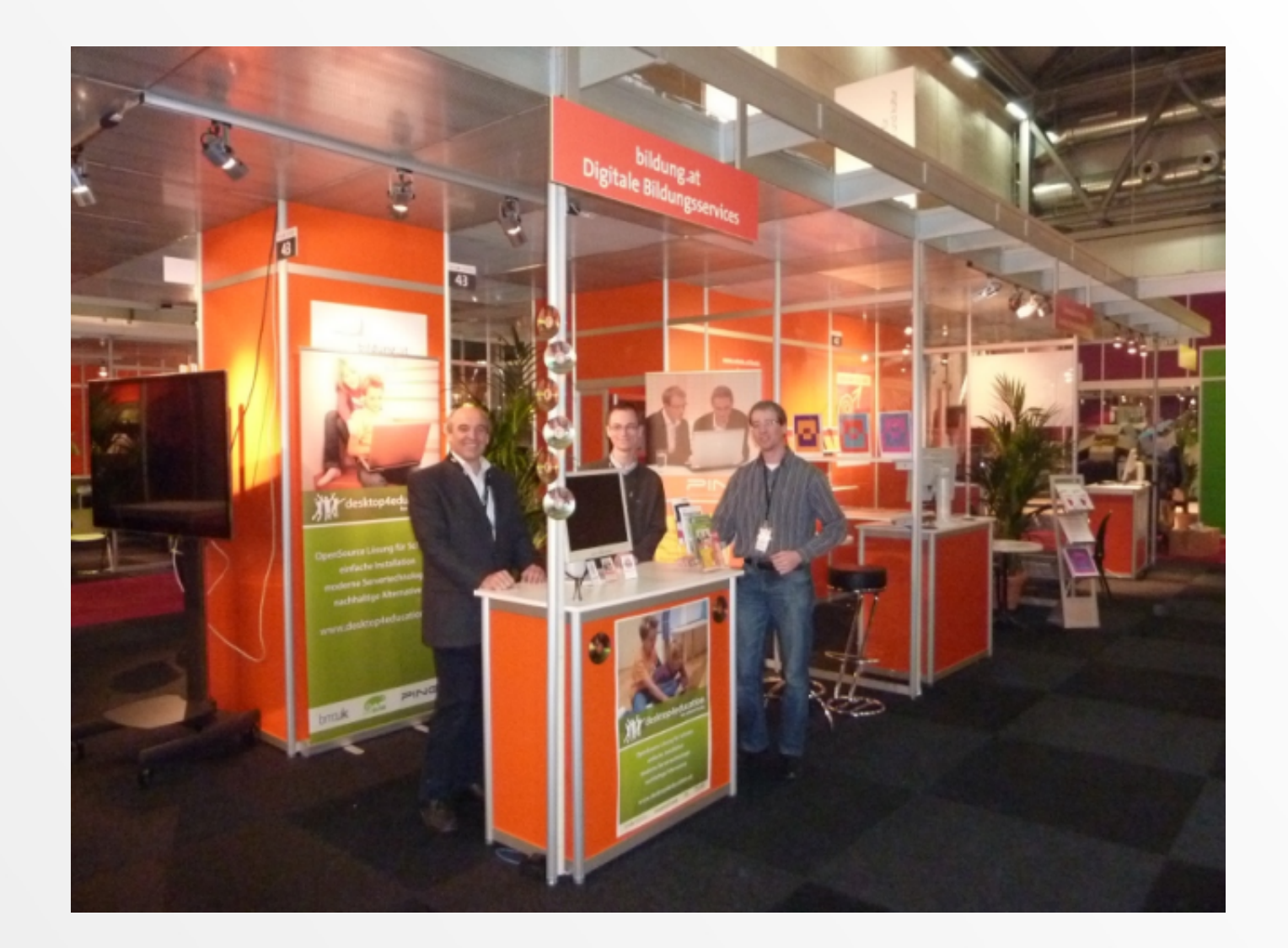

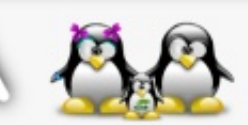

13. März 2012, TGM - Die Schule der Technik, Wien

### **Schulungsoffensive: linux4education**

#### www.linux4education.at

Unter dem Titel linux4education bieten wir Schulungen und Workshops für Lehrer/innen auf den Gebieten Linux und Opensource-Software an.

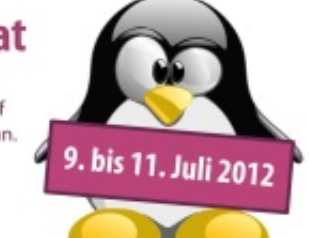

### **Die Schulungsoffensive linux4education**

### **Seminarort**

**BG/BRG Weiz,** Offenburger Gasse 23

**Datum** 9. bis 11. Juli 2012

### **Zeit**

jeweils von 09:00 bis 17:00 Uhr

QR-Code Mit Mobiltelefon fotografieren und Termin in den Kalender eintragen.

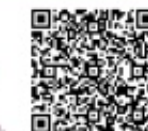

#### Workshop für Einsteiger

Einführung in Linux und Anwendersoftware, desktop4education und server4education

#### Workshop für Fortgeschrittene

Installation von desktop4education und server4education, Benutzerverwaltung, Netzwerkverwaltung, Deployment, Backuplösungen, Druckerlösungen, Virtualisierung, Softwareupdates

Anmeldung

Online: www.linux4education.at

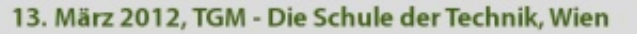

### Schulungsoffensive: Weizer Knoppixtage

# Weizer **Knoppixtage**

### mit Dipl.-Ing. Klaus Knopper

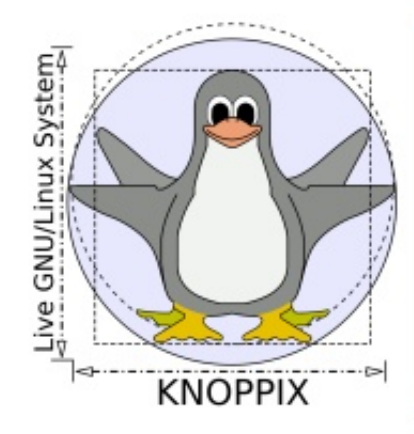

**Seminarort** BG/BRG Weiz, Offenburger Gasse 23

**Datum** 30.08. bis 01.09.2012

**Zeit** jeweils von 09:00 bis 17:00 Uhr

#### QR-Code Mit Mobiltelefon

Anmeldung

fotografieren und Termin in den Kalender eintrager

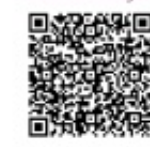

Online über die Pädagogische Hochschule Steiermark (https://www.ph-online.ac.at) LV: Weizer Knoppixtage / 250.0007

Weitere Informationen & Hilfe: http://l4e.at

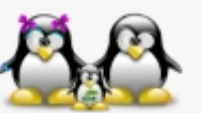

13. März 2012, TGM - Die Schule der Technik, Wien

### Workshop linux4education, Weiz

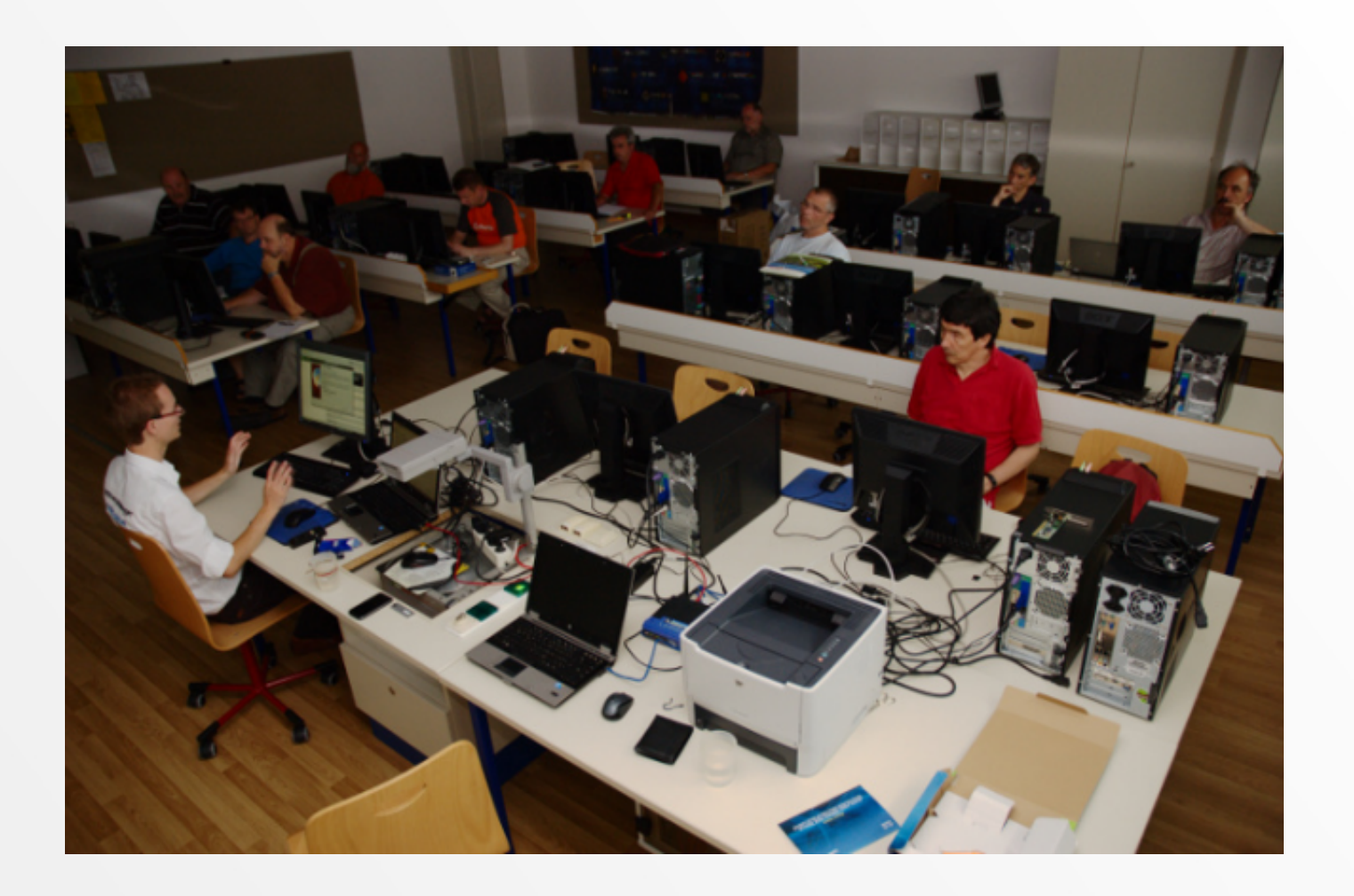

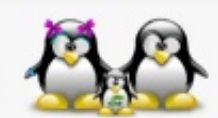

13. März 2012, TGM - Die Schule der Technik, Wien

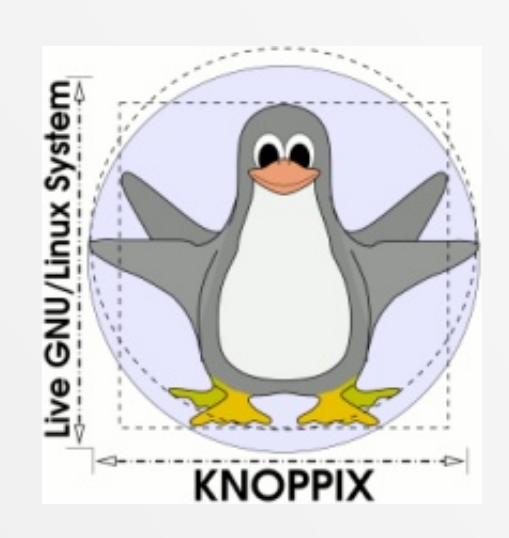

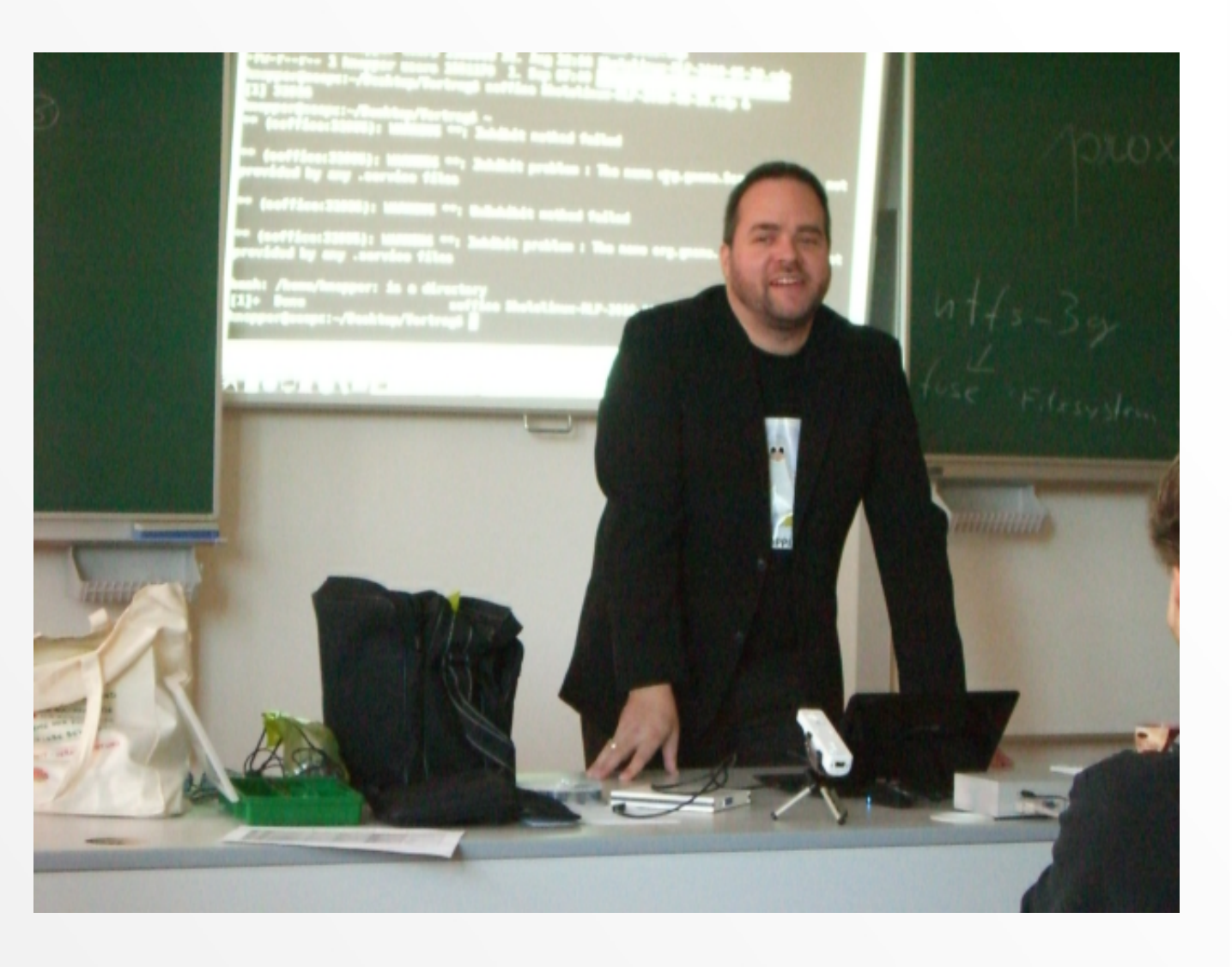

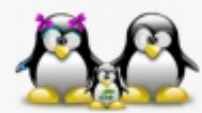

13. März 2012, TGM - Die Schule der Technik, Wien

## Weizer Knoppixtage

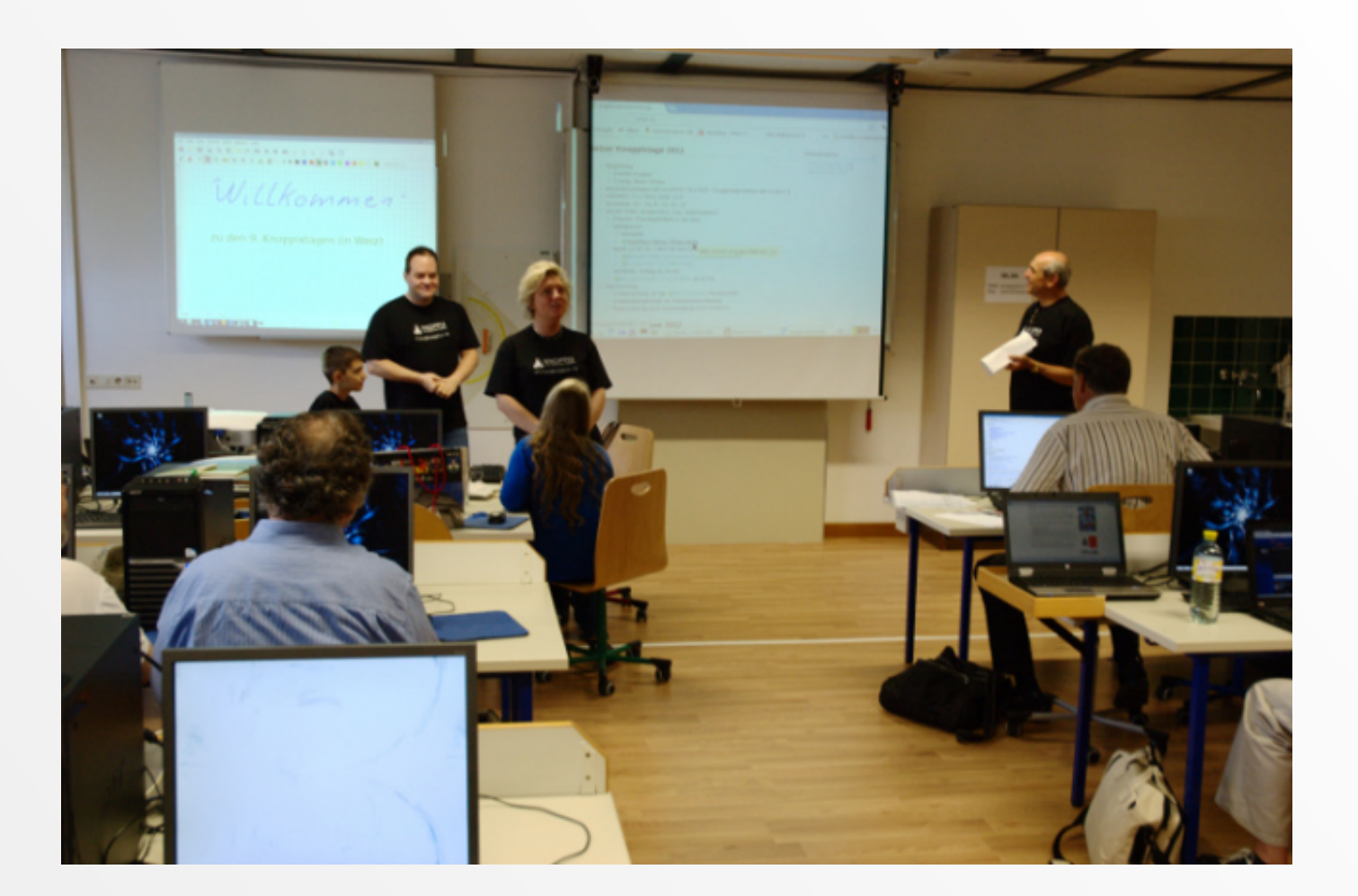

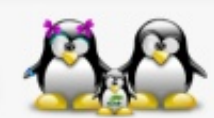

13. März 2012, TGM - Die Schule der Technik, Wien

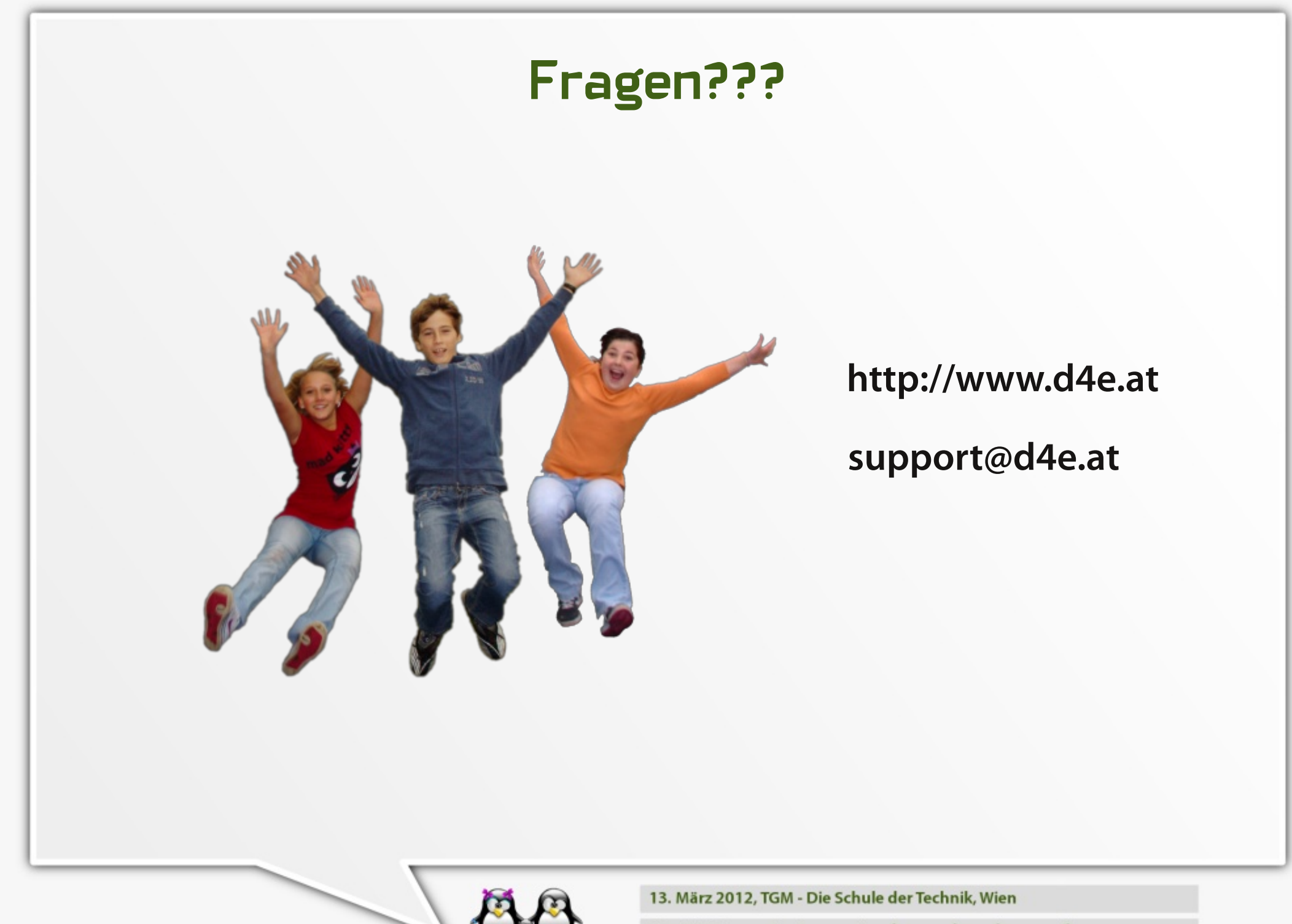